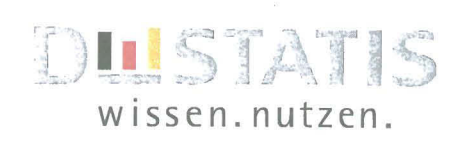

# **IT-RAHMENKONZEPT** 2013

## Planungszeitraum 2012 - 2016

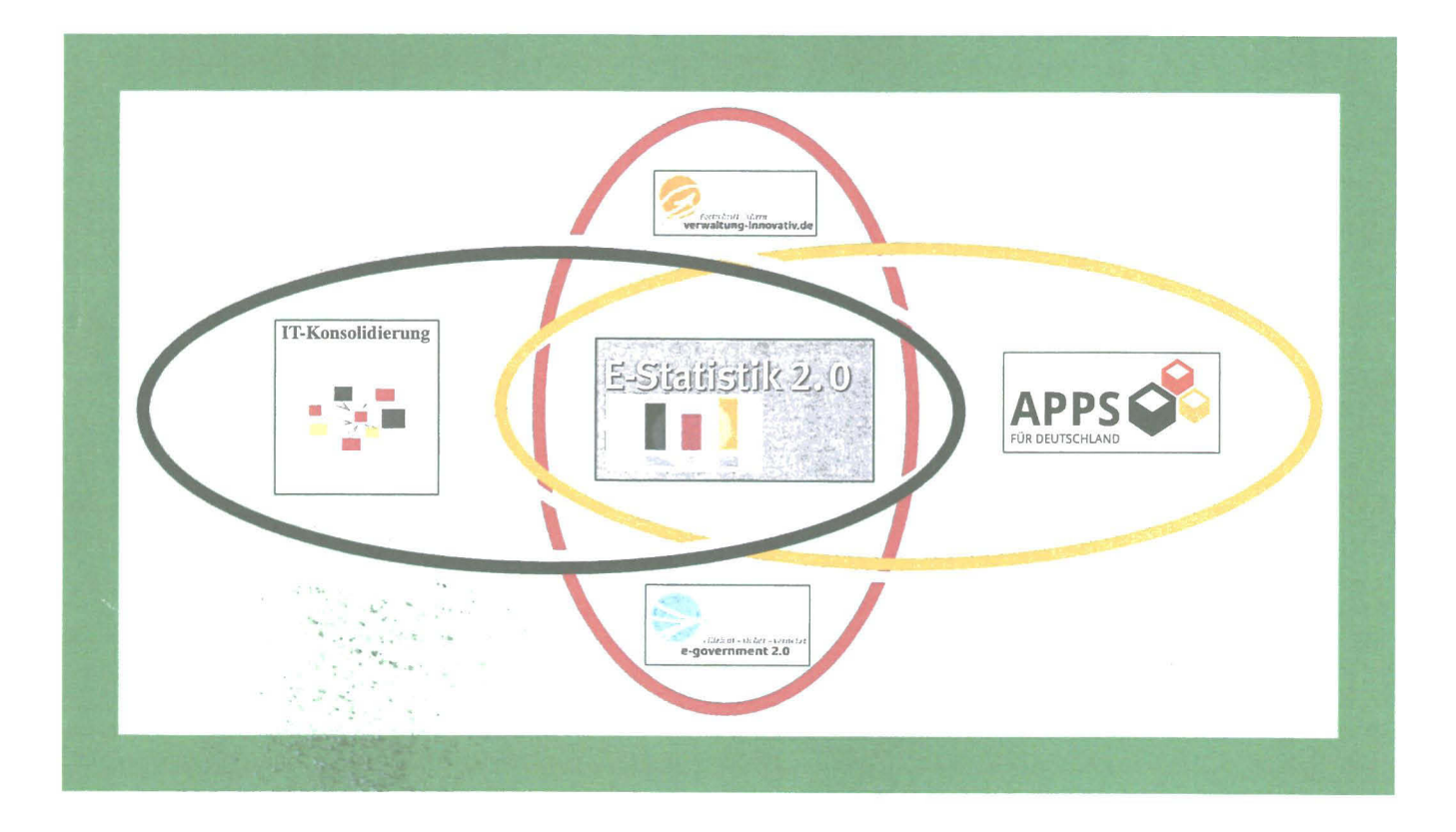

10 **S**t nes Bundesamt 4326

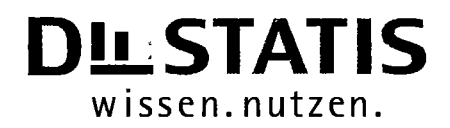

# **IT-RAHMENKONZEPT** 2013

## Planungszeitraum 2012 - 2016

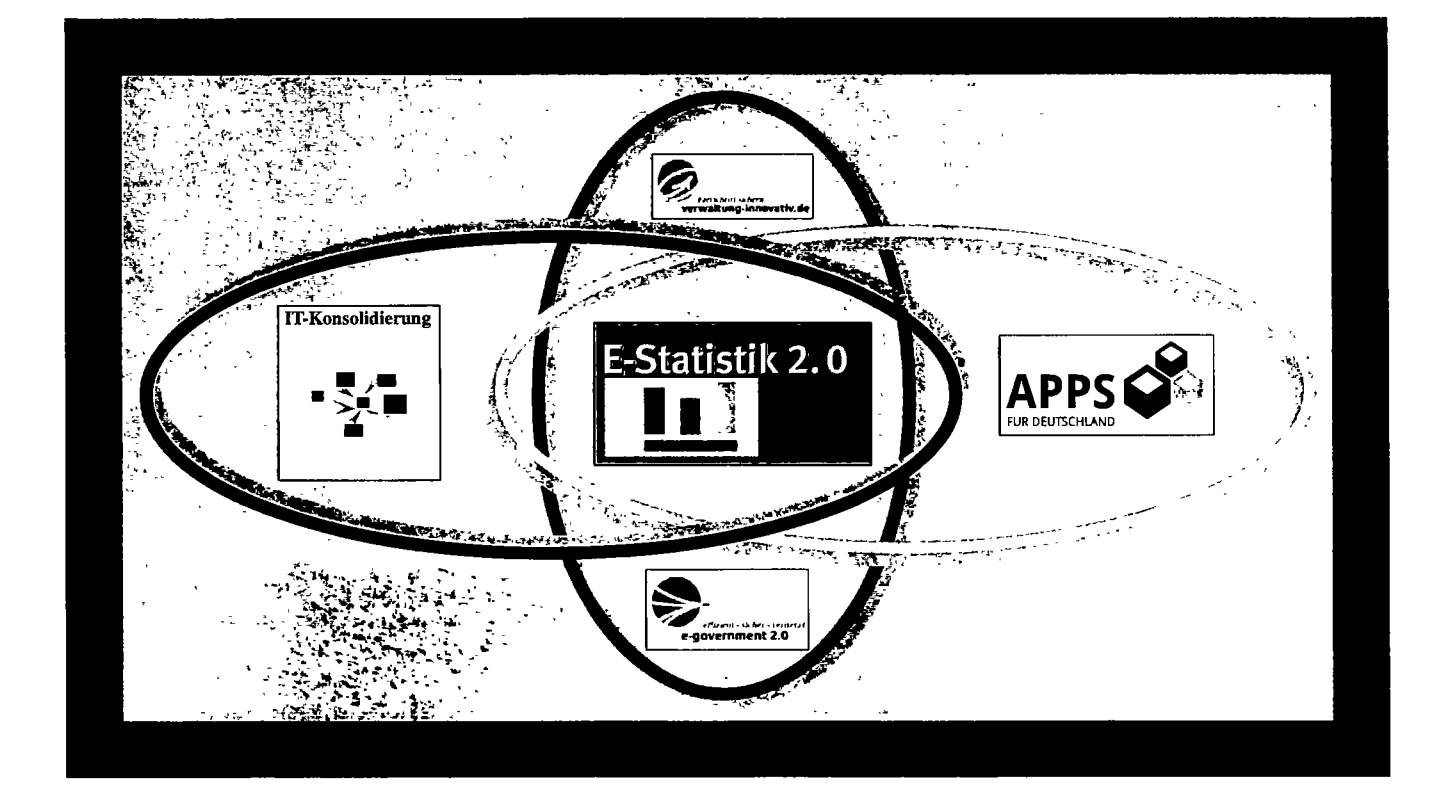

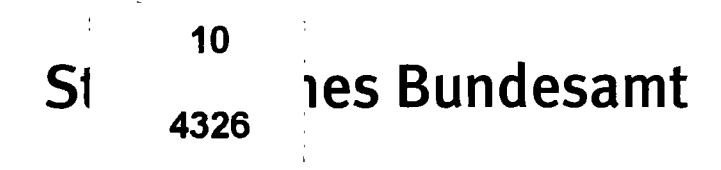

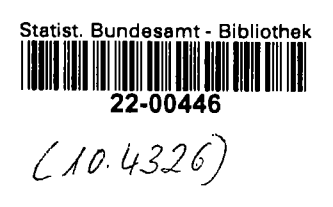

 $\mathcal{L}(\mathcal{L}^{\text{max}}_{\text{max}})$  and  $\mathcal{L}^{\text{max}}_{\text{max}}$ 

 $\label{eq:2.1} \frac{1}{2} \int_{\mathbb{R}^3} \frac{1}{\sqrt{2}} \, \frac{1}{\sqrt{2}} \,$ 

 $\mathcal{L}^{\text{max}}_{\text{max}}$  and  $\mathcal{L}^{\text{max}}_{\text{max}}$ 

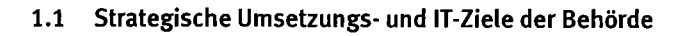

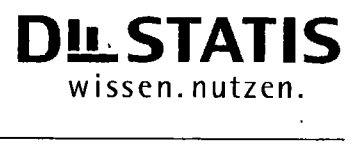

### **Inhaltsverzeichnis**

ł,

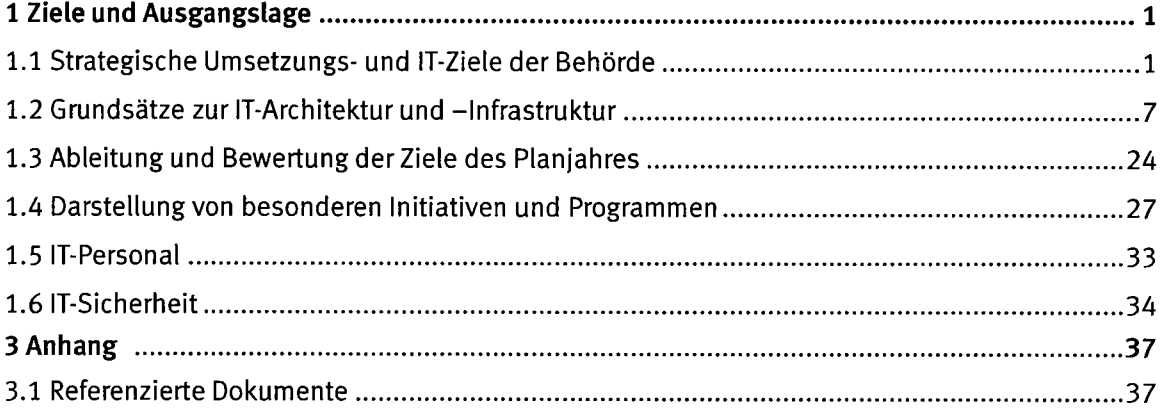

 $\overline{\phantom{a}}$ 

Version 3.7 29.03.2072

 $\sim$ 

### 7.7 Strategische Umsetzungs- und lT-Ziele der Behörde

### 1 Ziele und Ausgangslage

### 7.7 Strategische Umsetzungs- und lT-Ziele der Behörde

Aufgabe der "Statistik für Bundeszwecke" ist es nach § 1 Bundesstatistikgesetz, "Daten über Massenerscheinungen zu erheben, zu sammeln, aufrubereiten, dazustellen und zu analysieren. (..) Sie [die Bundesstatistik] gewinnt die Daten unter Vewendung wissenschaftlicher Erkenntnisse und unter Einsatz der jeweils sachgerechten Methoden und Informationstechniken."

Produziert wird die Statistik für Bundeszwecke im Wesentlichen vom Statistischen Bundesamt (Destatis) als statistischer Fachbehörde auf Bundesebene und von den statistischen Amtem der 16 Bundesländer als organisatorisch selbstständigen Landesbehörden. Dem Statistischen Bundesamt sind vor allem solche Aufgaben übertragen, die nur eine Zentralbehörde erfüllen kann, darunter besonders die methodische und technische Vorbereitung von Erhebungen für Bundeszwecke, sowie die Koordinierung und die Zusammenstellung, Veröffentlichung und Darstellung der Ergebnisse. Oberstes Ziel sind immer einheitliche und daher vergleichbare Bundesergebnisse. Das Bundesstatistikgesetz regelt auch die Aufgaben des Statistischen Bundesamtes.

139 der dezeit 392 Bundes- und koordinierten Länderstatistiken werden vom Statistischen Bundesamt zentral durchgeflihrt, d. h. ohne Beteiligung der Statistischen Landesämter. Hierzu zählen die u.a. Außenhandelsstatistik, verschiedene Kostenstrukturstatistiken und die Volkswirtschaftlichen Gesamtrechnungen.

Die stmtegische Ausrichtung des Statistischen Bundesamtes ist bestimmt durch die Vision des lnformationsdienstleisters im Bereich der Statistik für den privaten und öffentlichen Sektor. Die IT hat die Aufgabe, die Strategie des Amtes im Hinblick auf die Aufgabenerledigung und das Dienstleistungsangebot optimal zu unterstützen. Damit ergeben sich aus der Amtsstrategie weit reichende Folgen für die IT-Strategie und die Auswahl der zur Umsetzung vorrangig vorzusehenden IT-Vorhaben. Die IT-Strategie wird dadurch Teil der Amtsstrategie und ein wesentlicher Erfolgsfaktor für die Umsetzung der Vision des modemen Informationsdienstleisters.

Aus den strategischen Handlungsfeldem und strategischen Zielen des Statistischen Bundesamtes und unter Beachtung der IT-Strategie für das BMI und seinen Geschäftsbereich von 2011 - 2015 leiten sich für die IT im Statistischen Bundesamt strategische Ziele ab, die mittel- und langfristig umgesetzt werden sollen.

Mit der Erfüllung der eigenen strategischen IT-Ziele leistet das Statistische Bundesamt seinen Beitrag zur Umsetzung der IT-Strategie des BMI.

#### Strategische Umsetzungs- und IT-Ziele der Behörde  $1.1$

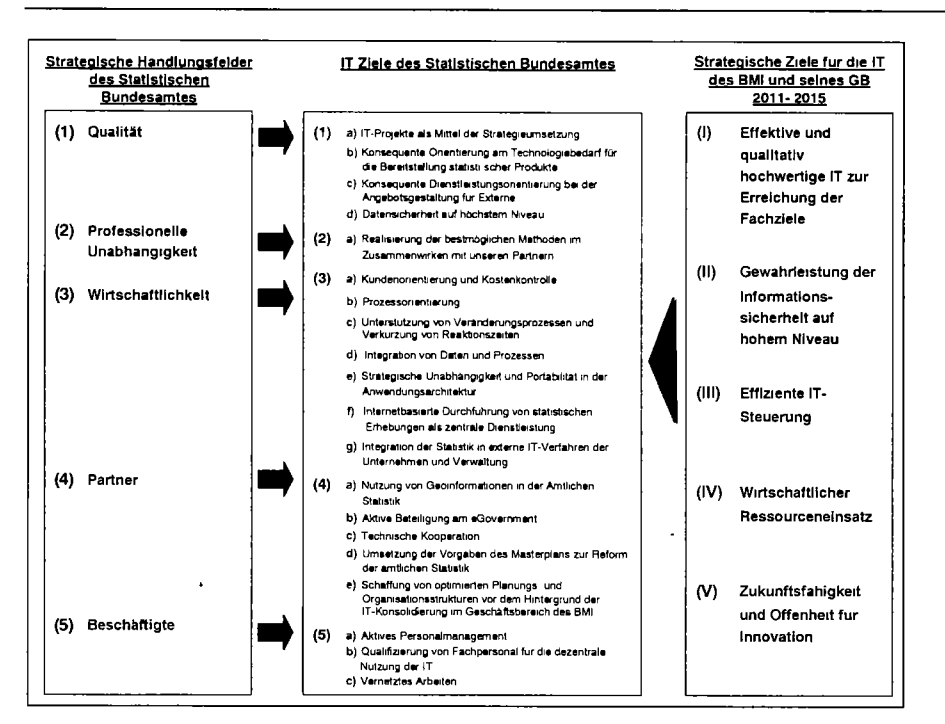

Eine Fortschreibung der strategischen IT-Ziele des Statistischen Bundesamtes unter Betrachtung der gegebenen politischen und wirtschaftlichen Entwicklungen und der anstehenden neuen Aufgaben aus dem Europäischen Statistikverbund ist für das Jahr 2012 terminiert.

Die IT des Statistischen Bundesamtes unterstützt durchgängig alle zentralen und arbeitsplatzbezogenen Führungs- und Leistungsprozesse im Zusammenhang mit der Erstellung und Bereitstellung der Ergebnisse der Bundesstatistik. Die Einsatzbereiche der IT ergeben sich somit unmittelbar aus den Anforderungen, die Fach- und Querschnittsbereiche des Amtes und externe Kunden an die in den Prozessen genutzten IT-Dienste stellen.

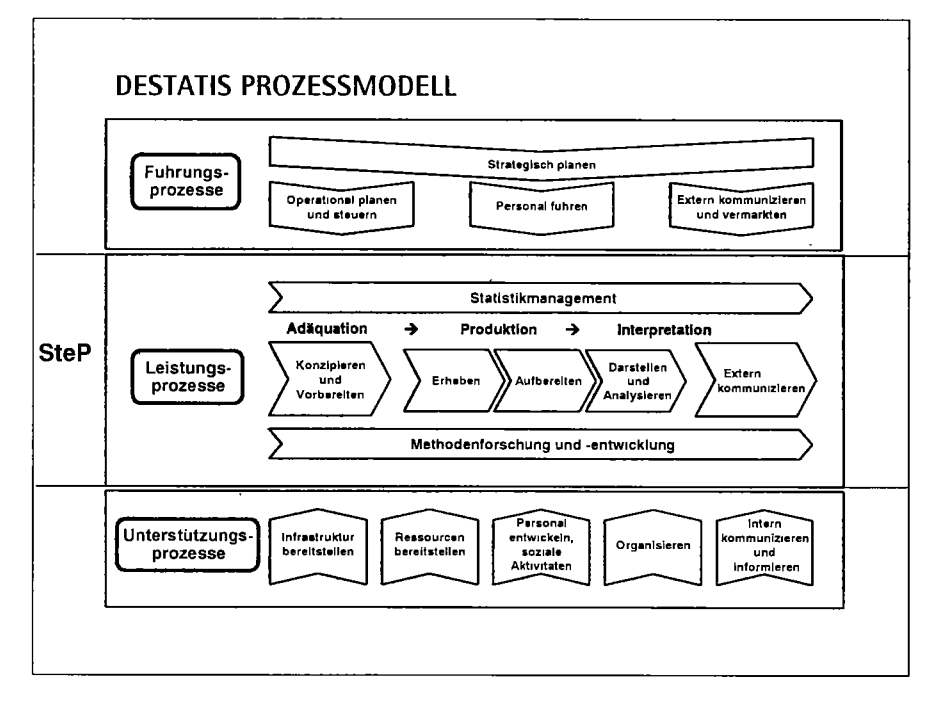

**DUSTATIS** wissen.nutzen.

#### $1.1$ Strategische Umsetzungs- und IT-Ziele der Behörde

Steigende Anforderungen an die amtliche Statistik und seit Jahren sinkende Ressourcen erfordem neue Wege bei der Erstellung von Statistiken. Die amtliche Statistik hat sich daher die Standardisierung und Optimierung von Teilprozessen der Statistikproduktion sowie die Schaffung statistikübergreifender (IT-)Werkzeuge zum Ziel gesetzt. Dadurch sollen insbesondere die Fachbereiche der Statistischen Ämter bei ihrer Arbeit optimal unterstützt und entlastet werden - auch bei der Zusammenarbeit im Statistischen Verbund. Die Standardisierung der Prozesse (SteP) betrifft daher alle Mitarbeiterinnen und Mitarbeiter der Statistischen Ämter.

SteP-Werkzeuge sind Standard-Werkzeuge, -Anwendungen und -Infrastrukturkomponenten, die statistikübergreifend eingesetzt werden können und durch den LA OPTIKO freigegeben wurden.

Konkret umfasst SteP zwei zentrale Aufgaben:

- Die Beschreibung und Einführung von standardisierten Prozessen in der Statistikproduktion 1.
- 2. Die Entwicklung von dazugehörigen einheitlichen (IT-)Werkzeugen und Schnittstellen

Mit der Standardisierung der Prozesse sollen folgende Ziele erreicht werden:

- Reduktion der Vielfalt und Komplexität in der Statistikproduktion
- Entlastung der Befragten durch Online-Meldeverfahren
- · Entlastung der Fachbereiche durch eine ...
	- Automatisierung von Prozessen  $\bullet$
	- schnellere Bereitstellung von Verfahren durch die Verwendung von Standards  $\bullet$
- · Bereitstellung einheitlicher, statistikübergreifend einsetzbarer Werkzeuge und Schnittstellen im Verbund
- Steigerung von Qualität und Transparenz in der Statistikproduktion

**DLISTATIS** wissen.nutzen.

#### Strategische Umsetzungs- und IT-Ziele der Behörde  $1.1$

### Die Step Werkzeuge im Überblick:

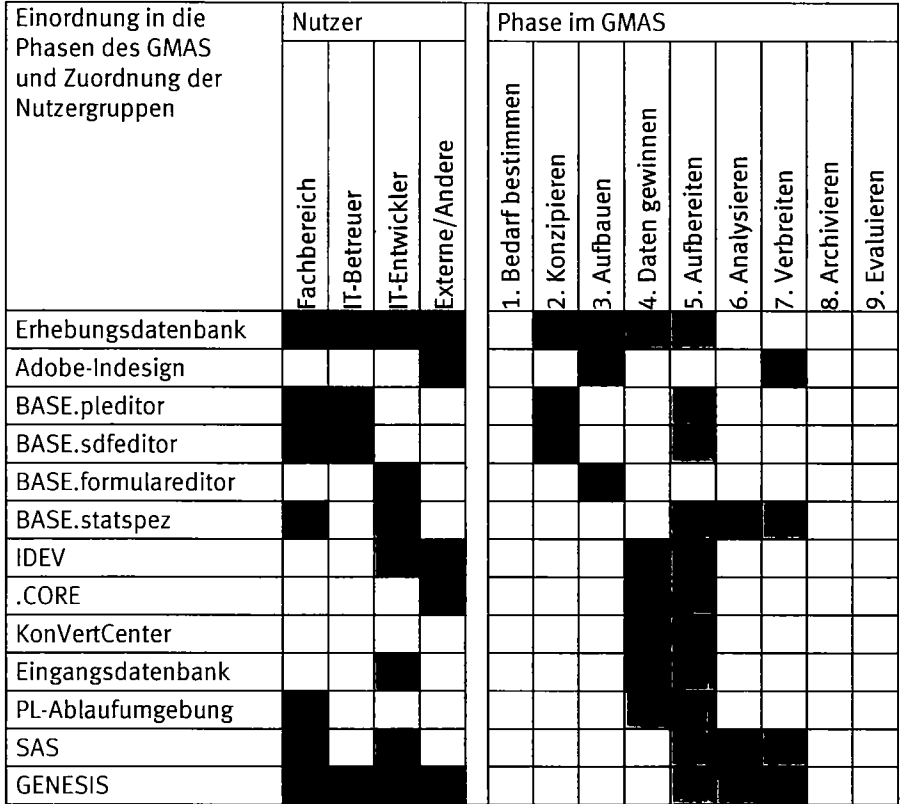

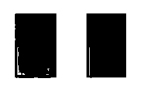

Hier kommt das Werkzeug schwerpunktmäßig zum Einsatz Hier kann das Werkzeug eingesetzt werden

Der Ausschuss Organisation und Umsetzung (AOU) hat in seiner Sitzung vom 08./09. September 2009 beschlossen, dass für die Darstellung der Geschäftsprozesse im Rahmen von SteP 14 "Leitfaden Geschäftsprozessmodell" zukünftig das UNECE-Modell verwendet wird und dessen Weiterentwicklungen durch die AG SteP regelmäßig evaluiert und adaptiert werden. In dieses Modell werden dann auch die produktionsreifen SteP-Werkzeuge eingeordnet. Die international verwendete Bezeichnung für das "UNECE-Modell" ist Generic Statistical Business Process Model (GSBPM). Für Zwecke der amtlichen Statistik wurde eine deutsche Übersetzung und eine Übertragung unter Berücksichtigung der Spezifika der amtlichen Statistik in Deutschland im Rahmen der AG SteP vorgenommen. Das Geschäftsprozessmodell trägt die Bezeichnung "Geschäftsprozessmodell Amtliche Statistik (GMAS)". Dabei berücksichtigt es auch das Vorgehensmodell der Amtlichen Statistik (VMAS).

Die strategische Weiterentwicklung der amtlichen Statistik ist im Programm "Masterplan zur Reform der amtlichen Statistik' festgeschrieben. Das Ziel der Effizienzsteigerung soll vorrangig durch Standardisierung und Arbeitsteilung und durch die Entlastung der Auskunftspflichtigen durch moderne Meldewege erreicht werden. Der Masterplan steuert die gemeinsamen Modemisierungsaktivitäten der Statistischen Ämter des Bundes und der Länder.

Die Ziele werden mit verschiedenen Maßnahmen und Instrumenten erreicht. Der Einsatz von IT in optimierten Prozessen ist dabei eine der grundlegendsten Voraussetzungen für den Erfolg des Vorhabens. Die aus der Strategie abgeleiteten Maßnahmen können in vier Hauptgruppen unterteilen kann:

· eGovernment: Nutzung moderner Informationstechnologie

**DUSTATIS** wissen.nutzen.

#### Strategische Umsetzungs- und IT-Ziele der Behörde  $1.1$

- · Optimierte Kooperation: verbesserte Zusammenarbeit der Statistischen Ämter bei der Aufgabenerledigung
- Verbesserung der Verwaltungssteuerung: ämterübergreifendes Benchmarking (Kosten- und Qualitätsvergleiche), Controlling
- Entlastung der Befragten: Reform der Unternehmensstatistiken, Gewinnung von Daten aus dem betrieblichen Rechnungswesen, Nutzung von Verwaltungsdaten und Registern, Reduzierung der Befragungen, kleinere Stichproben

Eine weitere Herausforderung in den nächsten Jahren ist die Umsetzung der IT-Konsolidierung im Geschäftsbereich des BMI. Die Bündelung des IT-Betriebes und die Konsolidierung der IT-Landschaft hat das Ziel, die IT im Geschäftsbereich angesichts wachsender Bedrohungen sicher und angesichts immer komplexerer technischer Herausforderungen zukunftsfähig aufzustellen, effizient zu nutzen und damit auch in Zukunft IT-Dienstleistungen sicher und mit hoher Qualität für die Behörden im Geschäftsbereich zu erbringen. Für die amtliche Statistik ist hierbei zwingend auf die Gewährleistung der IT-Sicherheit, der Datensicherheit und des Datenschutzes zu achten. Das Statistische Bundesamt macht gegenüber der Öffentlichkeit deutlich, dass die Objektivität und Neutralität der bereitgestellten Informationen und die vertrauliche Behandlung der Einzeldaten gewährleistet sind. Beim Einsatz von IT stellt das Statistische Bundesamt sicher, dass Maßnahmen zur Sicherstellung der Verfügbarkeit, Integrität und Vertraulichkeit der dem Statistischen Bundesamt überlassenen Daten in allen Verfahrensschritten umgesetzt werden.

Die IT des Statistischen Bundesamtes bietet hochverfügbare IT-Dienste für die Bereitstellung von innovativen und bedarfsgerechten Internetangeboten für alle potentiellen Nutzer von Daten und Informationen der amtlichen Statistik. Aus der Richtlinie 2007/2/EG des Europäischen Parlaments und des Rates zur Schaffung einer Geodateninfrastruktur in der Europäischen Gemeinschaft (INSPIRE) ergeben sich Pflichten für die Statistik als Lieferant von Daten und Informationen bzw. als Halter von Referenzdatenbeständen. Potentielle (vorhandene) Datenquellen der amtlichen Statistik sind u.a. die Veröffentlichungsdatenbanken, digitale Veröffentlichungen, Registerdaten usw. Neben den fachlichen Fragestellungen werden aber auch Grundsatzfragen der amtlichen Statistik tangiert: zukünftige strategische Ausrichtung, rechtliche Rahmenbedingungen, föderale Organisation, Einsatz von Informationstechnik. In diesem Kontext haben die Amtsleiter der Statistischen Ämter des Bundes und der Länder im November 2010 beschlossen, im Hinblick auf die Einbindung der amtlichen Statistik in die GDI-DE und den INSPIRE-Prozess eine gemeinsame Strategie zu erarbeiten und zu verfolgen. Insbesondere die rechtlichen, fachlichen und technischen Aspekte wurden intensiv analysiert und diskutiert. Auf Basis der Ergebnisse wird im November 2011 über das weitere Vorgehen im Verbund entschieden.

Die GDI-DE (Geodateninfrastruktur Deutschland) ist ein gemeinsames Vorhaben von Bund, Ländem und Kommunen zum Aufbau einer nationalen Geodateninfrastruktur. Auf Grund der rechtlichen Vorgaben durch INSPIRE liegt der Schwerpunkt der Aktivitäten derzeit auf der nationalen Umsetzung von INSPIRE. Entsprechend orientiert sich beispielsweise das technische Architekturkonzept der GDI-DE an den von INSPIRE geforderten Standards.

Das Statistische Bundesamt beteiligt sich aktiv am Ausbau des eGovemment-Angebotes des Bundes. Stärker als in der Vergangenheit soll dabei bei allen Modemisierungsmaßnahmen das Zusammenwirken von Personal, Organisation, Steuerung und Einsatz neuer Technologien beachtet werden, um die bestmögliche Effizienz zu erzielen. Die IT muss wirtschaftlich betrieben und eingesetzt werden und dabei in der Lage sein, auf Anforderungen flexibel zu reagieren und neue Handlungsmöglichkeiten aktiv anzubieten. Ausgehend vom Aktionsplan eGovernment der europäischen Initiative i2010, den Erfahrungen mit BundOnline 2005 und Deutschland-Online hat die Bundesregierung das Programm eGovernment 2.0 als Teils der Gesamtstrategie im Regierungsprogramm "Zukunftsorientierte Verwaltung durch Innovationen" beschlossen. Es wurden Handlungsfelder festgelegt, um den Modemisierungsprozess in der Verwaltung und den Standort Deutschland durch eGovemment zu fördem.

# Statistisches Bundesamt<br>
Wissen.nutzen.

### 1.1 Strategische Umsetzungs- und IT-Ziele der Behörde

Das Statistische Bundesamt baut in den beiden Handlungsfelder

A. Portfolio: Bedarfsorientierter qualitativer und quantitativer Ausbau des eGovernment Angebots des Bundes

B. Prozessketten: Elektronische Zusammenarbeit zwischen Wirtschaft und Verwaltung durch gemeinsame Prozessketten seine eGovemmentdienstleistungen, die im Rahmen von Bund Online 2005 und Deutschland Online konzipiert und online gestellt wurden, weiteraus.

Schwerpunkte bilden Dienstleistungen im Bereich der lnformationsbereitstellung und der Datenerhebung. ln der Datenerhebung spielen im Zusammenhang mit der Entlastung der Untemehmen von Bürokratielasten die Verfahren zur Online-Meldung zu statistischen Erhebungen eine entscheidende Rolle. Der Umstieg auf eine vollständige elektronische Datentieferung über das lntemet ist das eklärte Ziel. Sie bietet großes Potential zur Entlastung der Auskunftspflichtigen und zur Rationalisierung der Aufbereitungsprozesse. Für die Statistischen Amter ist eGovernment ein ganzheitlich zu behandelndes Thema, das alle Leistungsprozesse in der Statistik einschtießt. Als Teil der eGovemment-lnitiative von Bund und Ländem haben die Statistischen Amter des Bundes und der Länder ein eigenes eGovemment-lnitiativprogramm 'eSTATISTIK" aufgelegt und veruirklichen in diesem Rahmen elektronische, medienbruchfreie Produktionsprozesse.

l,

### 7.2 Grundsätze zur lT-Architektur und -lnfrastruktur

### 1.2 Grundsätze zur IT-Architektur und - Infrastruktur

Nach dem Kabinettsbeschluss,,lT-Steuerung Bund" vom 05.07.2007 und mit Ministerentscheid vom06.07.2009 erfotgt die schrittweise Konzentration des IT-Betriebs des Geschäftsbereichs BMI (ohne BfV, BKA, BPOL, BDBOS) an den Standorten Köln (im Rechenzentrum des BVA/BIT) und in Wiesbaden (im Rechenzentrum des Statistischen Bundesamtes) unter der Gesamtverantwortung des BVA/BIT. Ziel ist, IT-Leistungen für die Schwerpunkte Betrieb der Basis-IT, Entwicklung und Betrieb der Querschnitts-IT und Betrieb der Fachverfahren zu bündeln.

Die Weiterentwicklung der IT-Infrastruktur im Statistischen Bundesamt, die durch das DLZ-IT betrieben werden wird, erfolgt auf Basis einer Solt-Architektur, die für die zukünftige Ausrichtung der lT im Geschäftsbereich des BMI verbindtiche Vorgaben formutieft (siehe auch "Gesamtkonzeption IT-Konsolidierung Geschäftsbereich BMI"). Die Integration des IT-Betriebs des Statistischen Bundesamtes soll zum Ende 4. Quartat 2012 abgeschlossen sein.

lm Rahmen der Voöereitung der lT-Konsolidierung im GB des BMI werden zu einigen ausgewählten Themen behördenübegreifend Pilotprojekte durchgeführt. Die Piloten sollten sowohl einen Mehrwert für den weiteren Fortgang der IT-Konsolidierung haben, als auch deren Machbarkeit (im Sinne eines proof-of-concepts) aufzeigen.

Vor dem Hinteqrund der beschränkten Personalressourcen wurden von der an den Planungen maßgeblich beteitigten Arbeitsgruppe lT-Konsolidierung zunächst die drei Pilotprojekte "Sichere technische Femadministration", "Zentraler Verzeichnisdienst" und "Migration der Windows-Plattform auf den Arbeitsplatz PCs" ausgewählt und vom BMI bestätigt.

Das Statistische Bundesamt beteitigt sich an allen drei Pilotprojekten und stimmt seine Planungen in diesen Bereichen mit der BIT ab. Dabei ist der Pilot zur Migration der Windows-Plattform auf den Arbeitsplatz-PCs, der im BVA und im Statistischen Bundesamt durchgeführt werden soll, wegen seiner Auswirkung auf die Client-Infrastruktur des Statistischen Bundesamtes und wegen des mit seiner Durchführung verbundenem hohen Aufwands für das Statistische Bundesamt von besonderer Bedeutung.

lm 2. Abschnitt derGesamtsanierungwurde zusätzlich zu dem bestehenden Rechenzentrum ein zweiter Rechenzentrumsstandort in der gteichen Liegenschaft mit einer dem Stand der Technik entsprechenden Basisinfrastruktur geschaffen. Nach Abschluss der Grundinstandsetzung im Jahr 2013 wird mit den beiden weitgehend unabhängigen, miteinander vemetzten Rechenzentrumsstandorten eine zukunftsorientierte und hinsichtlich der Sicherheit verbesserte Rechenzentrums-lnfrastruktur zur Verfügung stehen. Auf der Basis einer fundierten Betriebs- und Notfallplanung kann eine auf die Bedürfnisse des Statistischen Bundesamtes abgestimmte Betriebs- und Ausfallsicherheit auf hohem Niveau gewährleistet werden.

Mit der Schaffung der hochverfügbaren Rechenzentrumsinfrastruktur sowie der bereits begonnenen "Industrialisierung" (Projekt ,,Servekonsotidierung und -Virtualisierung') des Rechenzentrumsbetriebs leistet das Statistische Bundesamt einen wesentlichen Beitrag zum Aufbau des zukünftigen DLZ-IT des Ressofts BMI im BVA.

lm Rahmen der Vorbereitung ftir den Übergang des lT-Betriebs an die BIT/BVA im 4. Quartal 2012 müssen Prozesse im Statistischen Bundesamt definiert werden, um unter Beachtung der Vorgaben des DLZ-IT den IT-Bedarf zu planen und als "Nachfrager" von IT mit dem DLZ-IT als ,,Anbietef' effektiv und effizient kooperieren zu können. Dies erfordert sowohl vorbereitende, als auch dauerhafte Maßnahmen, die einer Aufgabenverlagerung von bisher amtsintemen IT-Referaten an einen extemen, wenn auch ressorteigenen, IT-Dienstleister entsprechen. Die jetzigen amtsintemen Planungs- und Steuerungsprozesse für die Nutzung von IT müssen hinsichtlich der Votlständigkeit und Verbindlichkeit überpnift werden. Die Schnittstelle zwischen Statistischem Bundesamt und BIT muss konkret beschrieben und laufend betreut werden, um IT-Leistungen in der benötigten Qualität zu erhalten.

Folgende Schnittstellenprozesse müssen definiert werden:

. Service-Level-Management,

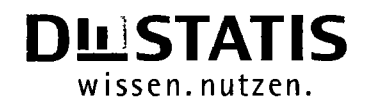

### 1.2 Grundsätze zur IT-Architektur und -Infrastruktur

- Beschwerde- und Eskalationsmanagement,
- Ausschreibungs- und Anforderungsmanagement,
- Übergang Entwicklung zum IT-Betrieb,
- IT-Nachfrage.

#### $1.2.1$ **IT-Architektur**

### 1.2.1.1 Herausragende Fachverfahren im Planungszeitraum

Das Statistische Bundesamt fokusiert sich im Planungszeitraum 2012 - 2016 auf folgende wesentliche Schwerpunkte:

Durchführung des Zensus - Ziel des Projektes ist der Betrieb des IT-Teilsystems "Anschriften- und Gebäuderegister", den das Statistische Bundesamt gemäß Zensusvorbereitungsgesetz zusätzlich zu der Bereitstellung der Software übemimmt. Unter Nutzung dieses IT-Verfahrens speichem die Statistischen Landesämter die Daten für das Register ein. Diese Daten bilden dann die Basis für die weiteren Arbeitsschritte im Rahmen des Zensus 2011.

Betriebsregister Landwirtschaft (zeBRA 2013) - Hauptaufgaben des Betriebsregisters Landwirtschaft (BRL) sind die Speicherung und Aktualisierung der zur Durchführung der Agrarstatistiken benötigten Hilfsmerkmale (Adressen und Kontaktinformationen) und Regionalangaben der Betriebe. Zudem werden Kennnummem von Verwaltungssystemen gespeichert, um Verwaltungsdaten für sekundärstatistische Erhebungen einzelbetrieblich zuordnen zu können. Die aktuelle Fassung des Agrarstatistikgesetzes (AgrStatG) weist dem BRL neue weitreichende Aufgaben zu. Nach § 97 Abs. 2 AgrStatG sollen künftig mit Hilfe des BRL die Berichtskreise zu verschiedenen agrarstatistischen Erhebungen sowie die Schichtzugehörigkeit der Erhebungseinheiten in Stichprobenerhebungen ermittelt werden. Für diese neuen Aufgaben sind neben der physischen Datenbankerweiterung des BRL um ca. 30 bis 40 neue Merkmale und der Anpassung bestehender Registerfunktionalitäten auch die Einführung einer strukturierten Historie erforderlich. Das neue Betriebsregister (zeBRA2013) soll 2014 in den Statistischen Ämtem zum Einsatz kommen. Der Projektstart ist im November 2010 erfolgt.

Laufende Bevölkerungsstatistiken (BASIS+) - Die Umstellung auf neue Grundlagen und -methoden zur Aufbereitung der Bevölkerungsfortschreibung nach dem Zensus 2011, die Anpassung an exteme Datenübermittlungsverfahren im Verwaltungsbereich wie "XMeld" und "XPersonenstand" sowie die Planung zur Ablösung bestehender ADABAS/NATURAL-Anwendungen bis 2017 erfordem eine Neukonzeption und Neuentwicklung der IT-Verfahren für die Aufbereitungen und Tabellierungen der Bevölkerungsstatistiken. Das Ziel der Neukonzeption besteht neben der Migration der Anwendung auf eine neue technische Plattform in einer Verringerung von Arbeits- und Aufbereitungsschritten. Durch den Einsatz des neuen IT-Verfahrens BASIS+ soll die Effizienz bei der Aufbereitung der Daten, u. a. durch die Pflege der Daten (einschließlich Leitdaten) innerhalb der Anwendung, erhöht werden.

Finanz- und Personalstatistiken: Aufbereitungsprogramm für integrierte Daten - Um den öffentlichen Gesamthaushalt bzw. den Staatssektor, die zentrale Bezugsgröße für Finanzstatistiken und Volkswirtschaftliche Gesamtrechnungen abzubilden, müssen die Daten aus verschiedenen Einzelerhebungen zusammengeführt werden. Dabei müssen die unterschiedlichen Datenstrukturen vereinheitlicht, unterschiedliche Erhebungskataloge und Klassifikationen (Haushaltssystematiken) kompatibel gemacht sowie die Aufbereitungsprogramme der Einzelstatistiken und des Gesamthaushalts angepasst werden. Zur Realisierung dieses Vorhabens werden die für den Statistikprozess vereinbarten IT-Standard-Werkzeuge eingesetzt. Für die Vereinheitlichung der Datenstrukturen ist die Nutzung der Komponenten des .BASE-Systems geplant. Der Start des IT-Projektteils ist für Frühjahr 2012 geplant. Die erstmalige Veröffentlichung dieser Daten wird tumusgemäß Ende 2013/Anfang 2014 erfolgen.

### 1.2 Grundsätze zur IT-Architektur und -Infrastruktur

### 1.2.1.2 Fachverfahren und Werkzeuge zur Unterstützung des Statistikprozesses

Im Rahmen der Leistungsprozesse der Statistik des Statistischen Bundesamtes werden die folgenden Fachverfahren eingesetzt:

#### Statistikwerkzeuge für den Erhebungsprozess 1.2.1.2.1

Das Statistische Bundesamt führt in beschränktem Umfang, d.h. bei zentralen Erhebungen der amtlichen Statistik, Erhebungen selbst durch. Es ist ein strategisches Ziel des Amtes, die Qualität des Erhebungsprozesses zu verbessem, die IT-Unterstützung umfassend und effizient sicherzustellen und gleichzeitig die Auskunftspflichtigen bei der Datenmeldung durch Umsetzung neuer technologischer und organisatorischer Ansätze zu entlasten.

Neben den herkömmlichen Meldeformen wie Papiermeldungen oder Meldungen über elektronische Datenträger werden neue, auf aktueller Internettechnologie aufbauende Erhebungsverfahren eingesetzt, in denen z.B. bereits Funktionen zur Datenplausibilisierung integriert sind. Dies reduziert nicht nur den Aufwand beim Melder und in den Statistischen Ämtem sondem führt insgesamt zu einer Verbesserung der Qualität der statistischen Berichterstattung.

Eingangsdatenbank - Im Rahmen des Verfahrens erfolgt die Implementierung amtszentraler, mehrländerfähiger Serveranwendungen für Speicherung, Verwaltung und Bereitstellung primärstatistischer Daten, und zwar unabhängig von Erhebung und Meldeweg. Hierzu verwendet die Eingangsdatenbank den XML Dokumenttyp DatML/RAW, der seit März 2005 von den Statistischen Ämtem als Standard in der Datenerhebung eingesetzt wird und sich derzeit als XStatistik in der XÖV Zertifizierung befindet. Aus Belegleseprozessen gewonnene Daten können zusammen mit zugehörigen Images gespeichert werden. Die Übemahme in den Produktionsbetrieb erfolgte 2010 im Rahmen der Vorbereitung des Zensus 2011.

IDEV - Formulargestützte Online-Datenerhebung statistischer Daten zur Entlastung auskunftspflichtige Unternehmen durch die elektronische Lieferung von Daten an eine zentrale Dateneingangsstelle.

eSTATISTIK erhebungsportal - Mit der Realisierung des Erhebungsportals erfolgt die Einführung, Inbetriebnahme und Befüllung er im Rahmen des Projektes eSTATISTIK.interatkionsportal entwickelten Portalsoftware. Neben der Bereitstellung von Online-Verfahren werden auch Dienste angeboten, die es dem Meldenden erleichtem sollen, ihrer Meldepflicht nachzukommen. Hierzu gehört neben der Bereitstellung einer Kommunikationsmöglichkeit zwischen Portalnutzer und der Statistik auch die Verbreitung von Informationen über die Statistiken im Kontext der Datengewinnung.

eSTATISTIK.core - Verfahren zur automatisierten Generierung statistischer Daten aus Softwaresystemen von Untemehmen und öffentlichen Stellen und deren sichere Übermittlung an die amtliche Statistik.

#### 1.2.1.2.2 Statistikwerkzeuge für den Aufbereitungsprozess

Der Aufbereitungsprozess umfasst mehrere tausend Anwendungsprogramme zur Bearbeitung von rd. 300 Statistiken und hat vielfältige Daten- und Kommunikationsströme zwischen IT-Anwendungen und Arbeitsplätzen einzubeziehen. Das Statistische Bundesamt entwickelt fachspezifische Individual- und Standardsoftware für den Aufbereitungsprozess bzw. setzt die im Verbund mit den Statistischen Landesämtem entwickelten Produkte ein. Die Entwicklung von "statistischen Spezialwerkzeugen' erlaubt die Erstellung maßgeschneiderter Anwendungslösungen und reduziert die Komplexität von Einzelentwicklungen. Zu dieser Strategie gehören auch die Standardisierung von Daten und Metadaten und die Bereitstellung von standardisierten Zugriffs- und Konvertierungsverfahren für diese Daten.

.BASE-System - Mit dem .BASE-System stehen im Statistischen Verbund Werkzeuge zur fachlichen Modellierung und Durchführung von Teilprozessen des Erhebungs- und Aufbereitungsprozesses mit den folgenden Komponenten zur Verfügung:

• BASE.statspez (STAtistische TabellenSPEZifikation)

## Statistisches Bundesamt DLISTATIS

## wissen. nutzen 7.2 Grundsätze zur lT-Architektur und -lnfrastruktur

- PL-Editor integrierter leistungsfähiger PL-Editor zur Plausibilisierung (PL) von Daten,
- o BASE.formulareditor mit Hitfe des BASE.formulareditors können elektronischen Formulare den statistikspezifischen Anforderungen entsprechend erstellt bzw. angepasst werden,
- · BASE.sdfeditor der BASE.sdfeditor ermöglicht die Spezifikation von statistischen Erhebungsmerkmalen und erhebungsrelevanten Daten für das Lieferformat DatML/RAW und unterstützt somit den Datengewinnungsprozess,
- . PL-Ablaufumgebung mit der PL-Abtaufumgebung wird eine leistungsfähige Client-Server-Anwendung als generische Test- und Ablaufumgebung für die über den PL-Editor ersteltten PL-Metadaten bereitgesteltt.

OVIS - Java-Anwendungsrahmenwek basierend auf objektorientierten Entwurfs- und Konstruktionstechniken.

Step in OVIS - Abbildung der Prozesse und Werkzeuge von SteP im OVIS-Rahmenwerk, sowohl konzeptionell als auch in Form konkreter wieder verwendbarer Implementierungen (White- und Black-box-Rahmenwerke).

### 7.2.7.2.3 Statistikwerkzeuge für den Analyse-/Darstellungsprozess

Die Analyse und Auswertung statistischer Daten und die adäquaten Darstellung statistischer Ergebnisse erfolgen im Statistischen Bundesamt mit den folgenden Wekzeugen:

SAS · Für die Durchführung statistischer Auswertungen und Analysen wird die kommerzielle Statistiksoftware SAS eingesetzt. Partiell erfolgt auch der Einsatz von SPSS.

Geoinformationssystem (GlS) - Statistische Daten besitzen grundsätzlich einen äumlichen Bezug. Bei Veröffentlichungen des Statistischen Bundesamtes bzw. der Statistischen Ämter des Bundes und der Länder besteht dieser Raumbezug in der Regel in dem Bezug auf eine administrative Einheit. Dieser Aspekt statistischer lnformationen gewinnt national und intemational zunehmend an Bedeutung, und neue Formen äumliche Bezüge wie geografische Gitterwerden methodisch untersucht Der raumbezogene Btick auf statistische Daten steht auch im Kontext der Diskussionen um neue webbasierte und kundenfreundliche Darstellungsformen statistischer Ergebnisse. Die technische Basis zur Nutzung und Visuatisierung des Raumbezugs bitden Geoinformationssysteme (GlS).

### 1.2.1.2.4 Statistikwerkzeuge für den Veröffentlichungsprozess

Die Bereitstellung und Verbreitung eines zielgruppenorientierten und flexiblen Informationsangebots sind zentrale Aufgaben des Statistischen Bundesamtes. Es tritt mit seinen Nutzem über eine Vielzahl von Kommunikationskanälen in Kontakt. Entsprechend den sich ändemden Anforderungen der Informationsgesellschaft ist hier ein innovativer und effektiver Einsatz der IT unabdingbar. Das lntemet ist flir die amtliche Statistik der lnformationskanal Nr. 1.

Website (destatis.de) - Auf der Website des Statistischen Bundesamtes werden tagesaktuellen Statistiknachrichten, Basisdaten aus allen Bereichen der amtlichen Statistik, aktuelle Wirtschaftsdaten, intemationale Übersichten, Klassifikationen und Rechtsgrundlagen, methodisches Hintergrundwissen, der Zugang zu Online-Erhebungen, Ansprechpartner für alle Statistikfragen und Links zu zahlreichen nationalen und intemationaten Statistikpartnem angeboten.

Seit April 2011 sind auch sämtliche Publikationen direkt über die Website www.destatis.de/publikationen kostenfrei als Download erhältlich.

lnformationssysteme GENESIS und GENESIS-Online - Das statistische lnformationssystem GENESIS wird als zentrales Data-Warehouse für statistische Informationen für Auskunftszwecke genutzt. Darüber hinaus ist es die Basis für die Bereitstellung nuüergruppenspezifischer 0nline-Zugriffsmöglichkeiten über das lntemet oderVerwaltungsnetze. Über die im Rahmen des Projektes GENESIS-Visio geschaffenen Schnittstellen im lntemetangebot des Statistischen lnformationssystems des Bundes GENESIS kann das gesamte regionalstatistische Datenangebot des lnformationssystems in eine interaktive Kartenanwendung auf Basis von lntemet Map

## Statistisches Bundesamt **produstisches Bundesamt**

## wissen. nutzen. 7.2 Grundsätze zur lT-Architektur und -lnfrastruktur

Seruer Technotogie (lMS) integriert werden. Mit der transparenten Bereitstellung von Ergebnissen aus dem gesamten Spektrum der Amtlichen Statistik ist GENESIS-Online eine zentmle Datenquelle flir das Projekt Open Govemment im Rahmen des Regierungsprogramms, Vemetzte und transparente Verwaltung".

GENESIS Webseruices - GENESIS-Webservices schaffen die lnfrastruktur, um egänzend zur Dialognutzung von GENESIS-Ontine die dort vorhandenen Funktionen auch für die automatisierte Verarbeitung anzubieten. GENESIS-Webservices bieten Recherche, Export- und Tabellierungsschnittstellen.

lnformationssystem flir die Gesundheitsberichterstattung (S-GBD - IS-GBE schaft die Basis zur strukturierten Sammlung und Veröffentlichung der im lnformations- und Dokumentationszentrum Gesundheitsdaten gesammelten lnformationen, die fortlaufend aktualisiert und ergänztwerden. Die lnformationen liegen in Form von Zahlen, Texten oder Grafiken vor.

Bibliothekssysteme, Web-OPAC, Publikationenserver - Das Statistische Bundesamt betreibt in Wiesbaden die größte Spezialbibliothek für Statistik in Deutschland Das datenbankgestützte Bibliotheksverwaltungssystem SISIS SUNRISE unterstützt alle erforderlichen Arbeiten innerhalb der Geschäftsvorgänge Enrverbung, Katatogisierung, Sacherschließung lnformationsdienste und Austeihe.Ats Online-Dienstleistungen stehen ein Web-OPAC, zahlreiche Datenbanken und ein Publikationenserver auf der Basis von MyCore zur Verfügung.

### 7.2.7.2.5 Statistikwerkzeuge für den Kommunikationsprozess

Für die effiziente Zusammenarbeit bei der Erstellung und dem Angebot von Dienstleistungen und Produkten ist es notwendig, umfassende aktuelle Informationen und Wissen über Rahmenbedingungen, Grundlagen und Strukturen der zu begleitenden Prozesse zur Verfügung zu haben.

Kundenmanagementsystem (KMS) - Im Statistischen Bundesamtes wird als Standardwerkzeug in den Auskunftsdiensten ein Kundenmanagementsystem (KMS) auf Basis des Produktes CONSO+ Web eingesetzt. Über 800 Anwenderinnen und Anwender aus 93 Auskunftsbereichen im Statistischen Bundesamt nutzen das KMS und greifen auf rd. 234.OO0 Kundendaten zu.

Content-Management-System (CMS) - Seit 2005 veruendet das Statistische Bundesamt das in der Bundesverwaltung gängige Content-Management-System (CMS) "Govemment Site Builder". Mit dem Redaktionssystem werden inzwischen drei Informationsplattformen betrieben: das Intemet, das Intranet sowie das StaNet.

Statistisches lntranet (StaNet), CIRCA - lm Rahmen der Zusammenarbeit der Statistischen Amter des Bundes und der Länder werden in großem Umfang Informationen und Dokumente ausgetauscht, insbesondere statistische Daten der dezentral erhobenen Statistiken, sitzungsbegleitende und produktionsbegleitende Unterlagen. Das vor diesem Hintergrund vom Statistischen Bundesamt entwickelte Statistische Intranet (StaNet) für die Beschäftigten der Statistischen Ämter des Bundes und der Länder verbessert die Qualität der Zusammenarbeit, vereinfacht die Kommunikation und minimiert die Abstimmungsaufwände zwischen den Ämtem. Der Dokumentenaustausch zwischen den Statistischen Ämtem des Bundes und der Länder erfolgt für sitzungsbegleitende bzw. vorbereitende Dokumente mit dem Sitzungsmanagementsystem CIRCA.

### 7.2.7.3 Besondere Aufgaben des Statistischen Bundesamtes

Forschungsdatenzentrum FDZ - Neben den Formen der Datenverbreitung, die Veröffentlichungs- und Vertriebscharakter haben, ist auch der Aspekt der Bereitstellung von Dokumentationen und Mikrodaten für analytische und Forschungszwecke zu beachten. Es wurde ein Forschungsdatenzentrum errichtet, das in diesem Zusammenhang als Schritt zur Verbesserung der Zusammenarbeit der amtlichen Statistik und der empirischen Sozial- und Wirtschaftsforschung anzusehen ist.

Bürokratiekostenmessung - Die Bundesregierung hat sich im Koalitionsvertrag für die 17. Legislaturperiode das Ziel gesetzt, den Aufwand für Bürger, Wirtschaft und Verwaltung, der durch die Erfüllung gesetzlicher Vorgaben entsteht (Erfüllungsaufwand), spürbar zu

## Statistisches Bundesamt<br> **DIESTATIS**

## wissen. nutzen 7.2 Grundsätze zur lT-Architektur und -lnfrastruktur

reduzieren. Zur Unterstützung dieses Ziels werden das Regierungsprogramm "Bürokratieabbau und bessere Rechtsetzung" vom 25. April 2006 und das damit verbundene Standardkostenmodell (SKM) ausgebaut und um den gesamten Aufwand zur Erfüllung bundesrechtlicher Vorgaben erweitert.

Weitere IT-Dienste und Serviceleistungen werden im Rahmen des Aufgabenübergangs von Statistischen Bundesamt zum zentralen Dienstleister des BMI BVA/BIT bewertet und ab 2013 vom BVA/BIT bereitgestellt.

### 7.2.7.4 Standard- und Sondersoftware APC

Die amtsweiten Regelungen für den Einsatz von Standardsoftware werden zwischen der IT-Abteilung und den Fachabteilungen abgestimmt.

Auf allen Arbeitsplatzrechnem im Statistischen Bundesamt sind standardmäßig die Softwareprodukte MS Windows-Betriebssystem, MS Office XP, MS Intemet Explorer, Adobe Acrobat Reader, Thunderbird Mail-Client, Novell Client für Windows, Symantec Endpoint Protection, Hardcopy, Dialogika MF9750 - Emulation, Winzip sowie Sonderschriften von Destatis installiert.

Um den neuen Maßstäben in Bezug auf Funktionalität und Leistungsfähigkeit Rechnung tragen zu können ist die Migration der eingesetzten Microsoftprodukte auf eine modeme, zeitgemäße Office Suite erforderlich. Im Rahmen des Pilotprojektes "Migration der Windows-Plattform auf den Arbeitsplatz-PCs", das in Vorbereitung der IT-Konsolidierung im Geschäftsbereich des BMI durchgeführt wird, erfolgt die Migration aller Clients im Statistischen Bundesamt auf Office2010.

Bei Bedaf wird diese Standardausstattung durch die für die APC-gestützte Statistikaufbereitung notwendige spezielte Anwendungssoftware ergänzt. Daneben wird nach eingehender Bedarfs- und Vereinbarkeitsprüfung Zusatzsoftware bereitgestellt, die für individuelle Aufgabenstellungen eines Arbeitsgebiets benötigt wird.

Zu beachten ist, dass zur Förderung der reibungslosen Zusammenarbeit zwischen den statistischen Amtem die Standardfestlegung in engerAbstimmung mit den Statistischen Amtem der Länder efolgen muss.

Detaillierte Angaben zu den eingesetzten Sondersoftwareprodukten sind unter Punkt 3.1 in Antage 1: Sondersoftware APC aufgeführt.

### 7.2.7.5 E-Mail-Dienste

Nach dezeitigem Stand setzen alle eingesetzten Mailseruer auf dem Beüiebssystem Linux (SuSE Enterprise Server Version 8,9 oder 10) oder Unix (Sotaris 8) auf. 2011 soll im Rahmen derViftualisierung der Solaris-Seruer durch eine virtuelle Maschine mit SLES ersetzt werden. Im Allgemeinen basieren die Mailserver auf quelloffener Software (open source). Ein Teil der Virtuellen Poststelle des Bundes basiert als Mail-Krypto-Gateway auf dem Produkt "Julia" der Firma ICC, zu deren Nutzung das Amt durch die Initiative Bund Online 2005 vepflichtet ist. Schließlich wurde auf Wunsch der Amtsleitung ein begrenzter Teil der Mailboxen auf A4API/"MS-Exchange" umgestellt, der Zugiff efolgt über,,Microsoft Outlook 2007". Beteitigt sind ca. 100 Mitarbeiter. Bis auf die angesprochenen Outlook-lnstallationen ist der installierte Client auf den APC für den Mailzugriff die quelloffene Software Mozilla Thunderbird in der Version 2.0.

Mittel- bis langfristig wird das Mailsystem im Rahmen der anstehenden IT-Konsolidierung vereinheitlicht. Das bedeutet mit hoher Wahrscheinlichkeit ein Wechsel von "Open Source Software" zu kommerzieller Software, um den gestiegenen Anforderungen (z.B. Groupware-Funktionalitäten) gerecht zu werden. Im Rahmen der für 2011/2012 vorgesehenen Migration auf Windows 7 und Office 2010 ist auch geplant, Thunderbird durch Outtook 2010 abzulösen.

### 7.2.7.6 Betriebssysteme

Im Statistischen Bundesamt sind die Standard-APC mit dem Arbeitsplatzbetriebssystem MS Windows (aktuell: XP) ausgestattet.

## Statistisches Bundesamt **DIE STATIS**

## wissen. nutzen. 7.2 Grundsätze zur lT-Architektur und -lnfrastrul<tur

lm Rahmen der Vorbereitung der lT-Konsotidierung im Geschäftsbereich des BMI erfolgt mit der Durchftihrung des Pilotprojektes "Migration der Windows-Plattform auf den Arbeitsplatz-PCs" im BVA und im Statistischen Bundesamt die Migration aller Clients auf Windows 7.

Die Anwendungs- und Infrastrukturserver werden unter den Serverbetriebssystemen Oracle Solaris, Linux (Suse Linux Enterprise Server), Novell NetWare und Novell Open Enterprise Server (OES 2) sowie unter dem Betriebssystem Windows Server betrieben (s. hierzu auch Pkt. 1.2.2.2).

Als zentmle Serverplattform für die an das Betriebssystem OSD 3 gebundenen statistischen Anwendungen wird ein Serversystem des Typs SX160 des Herstellers FSC eingeseEt. Nach Eneichen des Endes des Life-Cycle bzw. Abschluss der Migation dieser Anwendungen wird diese Plattform hausintem nicht weiter unterstützt werden.

Detaillierte Angaben über den Einsatz systemnaher Server-Software sind unter Punkt 3.1 in Anlage 2: Systemnahe Server-Software aufgeftihrt.

### 1.2.1.7 Datenbanksysteme

Für fachspezifische datenbankgestützte Dialoganwendungen werden für den Einsatz im Verbund der Statistischen Ämter sowie für den Betrieb kommerzieller Software standardmäßig ORACLE und MySQL als relationale Datenbanksysteme eingesetzt. Die Datenbankumgebungen werden dabei für ausgesuchte Fachanwendungen (z.B. Zensus 2011, URS-Neu, Kundenmanagementsystem) hochverfligbar (Cluster/Replikation) betrieben. Als Seruerplattformen kommen UNIX- baru. LINUX-Systeme zum Einsatz.

Das Datenbankmanagementsystem ADABAS und die Programmiersprache NATURAL kommen im Rahmen der Pflege und Wartung der bestehenden datenbankgestützten Dialoganwendungen zum Einsatz und werden schrittweise bis 2017 abgelöst.

Detaillierte Angaben über eingesetzte DBMS und Datenbankanwendungen sind unter Punkt 3.1 in Anlage 3: DBMS und Datenbankanwendungen aufgeführt.

### 7.2.7.8 Middleware

Als Middleware und als Integrationskomponenten werden die Produkte J2EE, XML, TOMCAT, EntireX, JBOSS eingesetzt.

### 7.2.7.9 Systemmanagementdienste

Der operative IT-Betrieb wird durch das Netz- und Systemmanagementsystem unterstützt. Das Statistische Bundesamt setzt das Produkt Spectrum als Netz- und Systemmanagementsystem und das System CCM zur automatisierten Verteilung von Anwendersoftware an die dezentralen Arbeitsplatzsysteme ein. Die Ablösung des CCM Systems durch das Nachfolgesystem ALTIRIS ist geplant und soll im Jahre 2012 mit der hausweiten Umstellung auf das Client Betriebssystem Windows 7 und 0ffice2010 abgeschlossen sein.

### 7.2.7.7O Verzeichnisdienste

### 7.2.7.70.7 Novell eDirectory

Das Arbeiten mit Anwendungen und Dokumenten im Netz setzt eine Authentifizierung in einem zentralen Benutzerverzeichnis voraus. Führender Verzeichnisdienst im Statistischen Bundesamt ist das Novell eDirectory. Die hierarchische Organisationsstruktur des Amtes wird darin mithilfe entsprechend angeordneter Objekte (Container), die die einzelnen Organisationseinheiten widerspiegeln, abgebildet. In jedem Container sind Benutzerobjekte für alle der Organisationseinheit zugehörigen Mitarbeiter angelegt.

## Statistisches Bundesamt<br> **DIESTATIS**

wissen. nutzen 7.2 Grundsätze zur lT-Architektur und -lnfrastruktur

Das Novell eDirectory besitzt eine LDAP-Schnittstelle, über die Verbindungen zu anderen Systemen hergesteilt werden. So erfotgt hierüber die Anmeldung am Intranet-Portal; auch Authentifizieungen am Portfoliomanagement Artemis7 und am Kundenmanagementsystem CONSO+ Web erfolgen überdas eDirectory.

Ein zweites eDirectory (Metatree) ist das Basisverzeichnis des Identity Managements.

### 1.2.1.10.2 Microsoft Active Directory

Unter den Applikationen, die auf Benutzerdaten zugreifen, nutzen einige als Schnittstelle das Microsoft Active Directory. Zu diesen Anwendungen gehören insbesondere die E-Mail-Software MS Outlook und das Geoinformationssystems (GIS). Im Statistischen Bundesamt wird daher das MS Active Directory parallel zum Novell eDirectory betrieben. Eine manuelle Pflege ist nur in sehr geringem Maße erforderlich, da atle Benutzekonten über das ldentity Management (vgl. 1.2.1.9) in das AD aufgenommen werden; auch Löschungen erfolgen auf diesem Weg.

Das Active Directory enthält Angaben zu allen Anwendem, Praktikanten und extemen Mitarbeitem; eine organisatorische Gliederung wird lediglich im Hinblick auf den Standort vorgenommen, nicht aber - wie es beim Novell eDirectory der Fall ist - nach Abteilungen und Gruppen. Neben Angaben zu Personen sollen auch gerätespezifische Daten im AD gespeichert werden, denn zusätzlich zu den Benutzersollen auch Computereinstellungen mit Hilfe von Gruppenrichtlinien konfiguriert und verwaltet werden. Derzeit werden diese Einstellungen über das Novell-Tool ZENwoks gepflegt.

### 1.2.1.11 Identity Management und Single Sign-On (SSO)

Das eingeführte Identity Management (IdM) umfasst die Synchronisierung der Benutzerdaten verschiedener Verzeichnisse. Die wichtigsten angeschlossenen Verzeichnisse sind das Personalinformationssystem EPOS, die Benutzerverzeichnisse Novell eDirectory und Microsoft Active Directory sowie das Telefon-, E-Mail- und Adressbuch TEA; weitere Vezeichnisse wurden und werden integriert. EPOS nimmt eine führende Rolle ein: Der überwiegende Teil aller Personenangaben wird in EPOS gepflegt und über einen Wokflow zu den anderen Systemen übertragen. Weitere Angaben zu den gespeicherten Personen, die nicht primär im EpOS aufgenommen werden, können - ausgehend von einem der anderen Verzeichnisse - an alle oder einen Teil der angeschlossenen Systeme synchronisiert werden. ln den kommenden Jahren sollen weitere Systeme, die Benutzerdaten speichem, an das ldentity Management angebunden werden.

Bereits im Jahr 2008 wurde ein clientbasiertes Single Sign-On (SSO) eingeführt, das die Anwender bei der Authentifizierung an verschiedenen Systemen entlastet. Die manuelle Eingabe von Benutzerkennungen und Passwörtem entfällt, da die Anmeldung bei den für die Einbeziehung ausgewählten IT-Systemen automatisiert von der SSO-Software übemommen wird. Mit dem System werden mittlerweile mehr als 20 Anwend ungen unterstützt.

### 1.2.1.12 Telefon-, E-Mail- und Adressbuch (TEA)

Persönliche Angaben – insbesondere Name, Vomame, Funktion, Organisationszugehörigkeit, Telefonnummer und E-Mail-Adresse – werden in einem leseoptimierten Verzeichnisdienst abgelegt. Es basiert auf LDAP und tauscht Daten mit anderen Systemen aus. So werden beispielsweise die Kontaktdaten der Mitarbeiter über einen Datenexport an die zentralen Mitarbeitervezeichnisse von IVBB und IVBV übertmgen. Die IEA-Daten kÖnnen von allen Anwendem über eine webbasierte Oberfläche abgerufen werden. Altemativ lassen sich die Mitarbeiterinformationen des TEA-Servers über das lntranet-Portal einsehen, wobei Suche und Anzeige in ihren Möglichkeiten iedoch beschänkt sind. Außerdem ist es möglich, in TEA bzw. dem Veaeichnisdienst E-Mail-Adressen über Mozilta Thunderbird und Microsoft Outlook zu suchen und im Adressfeld einzublenden.

Die Pflege aller im TEA dargestellten Angaben erfotgt durch die Verwaltung im EPOS-system; von dort werden neue und geändefte Daten über das ldentity Management zum TEA übertragen. Auch das Löschen von Datensätzen im IEA erfotgt auf diese Weise. Handelt es sich

# Statistisches Bundesamt<br>
Wissen.nutzen.

### 1.2 Grundsätze zur IT-Architektur und -Infrastruktur

um Angaben von Personen, die nicht im EPOS gepflegt werden (z. B. exteme Mitarbeiter oder Praktikanten), deren Angaben aber dennoch im TEA aufgeführt werden sollen, so können über das Antragswesen des Identity Managements entsprechende Datensätze angelegt und ins IEA übermittelt werden.

### 7.2.7.73 FTP-Dienste

Das FTP-Protokoll wird im Statischen Bundesamt und bei der Kommunikation mit extemen Partnem in vielfältiger Weise zu Zwecken des Datentransfers eingesetzt. So setzt z.B. DVE zum Austausch von Statistikdaten im Verbund auf dem FTP-Dienst auf. Auch der Datentransferzvvischen dem Statistischen Bundesamt und Eurostat sowie der Bundesbank erfotgt mittets FTp.

Als Software kommt dabei serverseitig proftpd zum Einsatz, welches auch zwei Servem produktiv im Einsatz ist. Als Client-Software werden systemabhängig unterschiedliche Tools (WSFtpPro, ncftp sowie Standardclients von Unix/Linux und Novell) verwendet. Die Kommunikation via FTP ist erfolgt auf Protokollebene grundsätzlich unverschlüsselt. Die teilweise notwendige Verschlüsselung erfolgt auf Datenebene (Bundesbankverfahren) und ggf. einer Leitungsverschlüsselung (SINA-Boxen).

### 7.2.7.74 DNS-Verwaltung

Die Dienste "DNS, DHCP und RADIUS" werden in einem Verbund von sechs Servem betrieben, die über die drei Standorte (Wiesbaden, Bonn und Berlin) verteilt sind. An jedem Standort gibt es einen Master-Server und einen Backup-Server. Alle sechs Server sind permanent in Betrieb und besitzen denselben Datenbestand.

Änderungen an der Konfiguration werden über die Web-Oberfläche der "DNS-Verwaltung" eingepflegt. Wird hier ein neuer Host angelegt oder ein bereits bestehender geändett, generiert das Web-Tool die Konfigurationsdateien der jeweitigen Dienste auf dem Master-server in Wiesbaden. Dieser verteilt die Konfigurationsdateien an die Master in Bonn und Berlin. Abschließend gibt jeder Master die Dateien weiteran seinen Backup-Server.

### 7.2.7.75 VirtuellePoststelle

Es ist eine Virtuelle Poststelle (VPS) eingerichtet, die bedarfsgerecht die gesicherte Kommunikation der Behörde und extemen Kommunikationspartnem anbietet. Die Grundlage hierfür bildet die BundOnline 2005-Basiskomponente zur Datensicherheit Die SMTP-Komponente (JULIA) für die verschlüsselte E-Mail-Kommunikation mit allen Behörden, die über das IVBB/IVBV (zukünftig NdB) erreichbar sind und über die Basiskomponente vefügen, ist produktiv im Einsatz.

### 7.2.2 lT-lnfrastruktur

Alle unter diesem Punkt aufgeführten Komponenten zur IT-Infrastruktur werden im Rahmen des Aufgabenübergangs von Statistischem Bundesamt zum zentralen Dienstleister des BMI BVA/BIT bewertet und ab 2013 vom BVA/BIT bereitgestellt.

### 1.2.2.7 Rechenzentrum

Der Betrieb der zentralen IT-Systeme und -Anwendungen des Statistischen Bundesamts erfolgt fast ausschließlich an dem zentralen Rechenzentrumsstandort in Wiesbaden. Einige wenige Systeme werden in Rechenzentrumsräumen der Zweigstetle Bonn sowie im i-Punkt in Berlin betrieben.

Der Rechenzentrums-Hauptstandort (RZ1) wird bis Juti 2013 modemisiert und mit zukunftssicherer M-lnfrastruktur ausgestattet. Bis dahin wird die Rechenzentrumsleistung durch das Rechenzentrum RZ2 erbracht, das im ersten Sanierungsabschnitt in dergleichen Liegenschaft als zweiter Rechenzentrumsstandort geschaffen wurde.

### 1.2 Grundsätze zur IT-Architektur und -Infrastruktur

Bei der Planung des zukünftigen Rechenzentrumsbetriebs werden für die Server-, Speicher- und Netzbereiche Betriebskonzepte entwickelt, mit denen die grundlegenden Ziele Hochverfügbarkeit, Auslastung und Kosteneffizienz gleichermaßen verfolgt werden. Bei der weiteren Konsolidierung und Harmonisierung der Server- und Speicherhardware, der eingesetzten Betriebssysteme und der Rechenzentrums-Basisanwendungen werden Standards berücksichtigt, die den administrativen Aufwand des Betriebs reduzieren und auf deren Basis moderne Konzepte wie Server- und Speichervirtualisierung realisiert werden können.

Die bessere Auslastung der eingesetzten Systeme durch Lastverteilung sowie die "Industrialisierung" des Rechenzentrumsbetriebs durch weitgehende Standardisierung werden zu funktionellen Verbesserungen bei gleichzeitiger Verbesserung der Wirtschaftlichkeit der Ressourcennutzung führen. Mit dem in 2009 begonnenen und bis Ende 2012 laufenden Projekt "Serverkonsolidierung und -Virtualisierung" wird als wichtiger Baustein ein standardisierter Betrieb von virtuellen Servern unter den Betriebssystemen Linux und Windows eingeführt.

#### 1.2.2.2 Serversysteme

Anwendungsserver stellen anwendungsspezifische Dienste, z.B. für den Einsatz von Datenbanksystemen, bereit. Hierbei handelt es sich um Oracle SPARC Systeme oder x86-Systeme mit Oracle Solaris als Betriebssystem sowie um x86-Systeme unter Linux (Suse Linux Enterprise Server).

Infrastrukturserver unter dem Betriebssystem Novell NetWare stellen unter anderem Datei-, Druck-, Namens- und Verzeichnisdienste sowie Authentifizierungsdienste zur Verfügung. Derzeit wird das Betriebssystem Novell NetWare durch eine auf Linux basierende Version ausgetauscht. Die bisherigen NetWare-Funktionalitäten (insbesondere der Verzeichnisdienst eDirectory und das Dateisystem mit dedizierter Rechtezuordnung) bleiben mit dem neuen Betriebssystem Novell Open Enterprise Server (OES 2) unverändert erhalten.

Weitere Infrastrukturdienste, wie Internet-Webserver, E-Mail, Softwareverteilung, Datensicherung oder Dokumenten- und Datenaustausch im Verbund der statistischen Ämter werden auf Serversysteme unter den Betriebssystemen Oracle Solaris und Linux (Suse Linux Enterprise Server) bereitgestellt; ein kleinerer Teil läuft unter dem Betriebssystem Windows Server.

Im Statistischen Bundesamt befinden sich folgende Server unter den angegebenen Betriebssystemen im Einsatz:

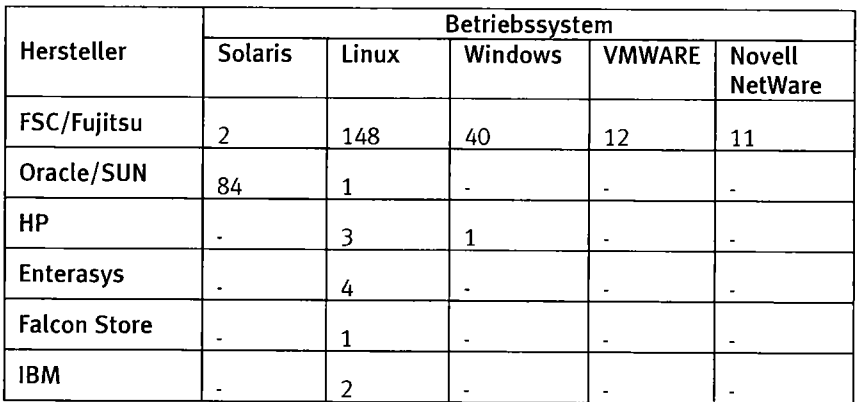

Abb. 1: Gesamtübersicht Server

Detaillierte Angaben über die Zuordnung von Servem zu Fachanwendungen sind unter Punkt 3.1 in Anlage 4: Server zugeordnet zu IT-Aktivitäten aufgeführt.

#### $1.2.2.3$ Konfiguration Großrechner in Wiesbaden

## Statistisches Bundesamt DLISTATIS

## wissen. nutzen. 7.2 Grundsätze zur lT-Architektur und -lnfrastruktur

Ats zentrale Seruerplattform für die an das Betriebssystem OSD 3 gebundenen statistischen Anwendungen wird ein Serversystem des Typs SX160 des Herstellers FSC eingesetzt. Nach Erreichen des Endes des Life-Cycle bzw. Abschluss der Migration dieser Anwendungen wird diese Plattform hausintem nicht weiter unterstützt werden.

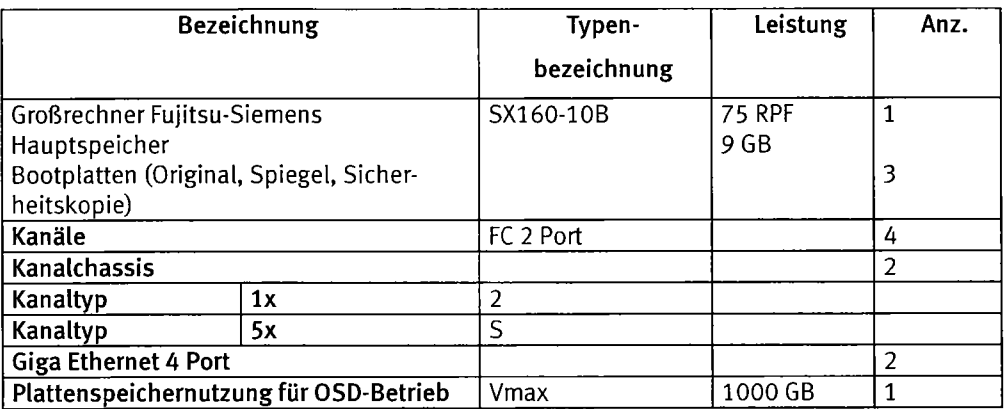

Abb. 2: Konfiguration Großrechner in Wiesbaden

### 7.2.2.4 Zentrale Speichersysteme

Das Statistische Bundesamt benötigt zur Erfüllung seiner Aufgaben zwingend ein belastbares und sicheres System der digitalen Datenversorgung auf Basis einer zentralen Speicherinfrastruktur. In allen Phasen des Statistikprozesses, d.h. bei der Datengewinnung, verarbeitung und -verbreitung, sind Datenflüsse zu unterstützen, die hohen und nachprüfbaren Sicherheits- und Qualitätsanforderungen genügen müssen.

Speichemetzwerke (Storage Area Network) mit zentralen Speichersystemen sowie weitere Plattensysteme stellen die Verfügbarkeit der für den Dienstbetrieb benötigten digitalen lnformationen ftir inteme Fachanwendungen, Online-Angebote für Exteme und besondere lT-Vortraben wie den Zensus 2011 sicher. Anwendungsspezifisch wird eine hohe Vefügbakeit innerhalb der vereinbarten Betriebszeiten gefordert und angeboten. Die Speichemetzweke und zentralen Speichersysteme sind redundant ausgelegt und werden räumlich getrennt betrieben. Durch Lastverteilung und Datenspiegelung zwischen den Standorten (Brandabschnitten) wird eine hochverfügbare Datenhaltung sichergestellt.

Detaillierte Angaben zu den zentralen Speichersystemen sind unter Punkt 3.1 in Anlage 5: Eingesetzte Speicherplattformen (Wiesbaden und Bonn) aufgeführt:

### 7.2.2.5 Zentrale Sicherungssysteme

In der Datensicherung im Statistischen Bundesamt werden in genau festgelegten Zeitintervallen die arbeitsrelevanten Daten der Anwender gesichert und an zwei getrennten Standorten, in einem Robotersystem und zusätzlich in einem Deduplizierungsspeicher (DataDomain) abgelegt und für einen bestimmten Zeitraum aufbewahrt. Auch bleiben diese Daten für einen genau definierten Zeitraum im direkten Zugriff. Dies führt dazu, dass im Falle eines Datenverlustes der Anwender diese Daten schnellstens wieder herstellen und seine Arbeit wieder aufsetzen kann.

Die gesicherten Daten im Bereich Zensus2011 werden verschlüsselt auf Magnetband-Kassetten abgelegt.

Detaillierte Angaben zu den zentralen Speichersystemen sind unter Punkt 3.1 in Anlage 6: Konfiguration Sicherungssysteme aufgeführt:

### 1.2.2.6 Netzinfrastruktur

## Statistisches Bundesamt **produkter DuiSTATIS**

wissen. nutzen. 7.2 Grundsätze zur lT-Architektur und -lnfrastruktur

Das Statistische Bundesamt besteht aus den Standoften Wiesbaden, Bonn und Berlin. lnnerhalb der Standorte sind alle Rechnersysteme in einem logischen TCP/IP-Netz verbunden. Die Anbindung der Zweigstelle Bonn erfolgt über eine 1OO MBit/s-Festverbindung, nach Berlin mittels einer 10 Mbit/s-Verbindung.

Die lokale Netzinfrastruktur beinhaltet die flächendeckende Verkabelung aller Diensträume gemäß DIN EN 50173, in der Liegenschaft Bonn mit Lichtwellenleitem. Zur flexiblen Partitionierung des Netzes bietet die Infrastruktur die Möglichkeit zur Bildung von virtuellen Netzen (VLAN). An den Endgeräten wird eine Übertragungsbandbreite von 100 MBit/s bereitgestellt. Die einzelnen Stockwerke sind redundant mit 1 x 2 und 1 x 1 GBit/s an das Backbone angebunden, welches im Rechenzentrum über eine Bandbreite von bis zu 10 GBit/s verfiigt.

### DOI-Netz

Die Teilnehmer des Statistischen Verbundes (Statistisches Bundesamt und die Statistischen Landesämter) sind über das Kommunikationsnetz der Initiative Deutschland-Online (DOI-Netz) miteinander verbunden. Die Datenübertragung im DOI-Netz erfolgt leitungsverschtüsselt (PSEC Protokoll), somit sind die übeftragenen Daten bis zum jeweitigen Übergabepunkt abhör- und fälschungssicher. Das Statistische Bundesamt ist mit 1x200 Mbit/s an das DOI-Netz angebunden (ein zusätzlicher 200Mbit/s Anschluss steht als Backup zur Verfügung).

### IVBV/IVBB/NdB

Der Zugriff auf die Angebote im lntranet der Bundesverwaltung (2.B. EPOS, TMS) sowie die Kommunikation mit anderen Bundesbehörden und -ministerien erfolgt über den Zugang zum Informationsverbund der Bundesverwaltung (IVBV) und den Informationsverbund Berlin-Bonn (IVBB).

Das Statistische Bundesamt verfügt über eine Anbindung von 2 x 4 MBit/s an den IVBV und ist seit dem Jahr 2011 über die IVBB-Übergangstösung BNT2010 mit 2 x 1 GBit/s an den IVBB angebunden.

Die IVBB-Anbindung wird in den nächsten Jahren in die neue Infrastruktur, "Netze des Bundes (NdB)" migriert. Die Realisierung der NdB-Anschlüsse (NdBA5 in Wiesbaden, NdBA4 in Bonn, NdBA2 im i-Punkt Berlin, NdBAI im Service-Büro im Deutschen Bundestag in Bertin) ist in Vorbereitung, so dass nach Bereitstellung der NdB-Dienste eine darüber hinausgehende Nutzung erfolgen wird.

### Wissenschaftsnetz (DFN)

Über die Netzinfrastruktur des Deutschen Forschungsnetzes werden die wesentlichen Verbindungen des Statistischen Bundesamts in das Internet hergestellt (300 Mbit/s).

### Integration der Sprachkommunikation in die Netzinfrastruktur (VoIP)

Das neue modeme und hochvefügbare Netzwek, das nach Abschluss der beiden Bauabschnitte der Gesamtsanierung der Dienstgebäude zur Vefligung steht, bildet die Grundlage für die Einführung der lP-Telefonie als modeme Basistechnologie. Mehrwertdienste, wie z.B. Voice Mait, Softphones und Contact Center-Funktionen, wurden - beginnend ebenfalls im Herbst 2008 - bereits schrittweise eingeführt.

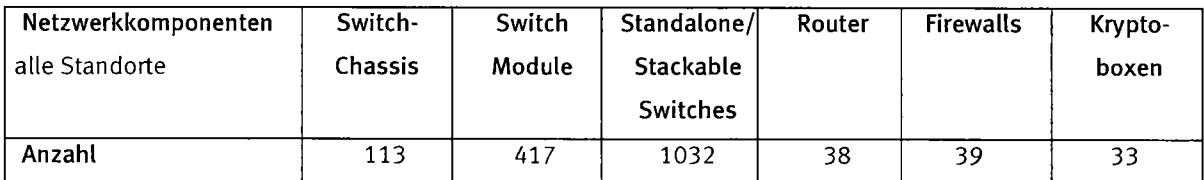

### Abb. 3: Übersicht Netzwekkomponenten

# Statistisches Bundesamt<br>
Statistisches Bundesamt<br>
Wissen, nutzen.

### 1.2 Grundsätze zur IT-Architektur und -Infrastruktur

### 1.2.2.7 Kommunikationsdienste und Anbindung an externe Netzanbindung

Zusätzlich zu der Sprachkommunikation im Telefonnetz des IVBB bzw. der Dt. Telekom nutzt das Statistische Bundesamt folgende Kommunikationsdienste:

### **Festverbindungen**

- Verbindungen zur Zweigstelle Bonn über 1 x 50/100 Mbit/s und 1 x 10/20 Mbit/s-Festverbindungen
- Verbindung zum i-Punkt Berlin über 1 x 10Mbit/s und 1 x 5Mbit/s-Festverbindungen

### Virtuelles Privates Netzwerk (NCP VPN-Lösung)

- . Zugriff auf das interne Netz von Destatis über DSL, ISDN, UMTS und das lnternet.
	- o Fernadministration SystembetreuerAbt. <sup>C</sup>
	- e Telearbeiter
	- Mobile Nutzer
	- o Servicebüro des i-Punktes im Dt. Bundestag

### SINA Virtuelle Workstation (SINA-VW)

· Zugriff 11 externer Kooperationspartner auf dedizierte Systeme über das Internet

### lnternet über das Wissenschaftsnetz DFN (2 x 300MBit/s)

- Internet WWW-Server des Statistischen Bundesamtes und angeschlossener Organisationen
- Online-Datenerhebung (IDEV, .CORE)
- o Abruf von lnformationen aus dem lnternet (inkt. Zugriffe auf internet-basierte lnformationssysteme)
- o E-Maitvon und zu Kommunikationspartnern im lnternet

### rvBB (2 x 1 GBit/s) (NdB ab 2012)

- Zugang zum Intranet der Bundesbehörden (z.B. EPOS)
- o E-Mail von Bundesbehörden
- Fax-Server FIESTA
- Sichere Mobile Kommunikation SiMKo2

### IVBV (2 x AMBit/s)

- o Zugang zum lntranet der Bundesbehörden (2.8. TMS)
- o lntranet-PortaI der Bundesverwaltung
- . externer Zugriff von Bundesbehörden auf Genesis WebServices sowie Datenaustausch via ftp
- E-Mail von und zu Bundesbehörden

### DOI (1 x 200MBit/s, 1x200MBit/s Backup)

- o ApplikationsportaI für die Statistischen Landesämter
	- o StaNet
	- o CIRCA
	- o IDEV

# Statistisches Bundesamt<br>
Wissen.nutzen.

### 1.2 Grundsätze zur IT-Architektur und -Infrastruktur

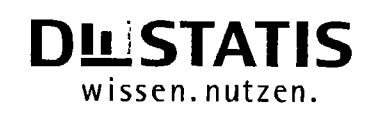

- o GV-lSys
- r Zensus und weitere
- o Datenaustausch mit den Statistischen Landesämtern (DVE)
- o E-MaiI von und zu Landesbehörden
- o Datenlieferung an Eurostat (STATEL)
- o Abruf von lnformationen von Eurostat und anderen europäischen lnstitutionen (Care-Datenbank, Venrualtungsintranetangebote)
- o Datenaustausch mit Bundesfinanzvenvaltung (ZlVlI) und KBA

### 1.2.2.8 Remote Access

Beim extemen Zugriff auf das Hausnetz des Statistischen Bundesamtes erfolgt die Anbindung aufgrund der Bandbreitenanforderungen (Datentransfer) über DSL oder ISDN, wenn kein DSL verfügbar ist. Zur Gewährleistung der Mobitität ist darüber hinaus der Zugang über UMTS/GPRS/WLAN verfügbar.

Damit die lT-Sicherheit und Datenintegrität gewahrt bleibt, erfolgt der Zugang zum Hausnetz des Statistischen Bundesamtes bisher mittels einer speziellen intemetbasierten Softwarelösung der Firma NCP. Gemäß Erlass BMI vom 10. Juni 2011 laufen die VS-NfD-Zulassung des BSI und die BSI-Einsatzempfehlung der NCP-Produkte am 31.07.2012 aus, NCP ist abzulösen. Als Ablöseprodukt für sichere mobile Zugänge werden vom BMI/BSI die SINA Virtual Workstation (SINA VW) der Firma Secunet benannt. Hierfür ist eine zentrale Zugangsinfrastruktur über IVBB / NdB bis Ende 2011 geplant. Diese Zugangsart wird 2012 im Statistischen Bundesamt realisiert werden.

### 1.2.2.9 Firewall, Proxy, Webfilter

Als Firewall ist ein hochverfügbares GeNUGate-Cluster mit Lastverteilung im Einsatz. GeNUGate ist eine Komplettlösung aus Hardware, Betriebssystem und Firewall-Software. Alle Komponenten sind exakt aufeinander abgestimmt und auf höchste Sicherheit ausgelegt. So garantiert das eingesetzte Betriebssystem OpenBSD hohe Sicherheitsstandards, zusätzlich laufen beiden Firewall-Systeme - das Application Level Gateway und der Paketfilter - auf physisch getrennten Rechnem.

Zur Verwaltung der GenuGates und der GenuSreen ist ein Managementsystem im Einsatz. GenuCenter und als Backup-Management gcmgmt-backup. Über die einheitliche GUI der CentraI Management Station werden die atle eingesetzten Sicherheitsprodukte der Firma GeNUA konfiguriert, fortlaufend überwacht und administriert

Anwendem ist es nicht gestattet, direkt auf im lntemet angebotene lnformationen zuzugreifen. Proxies werden als Zwischenspeicher, Filter und Zugangsbeschränkung für die zugrundeliegenden Dienste verwendet. Die Proxyseruer vermitteln i.d.R. alle Dienste, die über das Hypertext Transfer Protocol (HTTP) angeboten werden.

Grundsätzlich dürfen Anwender mit einem sogenannten "Browser", derzeit "Intemet Explorer" in der Version 7, auf das WWW zugreifen. Filtersoftware, wie das das derzeit im Amt eingesetzte "Optenet"-System, können unerwünschte Inhalte bzw. Downloads erkennen und entfemen, Seitenzugriffe spenen, gesicherte Verbindungen überprüfen und individuetle Rechte einäumen.

### 1.2.2.10 Arbeitsplatzausstattung

lm Statistischen Bundesamt werden überwiegend Standardkonfigurationen bei APC und Druckem von den folgenden Herstellem als Arbeitsplatzausstattung eingesetzt:

- $\bullet$  HP (APC)
- o Dell (APC/Notebooks)

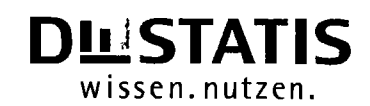

### 1.2 Grundsätze zur IT-Architektur und -Infrastruktur

- o FSC (APC/Notebooks)
- Brother (Drucker)
- o Lexmark (Drucker)

Im Statistischen Bundesamt befinden sich folgende APC/Notebooks und Drucker im Einsatz:

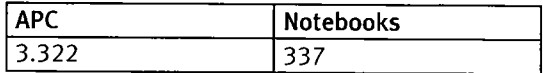

Abb. 4: Bestandsverzeichnis APC/Notebooks

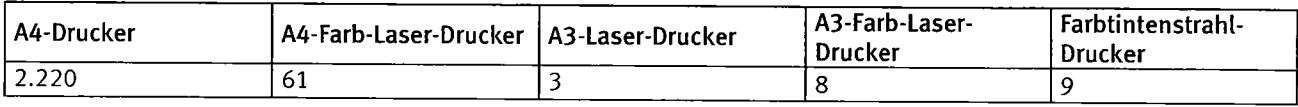

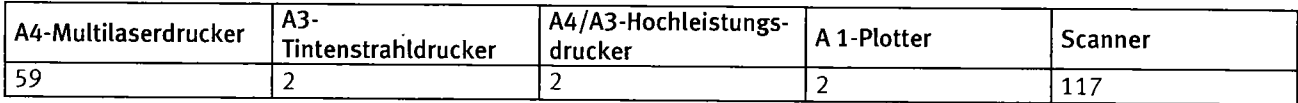

Abb. 5: Bestandsverzeichnis Drucker

### 7.2.3 lT-Betriebsorganisation

### 7.2.3.7 Betreuung der lT-Anwender

Die Anwenderbetreuung wird über eine zentrale Anwenderunterstützung "User-Help-Desk" (UHD) zweistufig sichergestellt.

Der UHD führt die erste Stufe der Anwenderbetreuung (1st level support) selbst durch und koordiniert und überwacht die ggf. von den anderen Organisationseinheiten zu leistenden Aufgaben der Nutzerunterstützung der zweiten Stufe (2nd level support).

In der zweiten Stufe der Betreuung werden je nach Bedarf zusätzlich die für den Betrieb der jeweiligen IT-Prozesse verantwortlichen Fachleute herangezogen. Dies sind folgende Bereiche:

- o Zentrale Arbeitsplatzbetreuung ("Desktop-Betreuung"), die für die Hard- und Softwareausstattung der Arbeitsplätze verantwortlich ist.
- o Netzbetrieb, der für die aktiven und passiven Netzkomponenten verantwortlich ist.
- o Betrieb der Seruer unter Unix, Linux, Windows und Novell Netware.
- Leitstand, der für die Überwachung aller Systemkomponenten verantwortlich ist.
- o Muttiplikatoren, die in der Schulung und Ausbildung zur Nutzung der APC-Anwendungssoftware tätig sind.
- . Fachpersonal der lT-Abteilung, das den Einsatz der Hausstandardprodukte unterstützt.
- . lT-Organisatoren der lT-Abteilung, die Beratung bei der organisatorisch-technischen Konzeption der Durchführung von Statistiken im Batchverfahren sowie die Durchführung statistischer Aufbereitungsarbeiten im Diatog durchführen.

# Statistisches Bundesamt<br>
Wissen.nutzen.

Der UHD bearbeitet iährtich rd. 35 000 Meldungen zu Störungen und Problembehebungen (einscht. telefonisch initiierter Trouble Tickets). Um eine solche Menge an ProblemEtlen effizient, zügig und benutzerorientiert bearbeiten zu können, ist der Einsatz einer Softwareunterstützung (Remedy) zur Automatisierung des UHD-Betriebes zwingend notwendig. Diese Softwarenterstützung ermöglicht eine zielgerichtete Problem[ösung über unterschiedliche Bereiche, die in dem Problemlösungsprozess involviert sind. Weiterhin kann der UHD-Mitarbeiter über diese Softuare den aktuellen Stand des Probtem[ösungsprozesses übewachen und bei Bedarf steuemd eingreifen.

### 7.2.3.2 NachfrageorganisationimStatistischen Bundesamt

Mit dem Aufbau der Nachfrageorganisation ist ein dauerhaftes laufendes Management der für die Bereitstellung der IT-Leistungen nichtfunktionalen Prozesse (Umsetzung der Controlling-Vorgaben des BMI, Bedarfsplanung, Auftragsvergabe, Abnahme und Kontrolle von Leistungen, Abrechnung im Rahmen einer Leistungsverrechnung mit Haushaltsmittelfluss, Störfallmanagement und Konfliktbehandlung usw) zu etablieren (s. PkL 1.2).

### 7.2.4 Bedarf an fremdbezogenen Leistungen

lm Verwaltungsbereich werden die folgenden, im Geschäflsbereich des BMI zur Verfiigung stehenden, Querschnittsanwendungen eingesetzt.

### 1.2.4.1 Reisemanagement (TMS)

Im Reisemanagement wird das Travel-Management-System TMS genutzt. Über das vom BVA bereitgestellte TMS werden im Statistischen Bundesamt seit Mitte 2006 flächendeckend das Dienstreisegenehmigungsverfahren, die Buchung von Verkehrsmitteln und Hotels und die Dienstreiseabrechnung abgewickett. ln atlen Abteilungen erfotgt der Einsatz des TMS-Wokflowsystems.

### 1.2.4.2 **IFOS-BUND**

Im Bereich der Fortbildung wird ein weiteres geschäftsbereichsweites Verfahren eingesetzt. Über IFOS-BUND können die Mitarbeiter des Statistischen Bundesamtes über das lntemet auf das Fortbitdungsangebot der BAKöV zugreifen. Die Anmeldung der Teilnehmer zu Fortbildungsveranstaltungen der BAKöV erfolgt seitens der Organisationseinheit "Aus- und Fortbildung' ebenfalls via Intemet.

### 7.2.4.3 Personalmanagement (EPOS)

Im Bereich der Personalverwaltung ist das für den Bereich des BMI vorgesehene Softwareprodukt EPOS im Einsatz.

### 1.2 Grundsätze zur IT-Architektur und -Infrastruktur

### 7.2.4.4 Finanzmanagement mit MACH (CS und Web)

Das integrierte Rechnungswesen auf der Basis des modular aufgebauten MACH-Systems (CS und Web) dient der Managementunterstützung. Es ist ein zentrales Instrument für die Bereitstellung von Informationen über finanzielle Vorgänge für Planungen und Entscheidungen. Durch die Einfiihrung einer Finanzbuchhattung (Fibu) sowie einer Kosten- und Leistungsrechnung (KLR) werden die finanziellen Auswirkungen der Statistikproduktion, -verbreitung, -weiterentwicklung und -beratung transparent gemacht. Mit der lnbetriebnahme des I\4ACH-Systems hat das Statistische Bundesamt im Rahmen einer KLR eine Kostenstellen- und Produkttransparenz hergestellt. Damn anknüpfend setzt das Statistische Bundesamt das auf MACH Web basierende Modut des Haushaltsaufstetlungwerfahrens (HPA) ein, das den Gesamtprozess der Haushaltsplanung innerhalb des MACH-systems integriert abbildet. Dadurch wird die mit der Haushaltsplanung zusammenhängende Dokumentenhaltung systematischer gestaltet und der Planungsprozess zeitlich ununterbrochen dargestellt. Anfang 2010 wurde der Rechnungswesenwokflow vom Bundesverwaltungsamt (BVA)/Verwaltungsservicezentrum (VSZ) beim Statistischen Bundesamt auf Basis der MACH-Software pilotiert und anschließend in den Echtbetrieb überführt. Seit Mai 2010 wird die Datenbank von MACH beim BVA in Köln gehostet. Über die Software Citrix greifen die Mitarbeiterinnen und Mitarbeiter des Statistischen Bundesamtes auf die Datenbank in Köln zu.

### 1.2.4.5 BIC-Software (Business Information Center)

Das Bundesministerium des Innem verfolgt das Ziel, ein einheitliches Prozessmanagement im Ministerium und im Geschäftsbereich einzuführen. Das Statistische Bundesamt wurde für die Schaffung eines Standards für den Geschäftsbereich als Pilotbehörde ausgewählt. Die sogenannte BIC-Software stellt für das Prozessmanagement, als technische Anwendung ein zentrales Instrument dar, dient schwerpunktmäßig der Dokumentation relevanter Prozesse sowie als Grundlage weitergehender Analysen Ggf. auch Personalbedarfsermittlungen).

### 1.2.4.6 eVergabe

Das Statistische Bundesamt nutzt fur Ausschreibungen die zentrale lntemet-Plattform e-Vergabe. Die zentral beim Statistischen Bundesamt betriebene und seitens des Beschaffungsamtes des BMI entwickelte eVergabe-Plattform bildet den Beschaffungs- und Vergabeprozess der öffentlichen Hand elektronisch ab.

### 7.2.5 Verwaltungsgemeinschaften

Das Statistische Bundesamt erbringt Leistungen für die in Verwaltungsgemeinschaft betreuten lnstitutionen ,,Bundesinstitut ftir Bevölkerungsforschung (BiB)" und "Bundesinstitut für Sportwissenschaft (BISp)". Beide Institutionen nutzen die IT-Infrastruktur des Statistischen Bundesamtes.

## Statistisches Bundesamt **produser DuisTATIS**

## wissen. nutzen. 7.3 Ableitung und Bewertung der Ziele des Planjahres

### 7.3 Ableitung und Bewertung der Ziele des Planiahres

Die lT im Statistischen Bundesamt hat die Aufgabe, die in Kap. 1.1 genannten strategischen Ziele des Statistischen Bundesamtes optimal zu unterstützen. Für das Planjahr 2013 lassen sich zusätzlich zu der laufenden Unterstützung der Fachverfahren und der Statistikerstellung folgende Schwerpunkte herausarbeiten. Dabei werden Maßnahmen betrachtet, die im Planungszeitraum vor ihrer Fertigstellung stehen.

### Ablösung der aktiven Netzwerkkomponenten in Wiesbaden

Zeitraum: 06/2011-06/2013

### Zielerreichungsgrad: 5%

Ziet des Projektes ist es, im Rahmen des 2. Bauabschnittes der Gesamtsanierung der Dienstgebäude des Statistischen Bundesamtes in Wiesbaden die Ablösung der aktiven Netzwerkkomponenten zur Emeuerung der Netzwerk- und Verkabelungsinfrastruktur vorzunehmen

### Migration auf ein zukunftsorientiertes Betriebssystem für die Clients

Zeitraum: 11/2010-12/2012

### Zielerreichungsgrad: 30%

Zurzeit ist im Statistischen Bundesamt MS Windows XP als Clientbetriebssystem im Einsatz. Ziel des Projektes ist es, der Clientlnfrastruktur ein modemes, zeitgemäßes Betriebssystem als Basiskomponente zur Vefügung zu stellen. Aus Kompatibititätsgründen erfolgt in diesem Zusammenhang das Update verschiedener im Einsatz befindlicher Softwareprodukte. Die Umsetzung erfolgt als Pilotprojekt zusammen mit dem BVA/BlT im Rahmen der lT-Konsolidierung.

### Integration der Sprachkommunikation in die Netzinfrastruktur des StBA (VoIP)

Zeitraum: 01/2007 - 06/2013

### Zielerreichungsgrad: 60%

Ziel des Projektes ist die Einführung einer leistungsfähigen und wirtschaftlichen LAN-basierten Telefonie (VoIP) mit der Möglichkeit der Einführung von Mehrwertdiensten (z.B. Voice Mail, Auskunftsdienstfunktionen).

### Serverkonsolidierung und Virtualisierung

Zeitraum: 12/2009 - 12/2012

### Zielerreichungsgrad: 60%

Gegenstand des Projektes ist die Konsotidierung von Seryem des Statistischen Bundesamtes. Mittels Standardisierung der lnstallationsbasen und Virtualisierung von bestehenden physischen Serversystemen unter den Betriebssystemen Linux und Windows soll eine lT-Seruer-lnfrastrukturgeschaffen werden, die in der Lage ist, dem steigenden Anwenderbedaf flexibet und im Betrieb wittschafttich zu begegnen.

### Unterstützung des SAS-Einsatzes zur Realisierung von SteP-konformen Prozessen

Zeitraum: 01/2010-12/2013

### Zielerreichungsgrad: 10%

Im Rahmen des Projektes sollen Produkte zu Business Intelligence, Datenintegration, Datenqualität und OLAP in Bezug auf eine StePkonforme Nutzung untersucht werden. Besondere Bedeutung werden dabei prozessorientierte und beschreibende Metadaten haben.

## Statistisches Bundesamt **DIESTATIS**

## wissen. nutzen 7.3 Ableitung und Bewertung der Ziele des Planiahres

### eSTATISTIK.integration

Zeitraum: 12/2006-04/2013

### Zielerreichungsgrad: 50%

Ziel des Projektes ist die Weiterentwicklung und Integration der im Statistischen Verbund eingesetzten eGovemment-Komponenten. Im Rahmen des in das Programm eGovemment 2.0 aufgenommenen Projektes eSTATlSTlK.integration werden Komponenten zur lntegration der Statistik in eBusiness- und XÖV-Prozesse bereigestellt, die die weitere Veflechtung der lnformationsflüsse etektronischer Geschäftsund Verualtungsprozesse mit den Prozessen der Statistik ermöglichen.

### Erhebungsportal.eSTATISTIK.de - Organisationskonzept und Einführungsstrategie

### Zeitraum: 02/2012-12/2013

lm Rahmen des Projektes erfotgt die Einftihrung lnbetriebnahme und Befullung der im Rahmen des Prolektes eSTATISTIK.interatkionsportal entwickelten Portalsoftware. Neben der Bereitstellung von Online-Verfahren werden auch Dienste angeboten, die es dem Meldenden erleichtem sollen, ihrer Meldepflicht nachzukommen. Hierzu gehören neben der Bereitstellung einer Kommunikationsmöglichkeit zwischen Portalnutzer und der Statistik auch die Verbreitung von Informationen über die Statistiken im Kontext der Datengewinnung.

### Modul 'Mahnungen und Ordnungswidrigkeiten' für ASA

Zeitraum: 09/2010-08/2012

### Zielerreichungsgrad: 40%

Ziel des Projektes ist die Entwicklung eines neuen ASA-Moduls, mit dem die Bearbeitung von Mahnungen und Ordnungswidrigkeiten unterstützt und optimaI in das ASA-Gesamtsystem eingebunden wird.

### Durchführung des Zensus

Zeitraum: 06/2011-12/2014

### Zielerreichungsgrad: 5%

Ziel des Projektes ist der Betrieb des IT-Teilsystems "Anschriften- und Gebäuderegister", den das Statistische Bundesamt gemäß Zensusvorbereitungsgesetz zusätzlich zu der Bereitstellung der Software übemimmt. Unter Nutzung dieses IT-Verfahrens speichem die Statistischen Landesämter die Daten für das Register ein. Diese Daten bilden dann die Basis flir die weiteren Arbeitsschritte im Rahmen des Zensus 2011.

### Sicherung und Optimierung der webbasierten Kommunikationsmedien - GSB-Migration

Zeitraum: 02/2009 - 06/2013

### Zielerreichungsgrad: 45%

Im Rahmen des Projekts erfolgt die Migration auf die aktuelle GSB-Version. Dabei werden die Systemarchitektur und die Standardkonformität optimiert.

## Statistisches Bundesamt<br> **DIESTATIS**

## wissen. nutzen. 7.3 Ableitung und Bewertung der Ziele des Planjahres

### StePin OVIS

Zeitraum: 07/2012-12/2015

lm Rahmen des Projektes werden die Prozesse und Werkzeuge von SteP so weit als möglich im OV|S-Rahmenwek sowohl konzeptionelt als auch in Form konkreter wieder verwendbarer Implementierungen (White- und Black-box-Rahmenwerke) abgebildet.

### Zentrales Register für umwelt- und wohnungsstatistische Stichprobenerhebungen

Zeitraum: 01/2012-07/2012

Ziel des Projektes ist es ftir umwelt- und wohnungsstatistische Efiebungen die in §16 ZensVorG genannten Mekmale in einem von Statistischen Bundesamt zentral geführten IT-Register bereitzustellen. Alle Statistischen Landesämter erhalten Zugriff auf dieses Register, um es für die Durchführung entsprechender Stichprobenerhebungen nutzen zu können.

### Umsetzung von SINA VW und weiteren Sicherheitsmaßnahmen für Clients

Zeitraum: 01/2012-12/2012

Gemäß Erlass BMI vom 10. Juni 2011 laufen die VS-NfD-Zulassung des BSI und die BSI-Einsatzempfehlung der NCP-Produkte am 37.O7.2072 aus, NCP ist abzulösen. Als Abtöseprodukt für sichere mobite Zugänge werden vom BMI/BSI die SINA VirtualWokstation (SINA WV) der Firma Secunet benannt. Für die SINA W-Lösung ist eine zentrale Zugangsinfrastruktur über IVBB / NdB bis Ende 2011 geplant. Im Rahmen des Projekts erfolgt in 2012 die Realisierung dieser Zugangsart im Statistischen Bundesamt. Weiterhin sind alle Endgeäte mit einer Schnittsteltenkontrolle und einer Festplattenverschlüssetung auszustatten.

# Statistisches Bundesamt<br>
Wissen.nutzen.

### 1.4 Darstellung von besonderen Initiativen und Programmen

### 7.4 DarstetlungvonbesonderenlnitiativenundProgrammen

Die folgenden Maßnahmen nehmen aufgrund ihres Volumens, ihrer Außenwirkung, ihrer Bedeutung oder ihrer politischen Wirkung für die Behörde einen besonderen Stellenwert ein.

### Bundestagswahl 2013 und Europawahl 2014

Der Bundeswahlleiter ist ein Wahlorgan des Bundes, er organisiert und überwacht die Wahlen zum Deutschen Bundestag und die Wahlen zum Europäischen Parlament. Die Wahlen zum Deutschen Bundestag finden alle 4 Jahre, zum Europäischen Parlament atle <sup>5</sup> Jahre statt. Im Jahr 2013 findet die Bundestagswahl, in 2014 die Europawahl statt. Das Statistische Bundesamt, dessen Präsident auch Bundeswahlleiter ist, benötigt zur Durchführung der Bundestags- und Europawahlen ein IT-System zur Übermittlung der Wahlergebnisse aus den einzelnen Bundesländem und zur Ermittlung und Veröffentlichung des Endergebnisses der Wahlen.

Für die Bundestagswahl 2002 wurde ein neues Wahlabwicklungssystem WAS entwickelt und nach erfolgreichem Einsatz weiter ausgebaut bzw. für weitere Wahlen, insbesondere die Europawahl, angepasst. Die zur Durchführung einer Wahl notwendigen Metadaten (z. B. Kandidaten, Wahlkreise usw.) werden in einem eigenständigen Wahlunterstützungssystem (WUS) verwaltet. Zur Durchführung einer Wahl stellt das WUS die Wahl-Metadaten über standardisierte Schnittstellen dem WAS zu Verfügung. Das WAS steuert dann den gesamten Wahlprozess nach der Auszählung der Stimmen. Hierzu erfasst das WAS zunächst bei den sechzehn Landeswahlleitem die Ergebnisse der Wahlkreise und führt sie über verschlüsselte und gesicherte Verbindungen im Bundesamt zusammen. Nach diversen Datenprüfungen berechnet das System die Sitzverteilung und ermittelt die Namenslisten der gewähtten Abgeordneten. Ein Überbtick auch über den jeweiligen Zwischenstand ist jederzeit möglich. Alle Ergebnisse werden für die Teilnehmer des Verfahrens und die Öffentlichkeit zeitnah aufoereitet und in verschieden Formaten und auf verschiedenen Medien, z.B. im lntemetauftritt des Bundeswahlleiters, bereitgestellt. lm Anschluss an die Wahl erfotgt die automatische Erstellung der für den Bundeswahlleiter, die Politik und die Öffentlichkeit benötigten Unterlagen auch in gedruckter Form.

ln 2072 wird aus den bisher nur über standardisierte Schnittstellen gekoppelten eigenständigen Systemen WUS und WAS ein integriertes Wahlsystem WSys erstellt werden. Das WSys wird somit für zukünftige Wahlen die komplette Prozesskette von Wahlvorbereitung, Wahldurchführung und Veröffentlichung derWahlergebnisse lückenlos abdecken.

Die Finanzierung der Wahlen findet über den Haushalt des BMI statt, das Statistische Bundesamt unterstützt die Bundestagswahl mit dem notwendigen IT-Personal.

### Abschluss des 2. Abschnitts der Gesamtsanierung der Dienstgebäude

Seit 2011 erfolgt der 2. Abschnitt der Sanierung der Nebengebäude des Statistischen Bundesamtes. Der Rückzug von ca. 600 Mitarbeiterinnen und Mitarbeitem wird nach derzeitigen Planungen im 3. Quartal 2013 stattfinden können. Ebenso wie die im ersten Sanierungsabschnitt durchgeführte Emeuerung der Netzwerk- und Verkabelungsinfrastruktur des Hauptgebäudes und eines Nebengebäudes erfolgt nun auch die Emeuerung der Netz- und Vekabelungsinfrastruktur der drei übrigen Nebengebäude. (Vgl. IT-M 6 Netzbasisdienste).

Daneben wird die Einftihrung einer leistungsfähigen und wirtschaftlichen lAN-basierten Telefonie (VolP) mit der Mögtichkeit der Einführungvon Mehrwertdiensten (2.8. Voice Mait, Auskunftsdienstfunktionen) foftgesetzt. (Vgl. IT-M 4 Kommunikationsinfrastruktur für Verwaltungsdienste).

Die Sanierung bindet den überwiegenden Teil der Investitionsmittel im Jahr 2013.

# Statistisches Bundesamt<br>
Wissen, nutzen.

### 1.4 Darstellung von besonderen initiativen und Programmen

### BVA/BlTals tT-Dienstleister des Statistischen Bundesamtes

lm 4. Quartal 2012 erfolgt der geplante Aufgabenübergang für die IT-Betriebs- und -Infrastrukturleistungen vom Statistischen Bundesamt an die BIT. Im Planjahr 2013 müssen sich die bis zu diesem Zeitpunkt erarbeiteten technischen und organisatorischen Prozesse sowohl im Statistischen Bundesamt als auch in der BIT in der Praxis bewähren und müssen ggf. angepasst werden. Oberstes Ziel muss sein, die bisherigen lT-Leistungen in gteicher Quatität und flexibitität den intemen und extemen Nutzem des Statistischen Bundesamtes zur Veffigung zu stellen.

Die haushaltsmäßige Ausgestaltung des BVA/BIT wird im Pmjekt ,,lT-Konsolidierung im GB des BMl" im lahr 2072 entschieden werden. Die entsprechende Abbildung in den Maßnahmen erfolgt dann im IT-Rahmenkonzept 2014. Für das IT-Rahmenkonzept 2013 wurde im September 2011 in der Projektgruppe lT-Steuerung entschieden, das lT-Rahmenkonzept 2013 mit der bisherigen Maßnahmenstruktur zu erarbeiten.

Maßnahmen, in denen teilweise MitteI des zukünftigen Dienstleisters BVA/BlT enthalten sind, sind die Maßnahmen:

IT-M 1 Zentrale Dienste für die Statistikproduktion (RZ-Statistikproduktion)

IT-M 2 Infrastruktur für dezentrale Aufgabenerledigung (Arbeitplatz IT)

lT-M 3 Zentmles Daten- und Speichermanagement (Datenmanagement und SAN)

IT-M 4 Kommunikationsinfrastruktur für Verwaltungsdienste (luK Verwaltungsdienste)

lT-M 5 Bereitste[[ung spezifischer Komponenten zur Gewährleistung der lT-Sicherheit (lT-SicherheiD

lT-M 6 Netzbasisdienste

lT-M 14 Zentrale Serverdienste.

Vermutlich im Rahmen des Aufgabenübergangs im 4. Quartal 2012 muss geklärt werden, welcher Anteil der Finanzmittel der BIT zur Verfügung gestellt wird.

### lT-Sicherheit

Motivation für die Sicherheitsmaßnahmen des Statistischen Bundesamtes ist in erster Linie der gesetzliche Auftrag zur Erstellung der Bundesstatistik nach dem Bundesstatistikgesetz (BStatG). Nach § 1 BStatG ist die Bundesstatistik Voraussetzung für eine am Sozialstaatsprinzip ausgerichtete Politik. Die für die Bundesstatistik erhobenen Einzelangaben dienen ausschließlich den durch das BStatG oder andere Statistikgesetzte festgelegten Zwecken. Das Bundesverfassungsgericht hat in seinem Urteil zum Volkszählungsgesetz vom 15.12.1983 (BVerfGE 65,1) die Notwendigkeit der Verfügbarkeit, Integrität und Vertraulichkeit von Daten der amtlichen Statistik ausflihdich begründet und in einem weiteren Urteit die Bedeutung zuvertässiger statistischer Daten emeut herausgestellt.

Das Statistische Bundesamt in Wiesbaden ist zentraI zuständig für die Sicherheit von lnformationen, Kommunikation und Daten für seine Dienststellen an den Standorten Wiesbaden, Bonn und Berlin. Hierbei unterstützt es auch das Bundesinstitut für Bevölkerungsforschung, das Bundesinstitut für Sportwissenschaft (Bonn) und den Sachverständigenrat zur Begutachtung der gesamtwirtschaftlichen Entwicklung. Für die Aufgabenerledigung nach den Grundsätzen der Neutralität und Objektivität hat das Statistische Bundesamt ein Eigeninteresse an der lnformationssicherheit. Darüber hinaus gibt es im Rahmen des,,Nationaten Plans zum Schutz der Informationsinfrastrukturen" einen diesen präzisierenden Umsetzungsplan für die Bundesverwaltung (UP-Bund) sowie Ressort inteme Vorschriften, um ein angemessenes Sicherheitsniveau zu gewährleisten. Dabei kommen national und intemational aner-

## wissen. nutzen. 7.4 Darstellung von besonderen lnitiativen und Programmen

kannte Methoden und Standards zur Anwendung. Dies sind insbesondere die Standards des Bundesamts für Sicherheit in der Informationstechnik (BSI) unter Anwendung der IT-Grundschutz-Kataloge.

(Vgt. lT-M 5 Bereitstellung spezifischer Komponentqn zur Gewährleistung der lT-sicherheit).

### Umsetzung von Konzepten zur Standardisierung und Integration des Statistikproduktionsprozesses

lm Profekt eSTATlSTlK.integration erfolgt die Weiterentwicklung und lntegration der im Statistischen Verbund eingesetzten eGovemment-Komponenten. Es werden Komponenten zur lntegation der Statistik in lT-gestützten Geschäftsprozessen von metdepflichtigen Untemehmen und Verwaltungsprozessen mit Bezug zur amtlichen Statistik bereitgestellt und die Bildung durchgängiger effizienter Prozessketten gefördert.

Die Statistiksoftware SAS wird derzeit vor allem bei der Durchführung von mathematisch-analytischen fachstatistischen Aufgaben eingesetzt. lm Rahmen des Projektes SAS-SIeP werden neue SAS-Komponenten zu Business lntelligence, Datenintegration, Datenqualität und erweiterte Auswertungs- und Visualisierungsmöglichkeiten untersucht. Der besondere Schwerpunkt der Untersuchung liegt dabei auf den prozessorientierten und beschreibenden Metadaten, um einen statistikübergreifenden standardisierten Einsatz der Produkte im Rahmen von SteP (Konzept zur Standardisierung der Produktionsprozesse) zu ermöglichen. (Vgl. lT-M 7 Standardwerkzeuge und Anwendungsstandards für statistische Fachaufgaben).

Das Statistische Bundesamt ist verantwortlich für die Durchführung der zentralen Bundesstatistiken. Zentrale Teile in dem komplexen Prozess der Statistikproduktion sind die Datenerhebung und die Datenaufbereitung. Es ist strategisches Ziel des Amtes, die Qualität des Erhebungsprozesses zu verbessem, die IT-Unterstützung umfassend und effizient sicherzustellen und gleichzeitig die Auskunftspflichtigen bei der Datenmeldung durch Umsetzung neuer technologischer und organisatorischer Ansätze zu entlasten. Die Handhabbarkeit und Nutzerfreundlichkeit elektronischer Erhebungsverfahren und -instrumente sind dabei Aspekte, die bereits im Vorfeld von Erhebungen bewertet und ggf. optimiert werden müssen. Der Aufbereitungsprozess umfasst mehrere tausend Anwendungsprogramme zur Bearbeitung von rd. 300 Statistiken und hat vielfältige Daten- und Kommunikationsströme zwischen IT-Anwendungen und Arbeitsplätzen einzubeziehen. Das Statistische Bundesamt entwickelt fachspezifische Individual- und Standardsoftware für den Aufbereitungsprozess bzw. setzt die im Verbund mit den Statistischen Landesämtem entwickelten Produkte ein.

(Vgl. IT-M 8 Erhebung und Aufbereitung von zentralen Fachstatistiken).

### Fachspezifische Individual- und Standardsoftware

Die statistischen Ämter verfolgen eine durchgreifende Standardisierung der Produktionsprozesse, um statistische Informationen effizienter bereitstellen zu können und Befragte zu entlasten. Einheitliche Verfahren und Techniken sollen künftig die bisher isolierten Lösungen für einzelne Statistiken ersetzen. Charakteristika der Standardisierung sind unter anderem der Einsatz von Registerdaten, die Nutzung von standardisierten IT-Werkzeugen und -Verfahren und die zentrale Verarbeitung auch von dezentral erhobenen Daten. Dies erfordert erhebliche Investitionen in die IT-Infrastruktur und die eingesetzten IT-Verfahren. Über den Einsatz von Standardwerkzeugen hinaus ftihrt auch die Konzentration der Programmierung und Datenaufbereitung bestimmter Statistiken in wenigen oder einzetnen statistischen Amtem zu Effizienzgewinnen. Grundlage ist das Prinzip ,,Einer oder einige ftir alle". Aus Gründen der möglichen Kostenreduktion und der strategischen Unabhängigkeitwerden verstäkt Open Source Produkte in die Entwicklung einbezogen.

Zentrale Verzeichnisse und Register müssen für die Aufbereitung von Statistiken aufgebaut und durch die Integration in Fachverfahren genutzt werden. Aktuell handelt es sich um das Untemehmensregister (URS), das Gemeindeverzeichnis (GV-ISys) und das zentrale Verzeichnis der statistischen Erhebungen und der dazu gehörenden Identifikatoren. Der Zensus 2011 – die bisher größte Registemnwendung - mit dem Anschriften- und Gebäuderegister, welches vom Statistischen Bundesamt entwickelt und betrieben wird, befindet sich im aktuellen Planungsjahr 2013 weiterhin in der Durchführung.

### 7.4 Darstellung von besonderen lnitiativen und Programmen

(Vgl. IT-M 9 Entwicklung und Bereitstellung von Individualsoftware für statistische Fachanwendungen).

### Fachinformationssysteme

Seit dem 15. Mai 2007 ist die EG-Rahmenrichtlinie INSPIRE (nfrastructure for Spatial lnformation in Europe) in Kraft. INSPIRE ist eine lnitiative aus dem Umweltbereich der Europäischen Kommission zum Aufuau einer europäischen Geodateninfrastruktur. Dies erfordert die fachtiche Harmonisierung und technische Standardisierung von Geodaten, Metadaten, Netzweken und -diensten. Auf Grund der weit gefassten Definition der Geodaten, welche auch Daten mit einem indirekten Raumbezug (z.B. Gemeindeschlüssel) einschließt, sind statistische Daten gemäß EG-Rahmenrichtlinie bzw. Geodatenzugangsgesetz grundsätzlich Geodaten. In diesem Sinne werden diejenigen Fachstatistiken, die über die Durchfiihrungsbestimmungen einem Fachthema zugeordnet werden, von den Regelungen des Geodatenzugangsgesetzes betroffen sein. Das Statistische Bundesamt beteiligt sich national und intemational an Aktivitäten zum Aufbau einer Geodateninfiastruktur (GDD. Es ist im INSPIRE-Prozess in der thematischen Arbeitsgruppe zu (regionalen) Statistischen Einheiten und zur Bevölkerungsverteilung (Statistical Units and Population Distribution) vertreten. National arbeitet das Statistische Bundesamt innerhalb von Fachnetzweken der GDI-DE (Geodateninfrastruktur Deutschland) zu INSPIRE-Datenthemen sowie in derAG ll\4AGl (Arbeitsgruppe des interministerietlen Ausschuss fürGeoinformationswesen) mit.

Georeferenzierte Daten können mittels Geoinformationssystemen (GIS) flexibel raumbezogen ausgewertet werden. Dies eröffnet in der amtlichen Statistik neue Optionen für die Plausibilitätsprüfung, die Analyse, die Ergebnisaufbereitung und die Verbreitung statistischer Daten. lnsbesondere werden Veröffentlichungskonzepte unabhängig von administrativen Einheiten. Die Raumeinheiten, auf die statistische Ergebnisse bezogen werden sollen, können fachlich sinnvoll definiert werden. Dies ist insbesondere in den Bereichen Umwelt und Bevölkerungsschutz, in denen Verwaltungseinheiten in der Regel nicht die adäquaten Raumgliederungen darstellen, von hohem Nutzen. Ein zweiter wichtiger Aspekt ist, dass die Raumeinheiten bei der Ausweisung der Ergebnisse unter Berücksichtigung der statistischen Geheimhaltung der äumlichen Dichte der Eingangsdaten angepasst werden können. Bspw. können demografische Basisdaten auf diese Weise erheblich kleinräumiger als bisher bundesweit harmonisiert fur Potitik und Wissenschaft, Bevölkerungsschutz und Raumplanung zur Verfügung gestellt werden.

Zur Umsetzung der technischen Anforderungen, die von einer GDI gestellt werden, hat das Statistische Bundesamt seine IT-Infrastruktur zum Einsatz von Geoinformationssystemen (GIS) erweitert. Diese Infrastruktur bildet derzeit zum einen die Grundlage für die Bereitstellung von G|S-Funktionalitäten und Serviceleistungen für Fachabteilungen am Arbeitsplatz (,DesktopGlS'). Hiezu dient ein Terminalserverzugang mit kostengünstiger dynamischer Lizenzverwaltung, für den aktuell rund 65 personenbezogene Kennungen registriert sind. Zum anderen besteht die GIS-IT-Infrastruktur aus Komponenten zur webbasierten Visualisierung statistischer Daten (,Webkartografie'), die auf modemer lntemet-Map-Server-Technologie basieren. ln 2009 erfolgte die Umstellung des Veröffentlichungsproduktes ,,Regionalatlas" der Statistischen Amter des Bundes und der Länder auf diese Technologie. Eine aktuelle konzeptionelle und technische Weiterentwicklung ermöglicht die Anbindung an das Informationssystem GENESIS-Online. Die eingesetzte Technologie ist standardkonform und trägt damit auch den Anforderungen einer GDI Rechnung. Die Freischaltung der ersten Version erfolgte im 2. Halbjahr 2010.

Neben dem Aufbau dieser serverseitigen Basisinfrastruktur für kartografische Webpubtikationen, die insbesondere keine Spezialsoftware auf dem Rechner der Nutzer voraussetzt, kann die Entwicklung clientseitiger Applikation in Spezialfällen sinnvoll sein. Speziell bei der Visualisierung von Wahldaten sind sehr hohe Zugriffszahlen in begrenzten Zeitfenstem die Regel. Entsprechend basieren die aktuellen interaktiven Atlanten zu den Europa- und Bundestagswahlen auf der auf privat genutzten Rechnem weit verbreiteten Flash-Technologie. (Vgl. IT-M 11 Bereitstellung von Fachinformationssystemen).

### Informations- und Wissensbereitstellung, Verwaltungswerkzeuge

 $\ddot{\phantom{a}}$ 

**DLESTATIS** w issen.nutzen.

# Statistisches Bundesamt<br>
Wissen.nutzen.

### 1.4 Darstellung von besonderen initiativen und Programmen

Das Statistische Bundesamt ist bereits seit 1996 mit großem Erfolg mit einem umfangreichen Informationsangebot im Intemet präsent (http://www.destatis.de). Das Angebot verzeichnete im Jahr 2011 ca. 5,5 Mio. Seitenzugriffe und rd. 550 Tsd. Downloads pro Monat. Neben tagesaktuellen Statistiknachrichten werden auch Basisdaten aus allen Bereichen der amtlichen Statistik, aktuelle Witschaftsdaten, lndikatoren, intemationale Übersichten, Klassifikationen und Rechtsgrundlagen, methodisches Hintegrundwissen, der Zugang zu Online-Erhebungen, Ansprechpartner für alle Statistikfragen und Links zu zahlreichen nationalen und intemationalen Statistikpartnem angeboten. Dabei wird mittels "deep links" eine engere Verzahnung von Website und der Datenbank GENESIS-Online eneicht. DerAusbau der informationellen lnfmstruktur erfolgt abgestimmt mit einem grundlegenden Redesign der Publikationsprozesse. Eine immer größere Bedeutung für die Wahmehmung in der Öffenttichkeit nehmen Visualisierungskomponenten wie der Konjunkturmonitor oder das Preis-Kaleidoskop ein. Das Contentmanagement des Intemetauftritts basiert auf dem Government Site Builder (GSB) und ist integraler Bestandteil des Informations- und Wissensmanagements des Statistischen Bundesamtes. In 2013 wird das Projekt "Sicherung und Optimierung der webbasierten Kommunikationsmedien - GSB-Migration" abgeschlossen.

Seit April 2011 sind auch sämtliche Publikationen direkt über die Website www.destatis.de/publikationen kostenfrei als Download erhättlich.

(Vgl. IT-M 10 Informations- und Wissensbereitstellung und -Transfer).

Das Statistische Bundesamt nutzt für das Finanz-, Kosten- und Personalmanagement IT-Softwarewerkzeuge, die durch das BVA bereitgestellt werden.

Zur Bereitstellung verlässlicher Informationen zur Unterstützung der Aufgaben im Rahmen einer zentralen und effizienten Verwaltung des Amtes sind kontinuierlich Anpassungen und Weiterentwicklungen notwendig.

(Vgt. lT-M 12 lT-Wekzeuge furdas Finanz-, Kosten- und Personalmanagement).

### Weitere wichtige Zukunftsthemen

Der Strategiewechsel in der amtlichen Statistik vom Statistikproduzenten hin zum effizienten Dienstleister mit dem Fokus auf der Entlastung der Befragten erfordert eine skalierbare und hoch belastbare IT-Infrastruktur und -Architektur. Für die Zukunftsfähigkeit von IT-Lösungen ist dabei entscheidend, die neuen technologischen Möglichkeiten mit methodischen und organisatorischen Weiterentwicklungen zu verbinden. Ein umfussendes Metadatenmanagement und die Nutzungvon Registem spielen eine Schtüsselrolle im Modemisierungsprozess.

### Vemetzte und transparente Verwaltung

Das Statistische Bundesamt bringt seine Leistungen in das Regierungsprogramm ,Vemetzte und transparente Verwaltung' ein. Die Basis sind die im Rahmen von BundOnline 2005 und eGovemment 2.0 erarbeiteten Angebote zum Ausbau des Open Govemment in der Bundesverwaltung. Der Fokus liegt dabei entsprechend der Kemkompetenzen des Statistischen Bundesamtes in der weiteren Verbreiterung und Vereinfuchung des Zugangs zu lnformationen unter Beachtung der Prinzipien der Open Data lnitiative ,,Ten Principles for Opening Up Govemment Information". Für die europäische Statistik finden sich zum Teil identische Regeln im ,Code of Practice'. Die Bewertung der für Open Data geforderten freien Zugängtichkeit insbesondere zu Rohdaten erfordert jedoch zunächst eine intensive Auseinandersetung mit den rechtlichen Mögtichkeiten und der Zweckmäßigkeit. Weitere Anknüpfungspunkte ergeben sich durch den Raumbezug von Statistikdaten, die damit als Geoinformationen über das Geoportal Deutschland in die nationale Geodateninfrastruktur (GDI-DD einzubinden sind. Ebenso sind neue Verfahren im Kontext des Datenaustauschs zwischen Wirtschaft und Verwaltung, wie sie im Projekt des BMI ,Prozessdatenbeschleuniger' konzipiert werden, in die strategischen Überlegungen des Statistischen Bundesamtes einzubeziehen.

## wissen. nutzen. 7.4 Darstellungvon besonderen lnitiativen und Programmen

### Metadatenmanagement

Aktuelle, vollständige und flexibel verfügbare Metadaten sind die Basis für die effiziente Strukturierung, Integration und Automatisierung von Prozessschritten in medienbruchfreien XMl-basierten eWokflows. Sie liefem die lnformationen über die in den Statistikprozessen relevanten Datenstrukturen, hchlichen lnhalte und produktionsbezogenen Steuerungs- und Verarbeitungsprozesse. Die lntegration und das Management dieser Daten deramtlichen Statistikwird künftig in einem umfassenden Metadatenmanagement efolgen, das sich auf zentrale Komponenten (z.B. Metadatenserver, Metadatenportal) stützt.

### Daten auswetten statt neu erheben

Durch den Systemwechsel von einer zählungsorientierten zu einer registergestützten Statistik eröffnet sich die Möglichkeit, statistische lnformationen durch NuEung anderer Datenquellen zu generieren und somit ggf. auch auf Primärerhebungen vezichten zu können. lm Statistikprozess werden verstäkt große zentrale Datenbestände, die aus verschiedenen Quellen der Venrualtung gespeist werden, genutzt. Diese müssen für den Zugriff erschlossen oder neu aufgebaut werden.

Durch einen Methodenmix aus Registerauswertungen, Stichproben, Nutzung von Verwaltungsdaten und qualifizierten Schätzungen wird es möglich sein, die Berichtspflichtigen zu entlasten, die Flexibilität des statistischen Systems zu erhöhen und die Produktionsprozesse effizienter zu gestalten. Die aktuell wichtigsten Beispiele sind hier die zentralen Register für die Nutzung im Rahmen des Zensus 2011 und das Untemehmensregister.

### EU-Vision fiir die Statistik

Deutschland ist mit dem Statistischen Amt der Europäischen Gemeinschaften (Eurostat) und den anderen Mitgliedstaaten der Europäischen Union (EU) im Rahmen des Europäischen Statistischen Systems (ESS) verflochten. Das ESS bietet über Staatsgenzen hinwegvergleichbare Daten. Die Statistik steht heute vorvielen neuen Herausforderungen, die es bisher so noch nicht gab (zum Beispiel Erweiterung der EU, Wirtschafts- und Währungsunion). Sie muss auf europäischer und deutscher Ebene die wesentlichen Entwicklungen in Wirtschaft und Gesellschaft begleiten. Ein im Kontext der IT-Strategie besonders wichtiges Thema ist hierbei das sogenannte "Visionspapier". Die Kommission der Europäischen Gemeinschaften hat im August 2009 ihre strategischen Vorstellungen für die Produktion europäischer Statistiken in einer Mitteilung an das Europäische Parlament und den Rat unter dem Titel "Erstellung von EU-Statistiken: eine Vision flir das nächste Jahrszehnt" dokumentiert. Die grundlegende ldee dabei ist, die Geschäftsarchitektur des ESS neu zu gestalten, um in Zukunft neue statistische Anforderungen besser bewältigen zu können. Neue Formen des Qualitätsmanagements sollen eingeführt werden, die der neu zu gestaltenden Statistikproduktion Rechnung tragen.

### Abhängigkeiten und Umsetzungsvoraussetzungen

Bei der Beurteilung der Machbarkeit von zukunftsorientierten IT-Projekten sind neben den personellen und finanziellen Voraussetzungen auch dieAbhängigkeiten zu beachten, die sich aus derAufgabenteilungzwischen dem Bundesamt und den Statistischen Landesämtem und den Vorgaben für den Geschäftsbereich des BMI ergeben. Der 2010 für Ende 2012 beschlossene Übergang des IT-Betriebs zum BVA/BIT im Rahmen der lT-Konsolidierung im GB des BMI stellt ftir das Statistische Bundesamt eine große Herausforderung im Hinblick auf die notwendige Entflechtung von Fach- und lT-Prozessen und ein neu zu regelndes Auftragsmanagement dar. Eine realistische Zeitplanung muss in beiden Fällen die Möglichkeiten und Restriktionen bei der koordinierten Zusammenarbeit berücksichtigen. Die Iangfristige Tragftihigkeit von Lösungen wird wesentlich von der Sicherung der Finanzierbakeit der Folgekosten bzw. benötigten Personalressourcen bestimmt. Die Umsetzung der neuen EU-Strategie wird darüber hinaus erhebliche Investitionen in die Qualifizierung des Personals efordem.

## Statistisches Bundesamt for **DIESTATIS**

### 1.5 IT-Personal

### 1.5 lT-Personal

Die im Bereich der IT zu erbringenden Leistungen sind in IT-Prozessen beschrieben. Die Kemprozesse sind zentral in der IT-Abteilung vier Fachgruppen zugeordnet und werden schwerpunktmäßig in den zugehörigen Sachgebieten betreut.

Die Strategie beim Personaleinsatz und die Personalplanung haben das Ziel, die für die Erfüllung der definierten Kemaufgaben notwendigen Personalressourcen bereitzustellen und durch weitere Prozessoptimierung Freiräume für die Umsetzung von Innovationen und strukturellen Änderungen zu schaffen. Angesichts der Vielfalt und der Komplexität der bereits im laufenden Betrieb vorhandenen Aufgaben und der Anforderungen, die sich aus den Umstrukturierungs- und Einführungsmaßnahmen ergeben, ändem sich die Anforderungen an das IT-Personal in immer kürzer werdenden Innovationszyklen. Neben der notwendigen technischen Kemqualifikation garuinnen die Konzeptions-, Beratungs- und Veänderungskompetenz sowie Kenntnisse über die Grundlagen der Projektarbeit und des Projektmanagements an Bedeutung. Die Mehzahl der in der lT-Abteitung des Statistischen Bundesamtes zu leistenden Kemaufgaben sind Beschäftigten im gehobenen oder höheren Dienst zugeordnet, die durch permanente Aus- und Weiterbitdung weiter qualifizieft werden.

Die Personalbemessung erfolgt in den definierten lT-Prozessen anhand von Solt-/lst-Abgleichen, wenn möglich basierend auf Vergleichswerten gleichartiger Prozesse in der gewerblichen Wirtschaft. Trotz konsequenter Prioritätensetzung bei der Zuordnung von Personalressourcen und Förderung der Flexibilität bei der Einsatzplanung muss festgestellt werden, dass insgesamt, aber gerade auch in lnnoyationsbereichen, zu wenig geeignetes lT-FachpersonaI zurVerfügung steht. Die Personaleinsatzstrategie hat daher auch vor dem Hintergrund des Demografischen Wandels in einigen Bereichen zunehmend den Charakter einer Mangelverwaltung und Notfallplanung mit längerfristig negativen Folgen für die Einführung und Weiterentwicklung strategisch wichtiger modemer Informationstechnologien. lnsbesondere die stmtegische Ausrichtung der amtlichen Statistik auf eGovemment erfordert eine Personalstruktur, die hinsichtlich Quatität und Quantität zuzeit immer noch nicht befriedigend vorhanden ist.

Das Statistische Bundesamt nutzt die vorhandenen personalwirtschaftlichen Möglichkeiten zur Stärkung der IT-Personalressourcen und Gewinnung von Fachpersonat. Mögtichkeiten bestehen hier beispielsweise in Form einer Berücksichtigung von leistungsbezogenen As' pekten bei der Bezahlung, die im Einktang mit den beamten- und tarifrechtlichen Bestimmungen stehen. Darüber hinaus werden inteme und exteme Möglichkeiten der Qualifizierung von Mitarbeiter/innen für den IT-Bereich konsequent genutzt.

Der Personalbestand spiegelt den Stand 31.12.2011 wieder. Mit dem Aufgabenübergang an die Bundesstelle für Informationsstechnik (BIT) im Rahmen des DLZ-IT ist auch Personalübergang verbunden. Genaue Planungen werden in 2012 erfolgen.

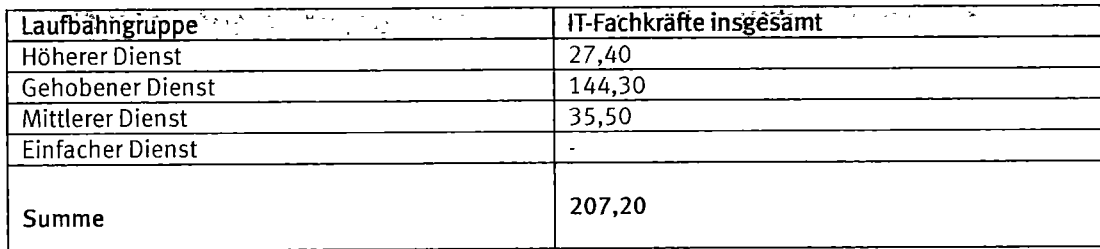

Abb. 6: lT-Personalbestand

Detaillierte Angaben zu IT-Schulungsmaßnahmen sind unter Punkt 3.1 in den folgenden Anlagen aufgeführt:

Anlage 7: Schulungsplan 2011

Anlage 8: IT-Ausbildung für spezielle Softwarewerkzeuge

# Statistisches Bundesamt<br>
Wissen.nutzen.

### 1.6 lT-Sicherheit

### lT-Sicherheitsmanagement

Das Statistische Bundesamt in Wiesbaden ist zentral zuständig für die Sicherheit von lnformationen, Kommunikation und Daten fur seine Dienststellen an den Standorten Wiesbaden, Bonn und Bertin unterAnwendung der Standards des BSl. Hierbei unterstützt es auch das Bundesinstitut für Bevölkerungsforschung (BlB) und das Bundesinstitut für Sportwissenschaft (BlSp, in Bonn).

Die Vollzeitstelle des lT-Sichefteitsbeauftragten ist einem Gruppenleiter der lT-Abteilung zugeordnet, der dem lT-Direktor in Fragen der lT-Sicherheit verantwortlich und berichtspflichtig ist. Der für die lT-Sicherheit unmittelbar Verantwortliche ist der lT-Direktor. Er berichtet in dieser Aufgabe der Amtsleitung, welche die abschließende Gesamtverantwortung für die IT-Sicherheit hat. Der IT-Sicherheitsbeauftragte hat un mittelbares Vortragsrecht bis zur Amtsleitung.

Der zertifizierte IT-Sicherheitsbeauftragte führt auch das IS-Team fachlich und personalwirtschaftlich. Ihm sind hierzu zwei Dauerstellen, eine 50%-Teilzeitstelle und für ein Großprojekt ab 2011 eine zeitlich befristete Stelle vor Ort sowie eine halbe Stelle in Bonn zugewiesen. Das IS-Team wird fallbezogen durch das BSI und exteme Dienstleister beraten, es arbeitet femer mit weiteren Stellen zusammen.

Der IT-Sicherheitsbeauftragte des Statistischen Bundesamtes nimmt im Rahmen der Verwaltungsgemeinschaft mit dem BIB und BISp auch die Aufgaben des IT-Sicherheitsbeauftragten für diese Institutionen zusammen mit dem IS-Team und der jeweils institutseigenen Ansprechperson für lnformationssicherheit wahr. Das unmittetbare Vortragsrecht des lT-Sicherheitsbeauftragten bis zur lnstitutsleitung ist auch hier gewährleistet.

### lT-Sicherheitsziele

Bei der Erfüllung der durch Gesetz bzw. Errichtungserlasse angeordneten Aufgaben spielt der Einsatz der Informationstechnik (IT) eine entscheidende Rolle. Mit der zunehmend vemetzten, IT-gestützten Tätigkeit wächst die Abhängigkeit von den Datenbeständen sowie der kontinuierlichen Bereitstellung von IT-Diensten. Hieraus ergibt sich eine besondere Verpflichtung:

- Wir stellen sicher, dass die von unseren internen und externen Nutzern benötigten Daten stets im erforderlichen Umfang zur Verfügung stehen (Verfügbarkeit).
- r Wir stellen sicher, dass die Daten nur in der vorgeschriebenen Verfahrensweise verarbeitet und nicht durch menschliches oder technisches Fehlverhalten verfälscht werden (lntegrität).
- o Wir stellen sicher, dass wir die Vorschriften der Zweckbindung, der Geheimhaltung und des Datenschutzes einhalten und die uns überlassenen Daten vertraulich behandeln (Vertrautichkeit).
- r Die Sicherheitsziele gelten nicht nurfürden Geschäftsprozess deramtlichen Statistik, sondern sinngemäß auch für die Geschäftsprozesse Wahlen und Standardkosten-Modeil sowie die des BIB und des BlSp.

### Kritische lT-gestützte Geschäftsprozesse

Kritische Geschäftsprozesse decken im Statistischen Bundesamt mehr als 70% aller IT-gestützten Geschäftsprozesse ab. Bei BISp und BIB tiegen keine kritischen lT-gestützten Geschäftsprozesse vor.

### Struktur des lT-Sicherheitskonzepts

Mit externer Unterstützung wurden für die drei kritischen Geschäftsprozesse die Fachsicherheitskonzepte im Jahr 2010 neu erstellt. In Textform bzw. Tabellen beschreiben diese die Fachaufgabe, die diese unterstützende lT sowie mögliche Schäden und den Schutzbedarf. Ebenso sind für BlSp und BIB die Fachsicherheitskonzepte neu erstelltworden. Die lnformationen aus den Fachsicherheitskonzepten

# Statistisches Bundesamt<br>
Wissen.nutzen.

sowie alle weiteren relevanten Detailinformationen werden zentral im GSTOOL für den IT-Verbund des Statistischen Bundesamtes durch das lS-Team dokumentiert.

### Sensibilisierungs- und Fortbildungsmaßnahmen für den lT-Bereich

Das Statistische Bundesamt bietet inteme und exteme lT-Schulungen an, die nach individueltem Bedaf auch gemäß obligatorischem Fortbildungsplan besucht werden können. Dies sind Schulungen für Anwender und Anwenderinnen gleichermaßen wie für Administratoren und Administratorinnen. Ebenso wird zielgruppenspezifisch die von der BAköV angebotene Sensibilisierung zur "Sicherheit am Arbeitsplatz" obligatorisch durchgeführt.

An diesen Fortbildungsangeboten partizipieren auch die Beschäftigten von BlSp und BlB.

### lS-Revisionen und Zertifizierungen

Eine lS-Kuzrevision wurde im November 2011 durchgefühft. Es gibt keine schwerwiegenden Mängel mit akutem Handlungsbedarf und keine bisher unbekannten Mänget. Zeftifizierungen wurden bisher nicht durchgeftihrt.

Weitere Angaben zur lT-sicherheit sind im lT-SiKo (VS-ND) aufgeftihrt.

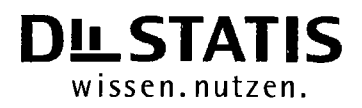

### 3 Anhang

### 3 Anhang

### 3.1 Referenzierte Dokumente

Detaillierte Angaben sind in den folgenden Anlagen aufgeführt:

- Anlage 1: Sondersoftware APC
- Anlage 2: Systemnahe Server-Software
- Anlage 3: DBMS und Datenbankanwendungen
- Anlage 4: Server zugeordnet zu IT-Aktivitäten
- Anlage 5: Eingesetzte Speicherplattformen (Wiesbaden und Bonn)
- Anlage 6: Konfiguration Sicherungssysteme
- Anlage 7: Schulungsplan 2012
- Anlage 8: IT-Ausbildung für spezielle Softwarewerkzeuge

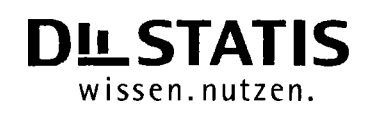

Anlage 1 zu Pkt. 1.2.1.4 des IT-Rahmenkonzeptes 2013

### 7.2.7.4 Sondersoftware APC

### Optional verfügbare Software

Folgende Softwareprodukte werden optional zur Verfügung gestellt:

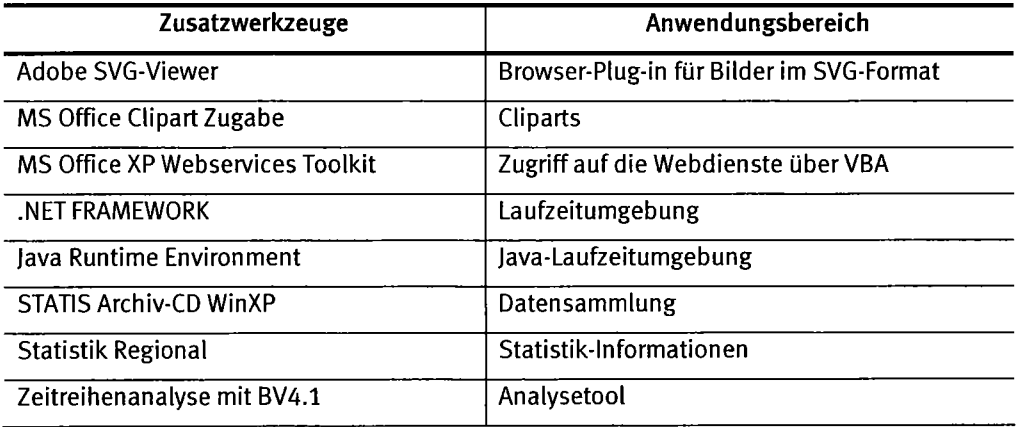

### Sonstige verfügbare Software

Die folgenden verfügbaren Softwareprodukte werden einzelnen Benutzern oder Benutzergruppen auf Antrag zur Verfügung steht:

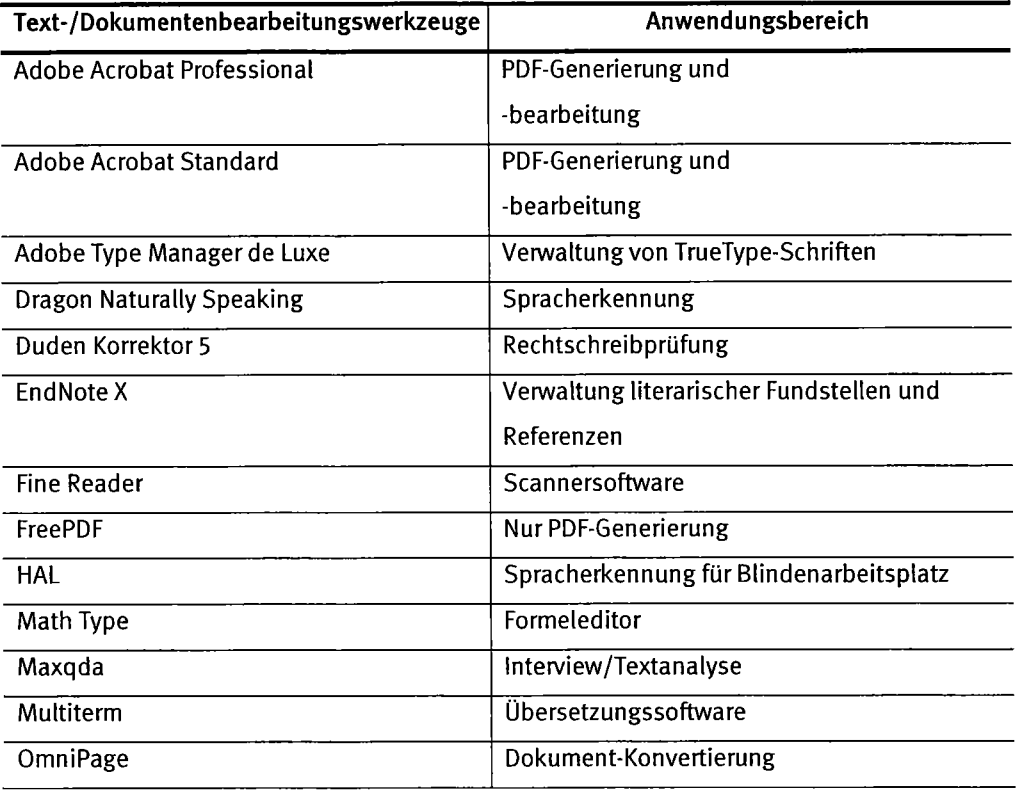

## Statistisches Bundesamt
DLSTATIS

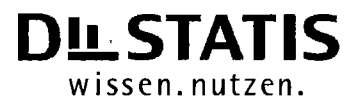

Anlage 1 zu Pkt. 1.2.1.4 des IT-Rahmenkonzeptes 2013

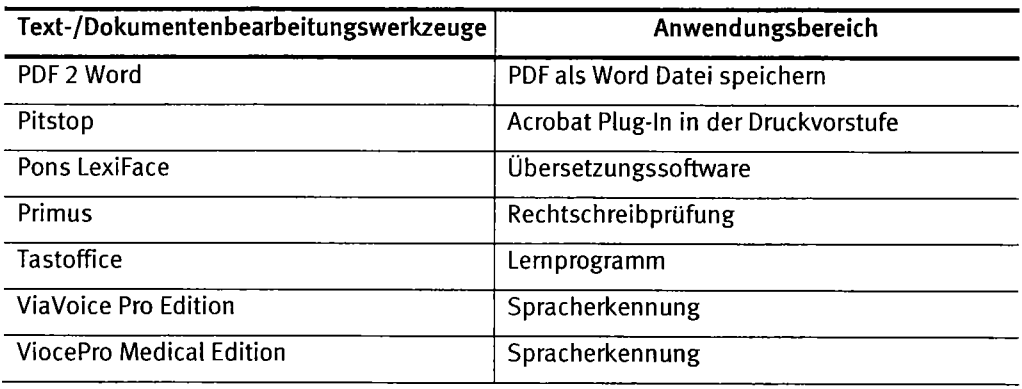

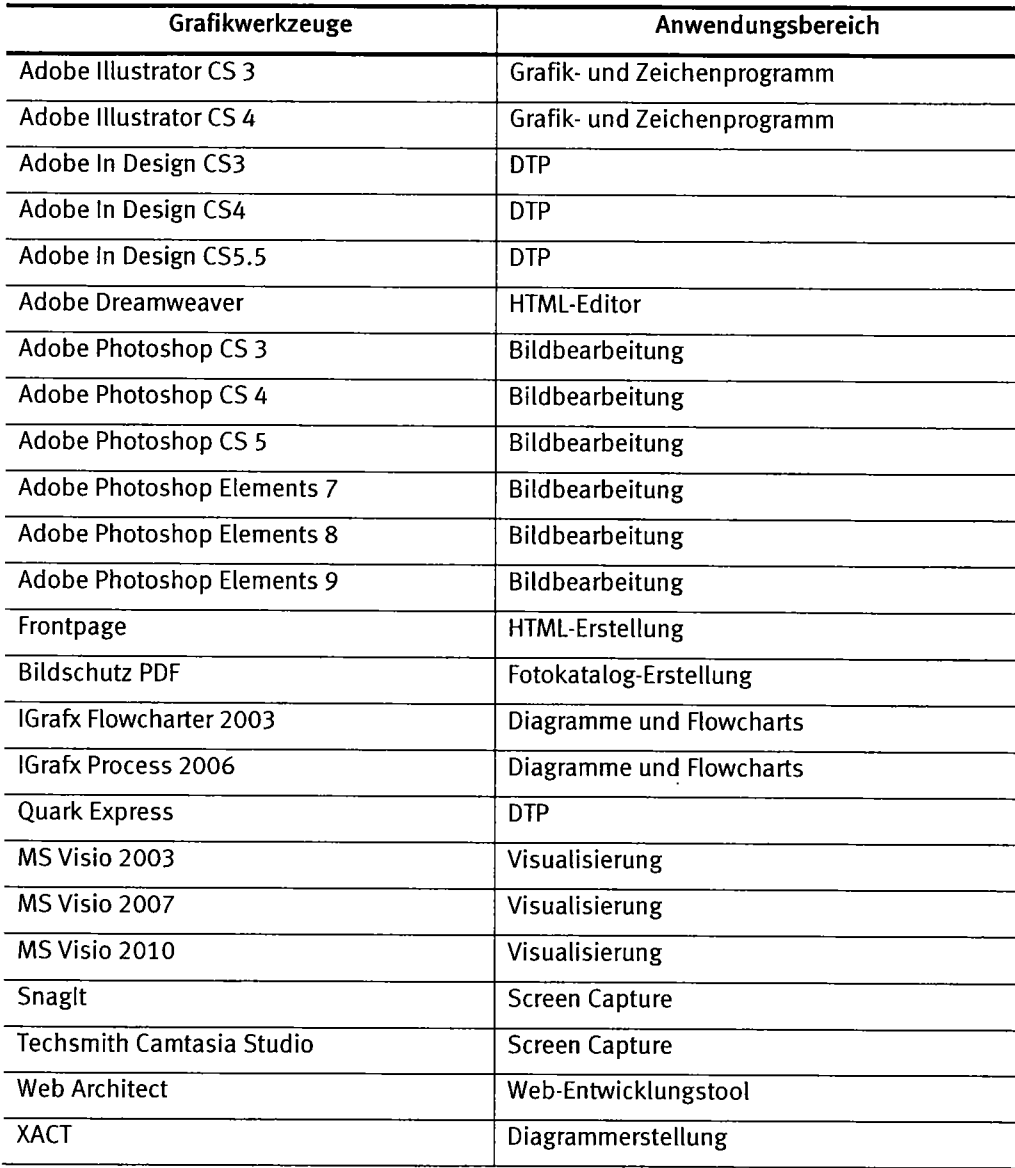

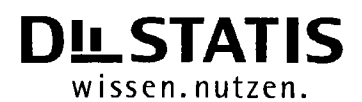

 $\bar{z}$ 

Anlage 1 zu Pkt. 1.2.1.4 des IT-Rahmenkonzeptes 2013

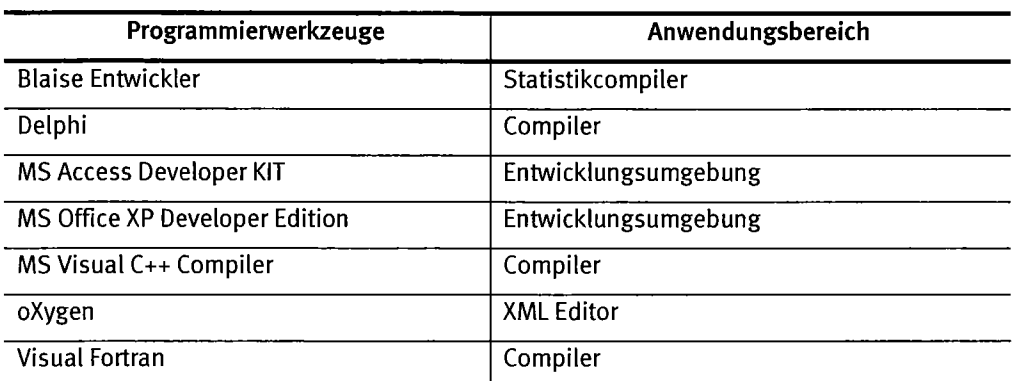

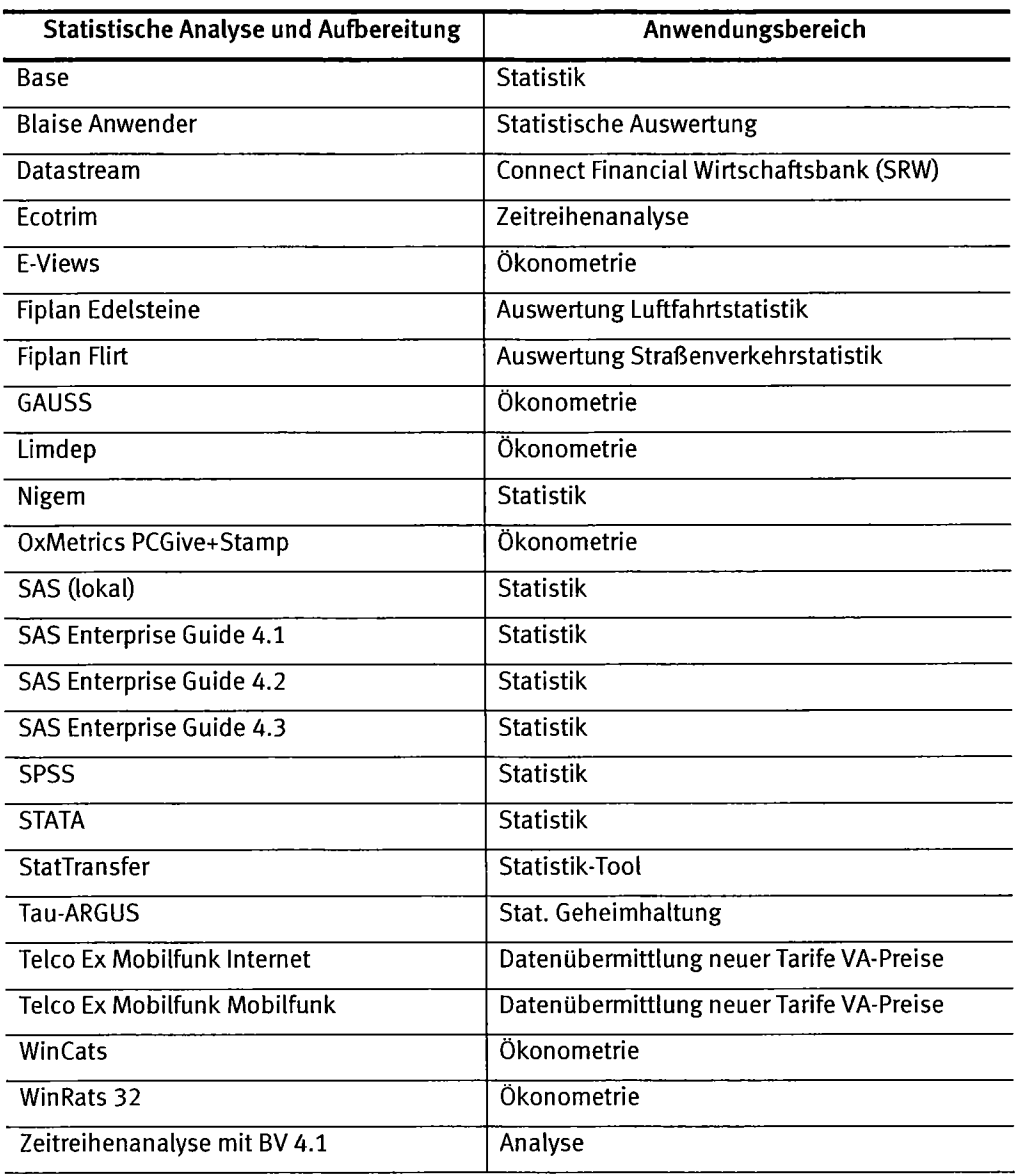

 $\bar{z}$ 

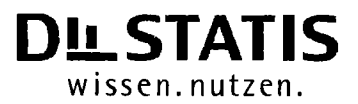

Anlage 1 zu Pkt. 1.2.1.4 des IT-Rahmenkonzeptes 2013

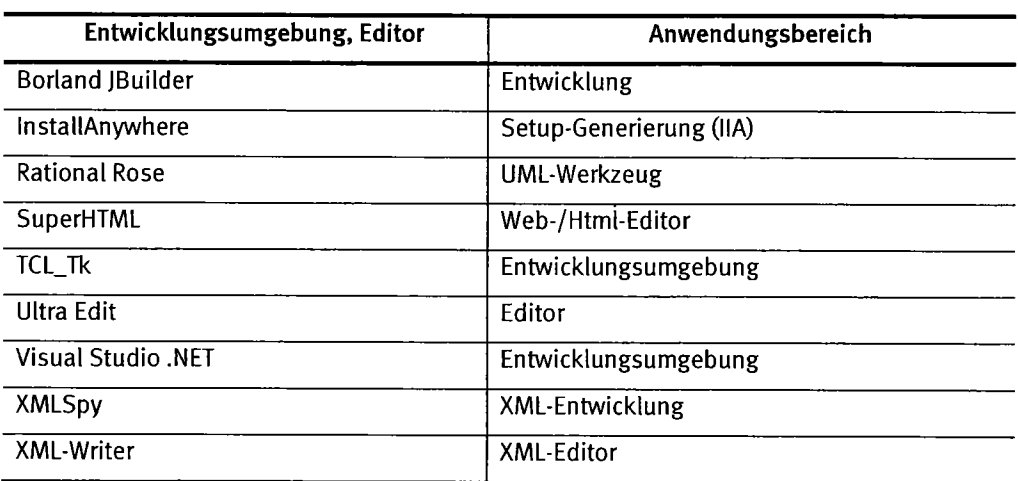

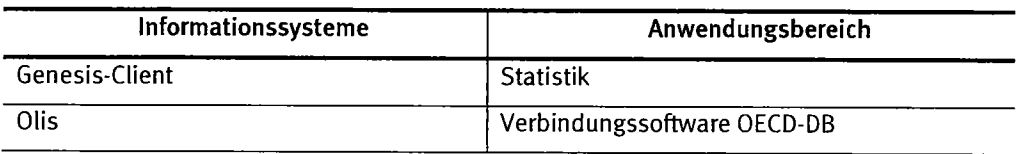

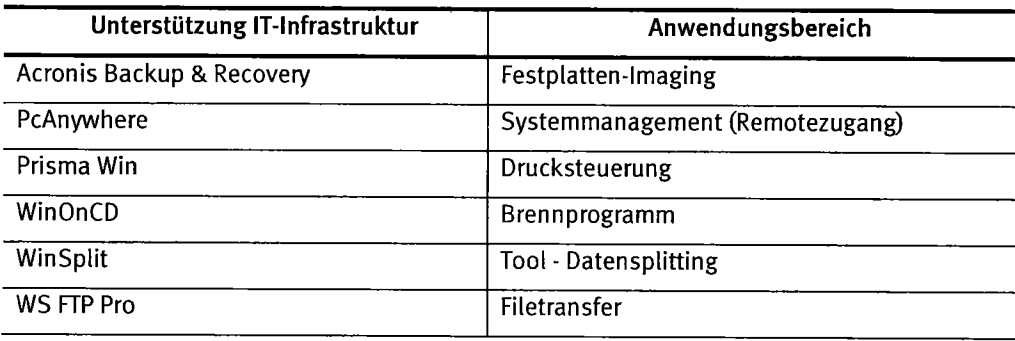

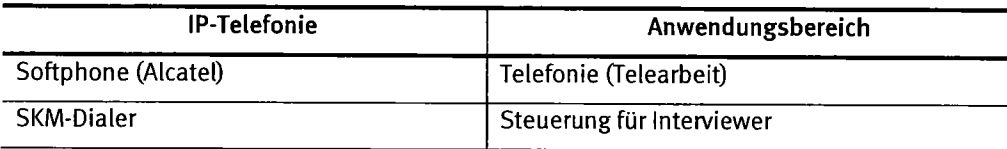

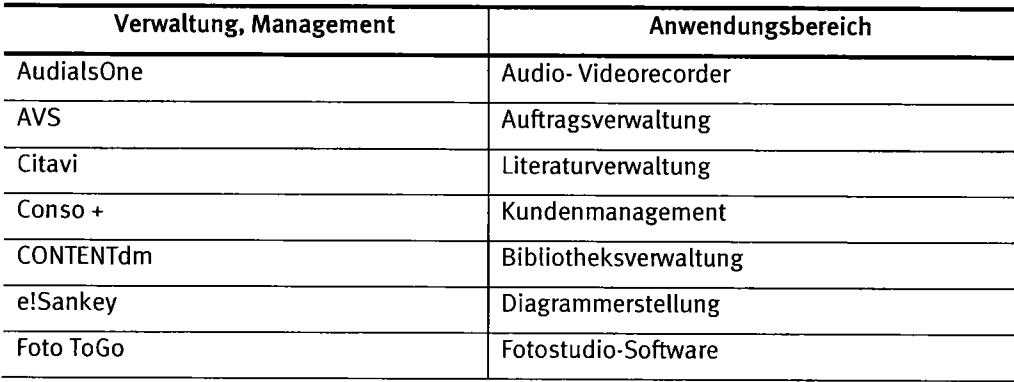

Anlage 1 zu Pkt. 1.2.1.4 des IT-Rahmenkonzeptes 2013

## **DLSTATIS**

wissen.nutzen.

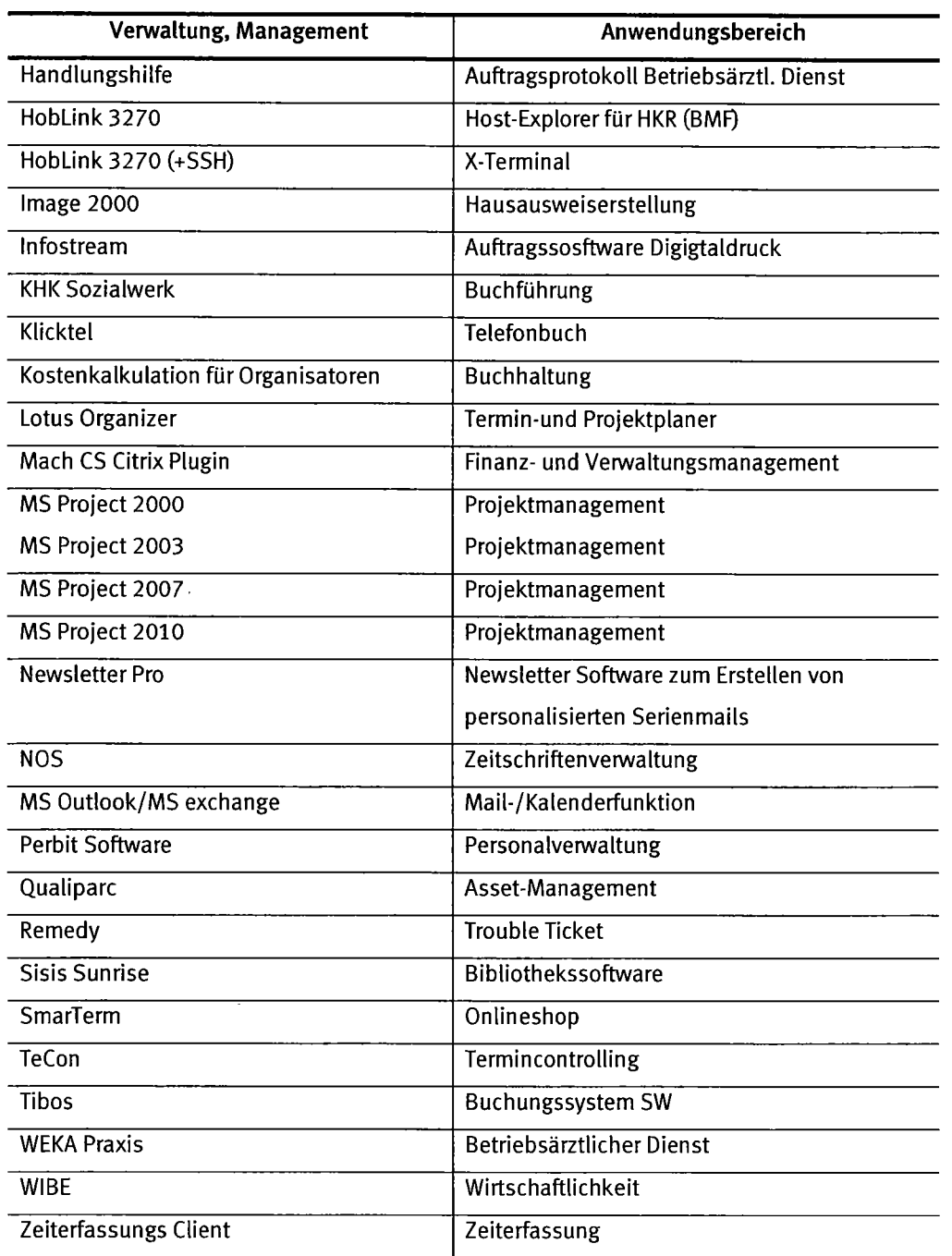

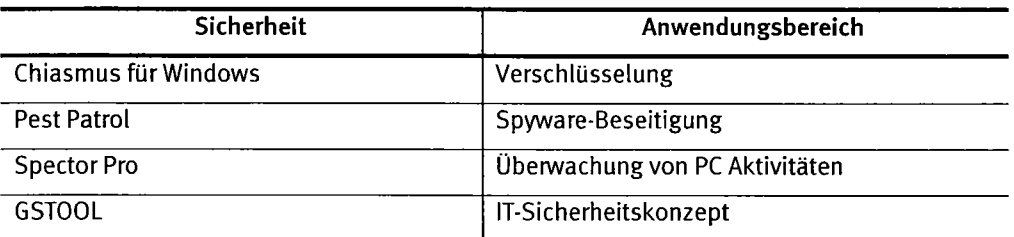

## Statistisches Bundesamt<br>
DL STATIS

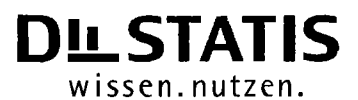

 $\ddot{\phantom{a}}$ 

 $\ddot{\phantom{0}}$ 

Anlage 1 zu Pkt. 1.2.1.4 des IT-Rahmenkonzeptes 2013

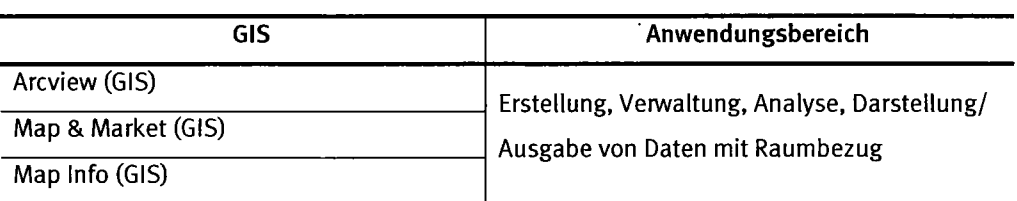

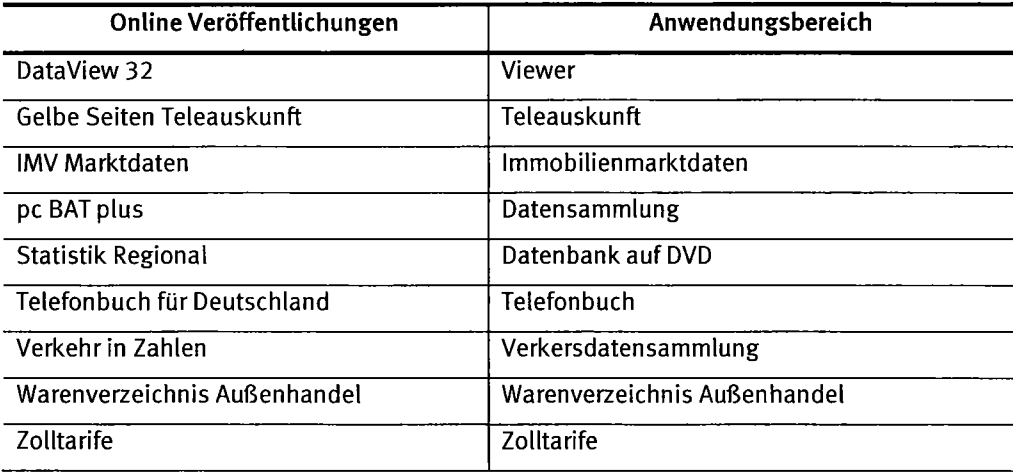

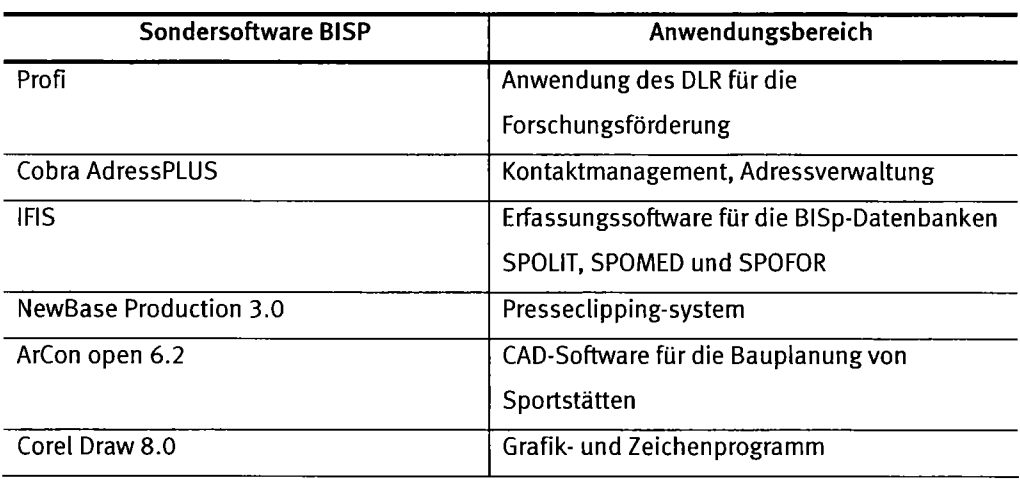

 $\sim 10^{-1}$ 

 $\sim$   $\sim$ 

 $\Delta$ 

 $\bar{\star}$ 

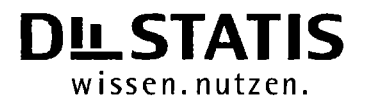

Anlage 2 zu Pkt. 1.2.1.6 des IT-Rahmenkonzeptes 2013

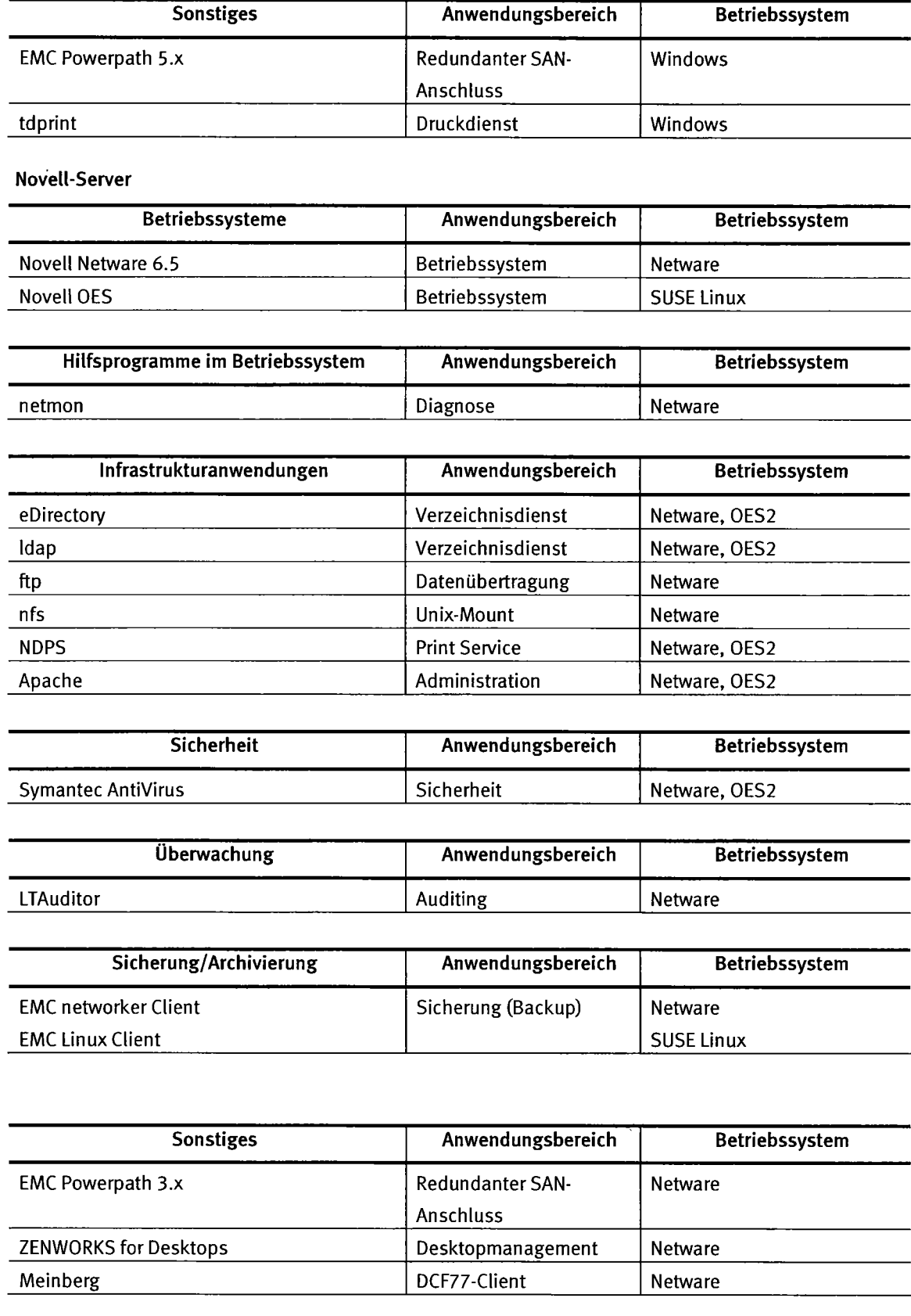

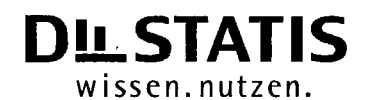

Anlage 2 zu Pkt. 1.2.1.6 des IT-Rahmenkonzeptes 2013

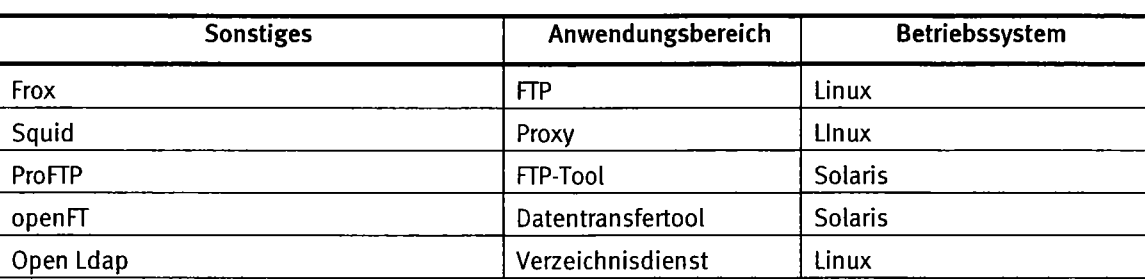

**Windows-Server** 

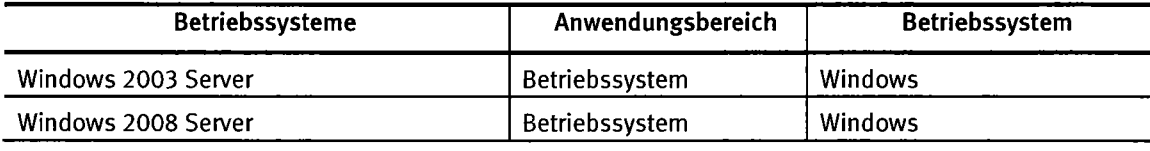

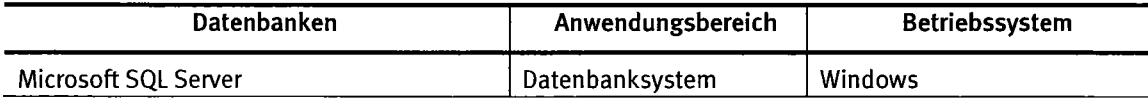

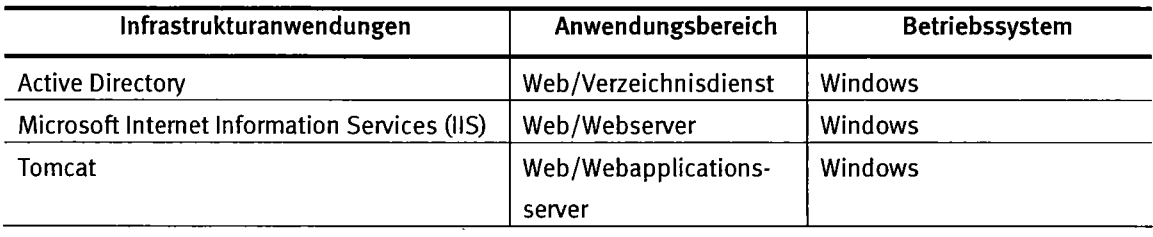

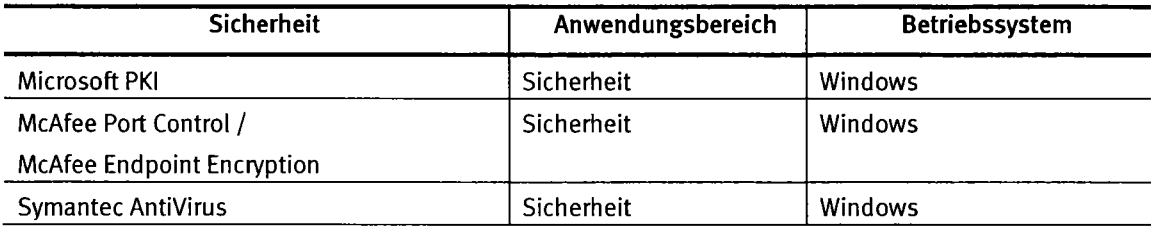

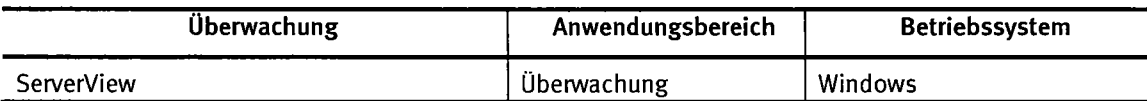

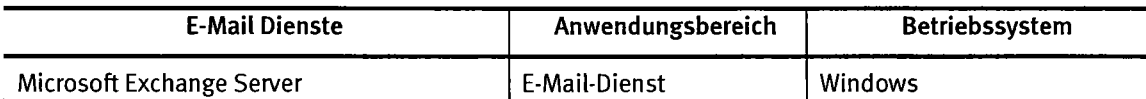

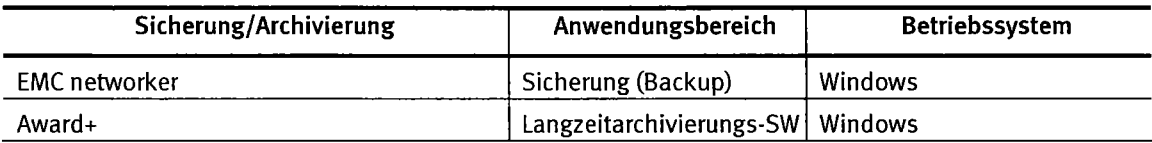

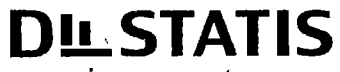

wissen.nutzen.

Anlage 2 zu Pkt. 1.2.1.6 des IT-Rahmenkonzeptes 2013

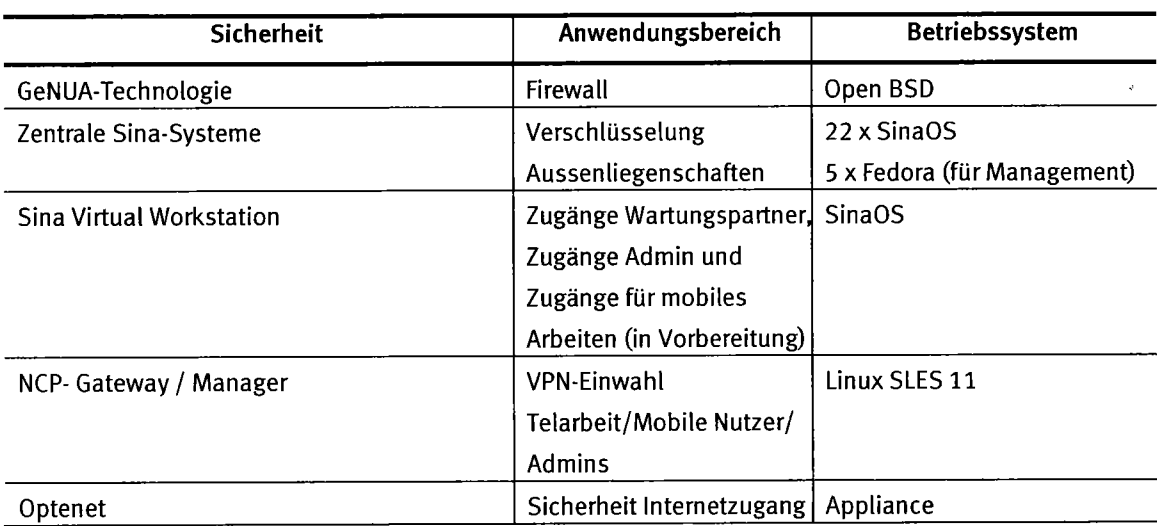

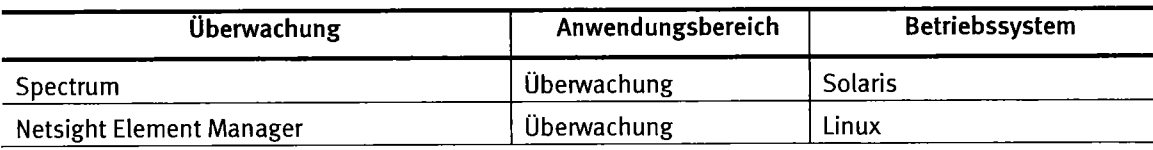

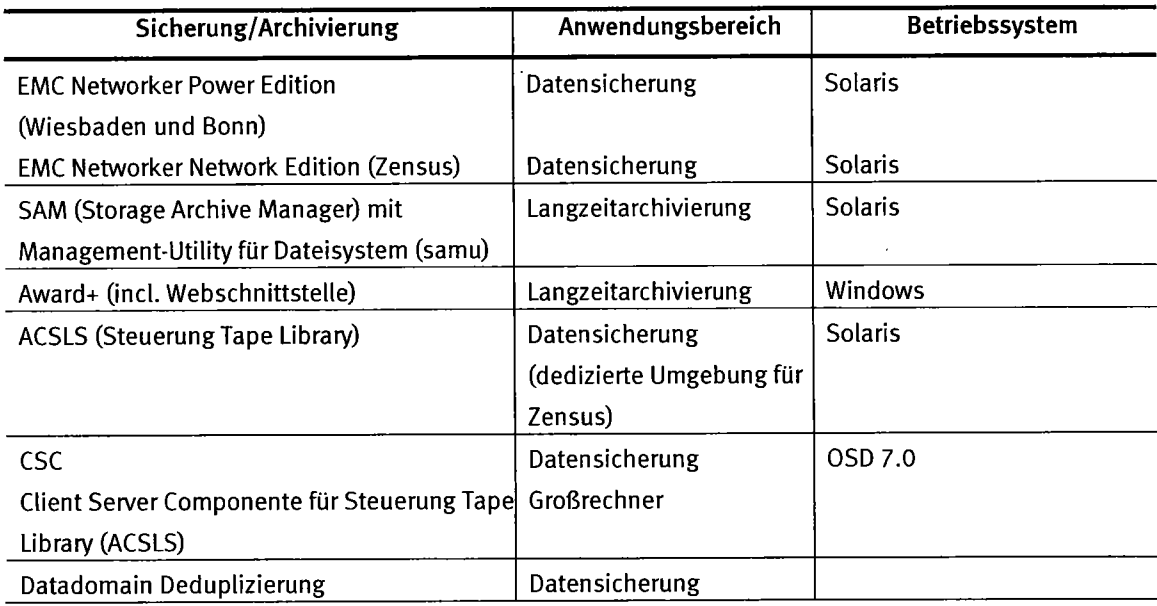

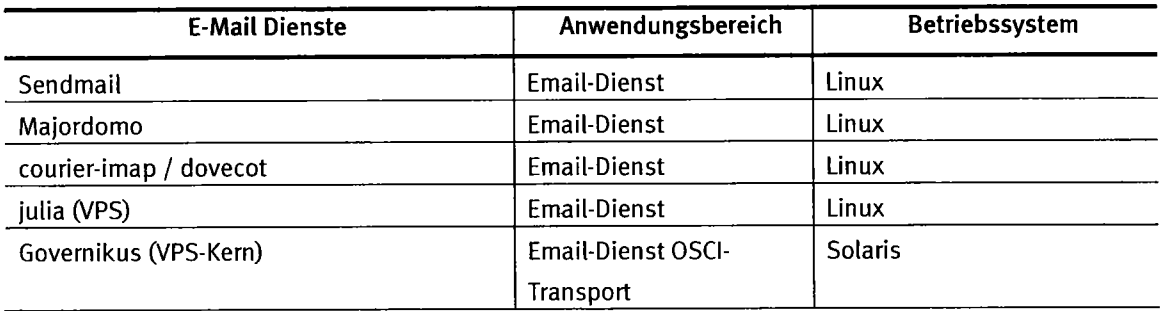

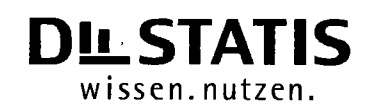

Anlage 2 zu Pkt. 1.2.1.6 des IT-Rahmenkonzeptes 2013

### 1.2.1.6 Systemnahe Server-Software

### **Unix-Server**

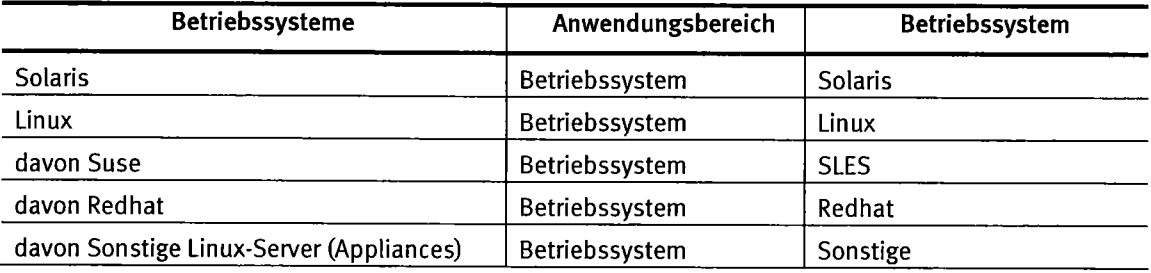

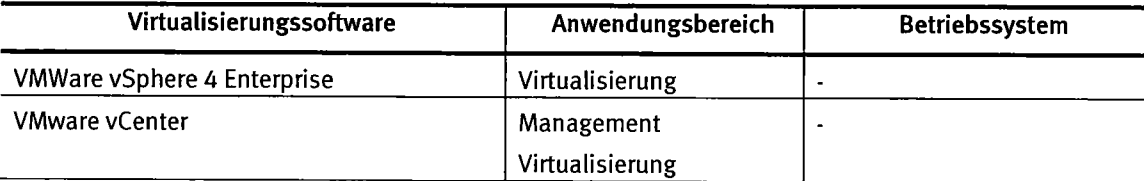

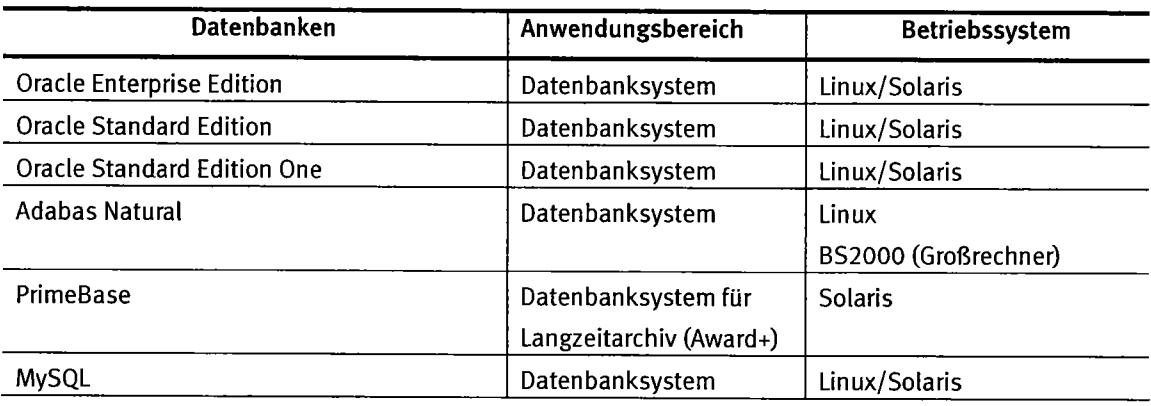

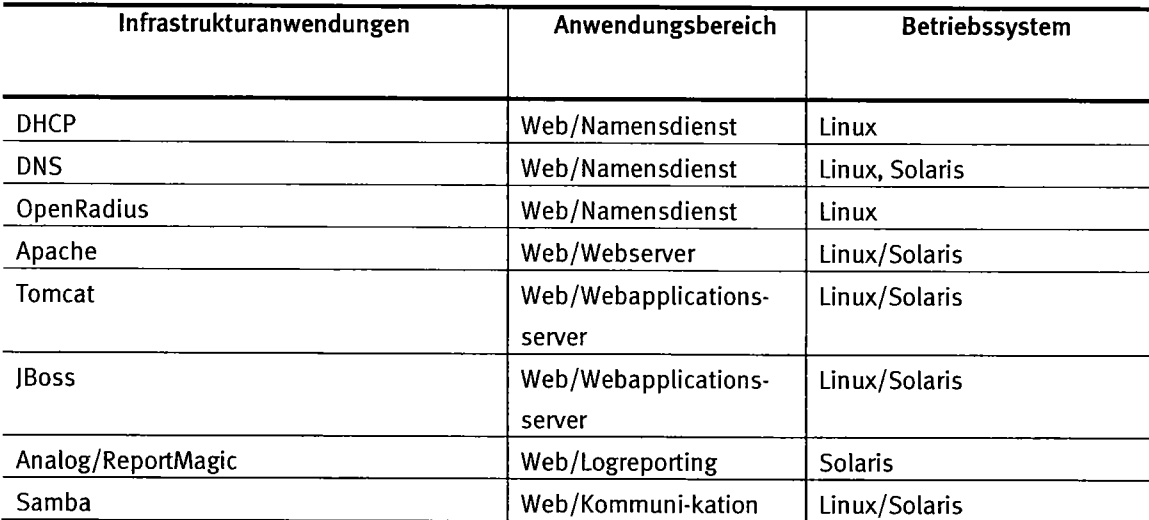

Anlage 3 zu Pkt. 1.2.1.7 des IT-Rahmenkonzeptes 2013

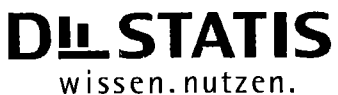

### 1.2.1.7 DBMS und Datenbankanwendungen

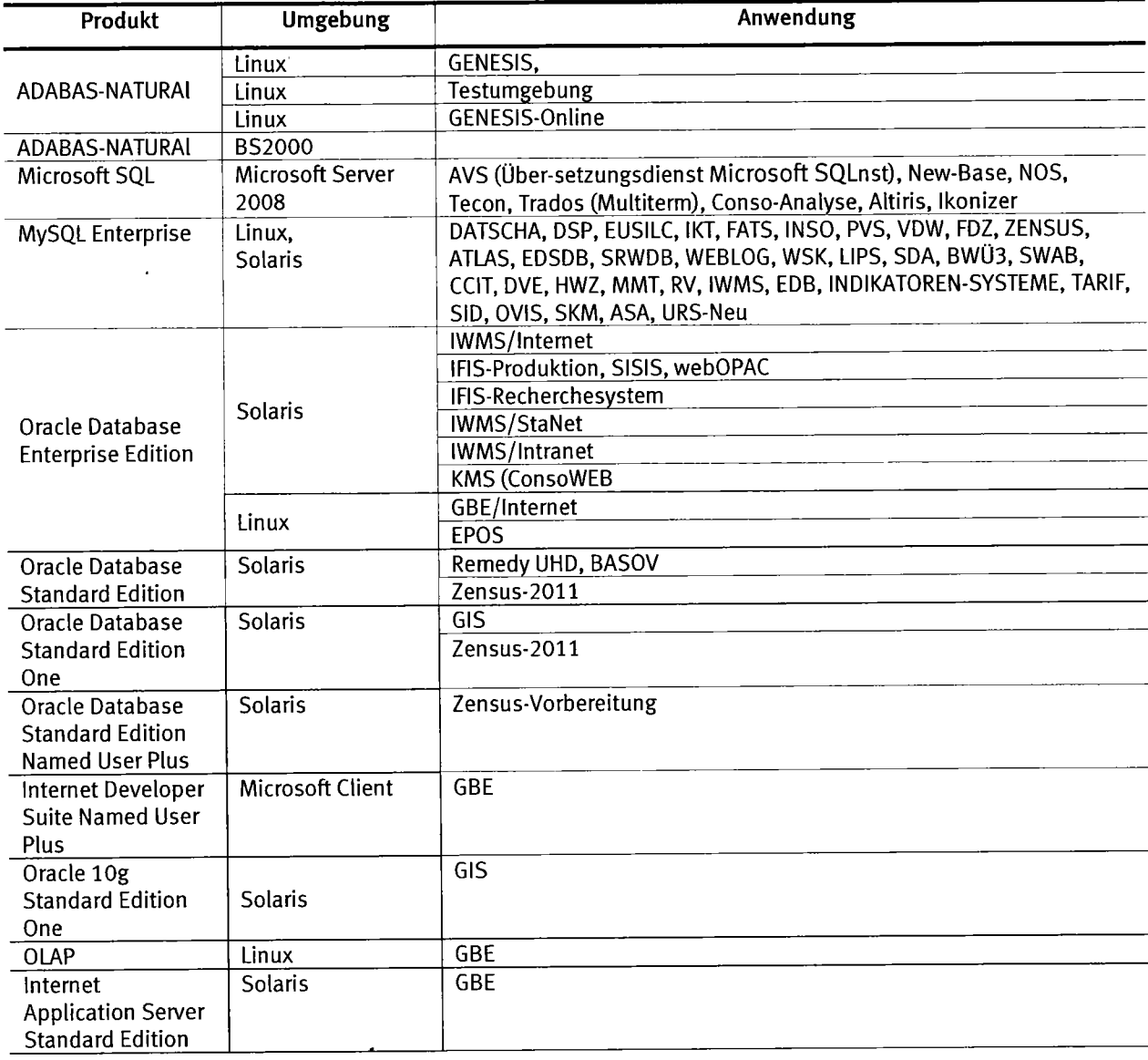

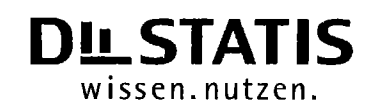

Anlaee 4 zu Pkt. 1.2.2.2 des lT-Rahmenkonzeptes 2013

### 7.2.2.2 Server zugeordnet zu IT-Aktivitäten

### Unix-/Linux-Server

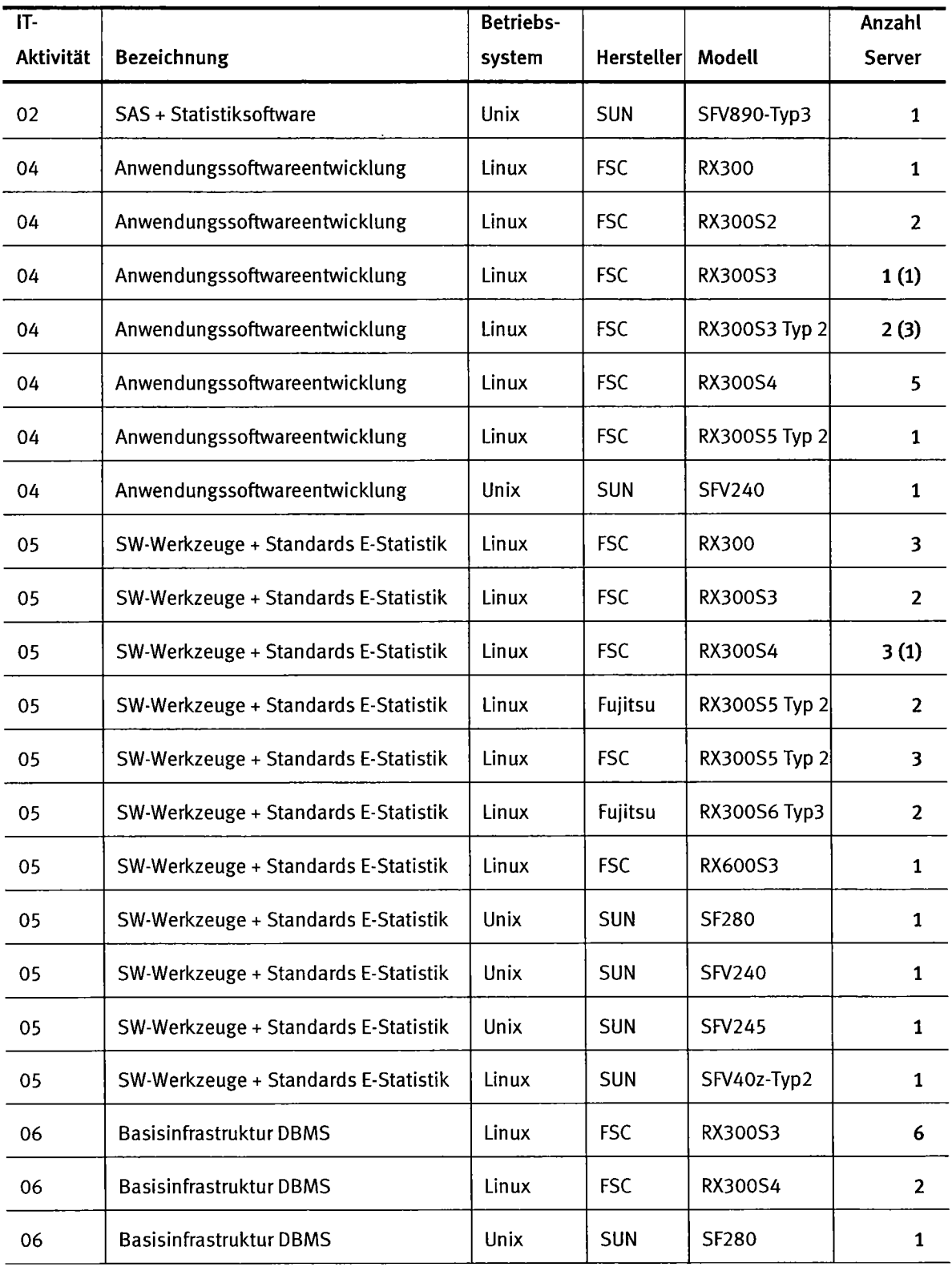

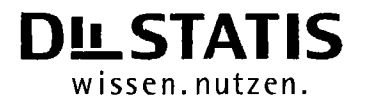

Anlage 4 zu Pkt. 1.2.2.2 des IT-Rahmenkonzeptes 2013

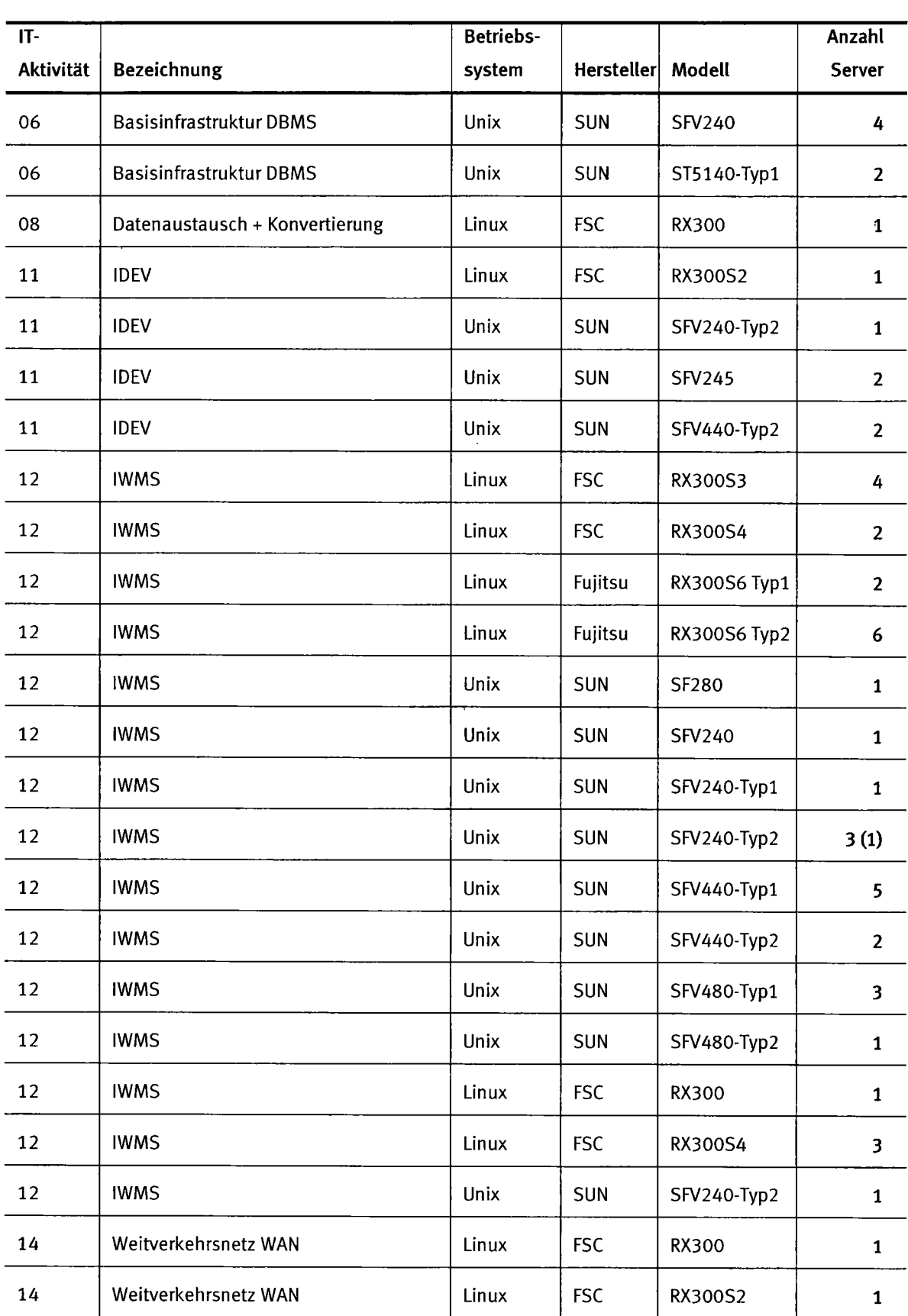

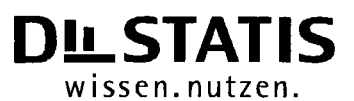

### Anlage 4 zu Pkt. 1.2.2.2 des IT-Rahmenkonzeptes 2013

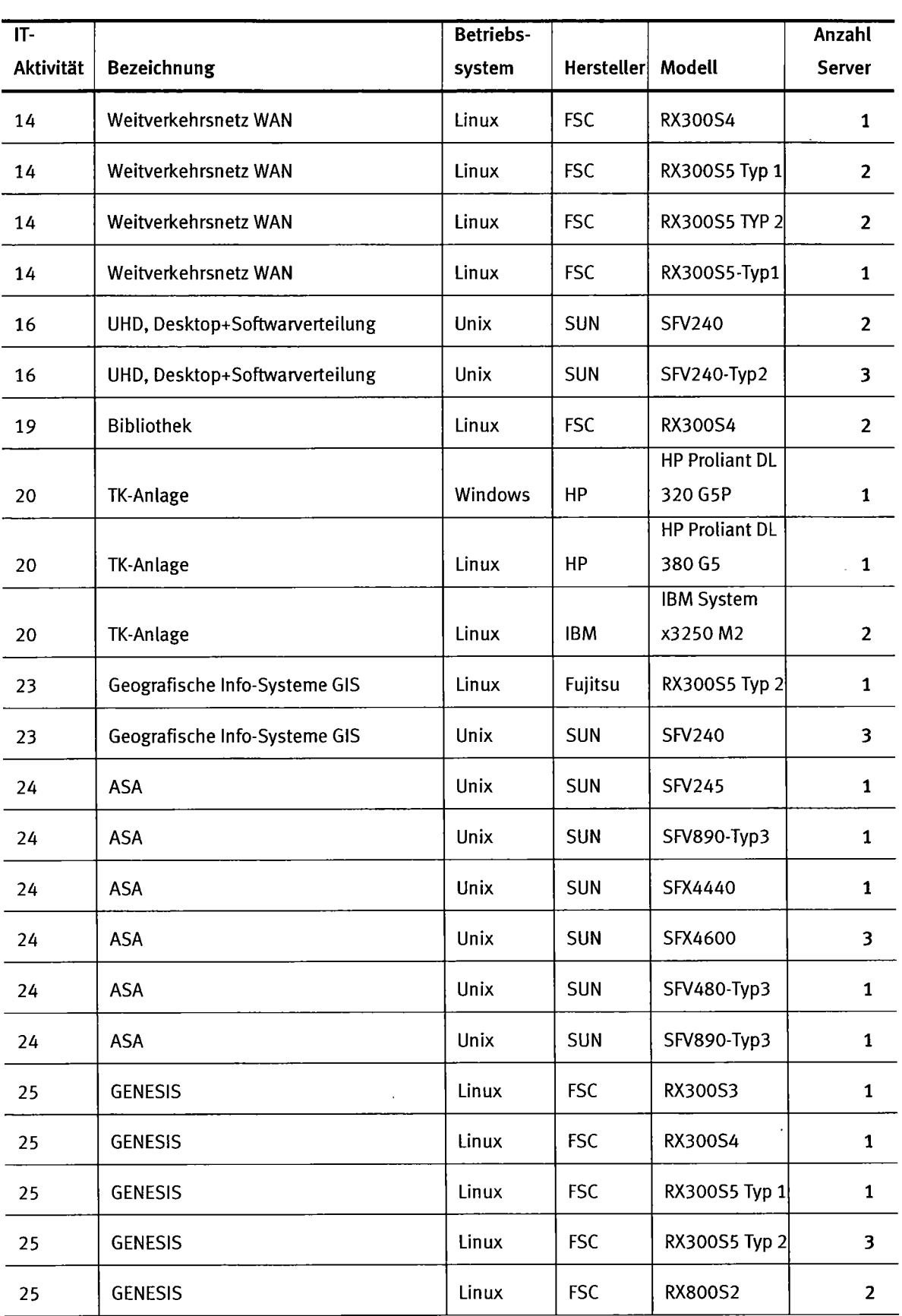

## Statistisches Bundesamt<br>
Du STATIS

 $\mathcal{A}^{\mathcal{A}}$ 

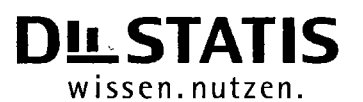

### <u>Anlage 4 zu Pkt. 1.2.2.2 des IT-Rahmenkonzeptes 2013</u>

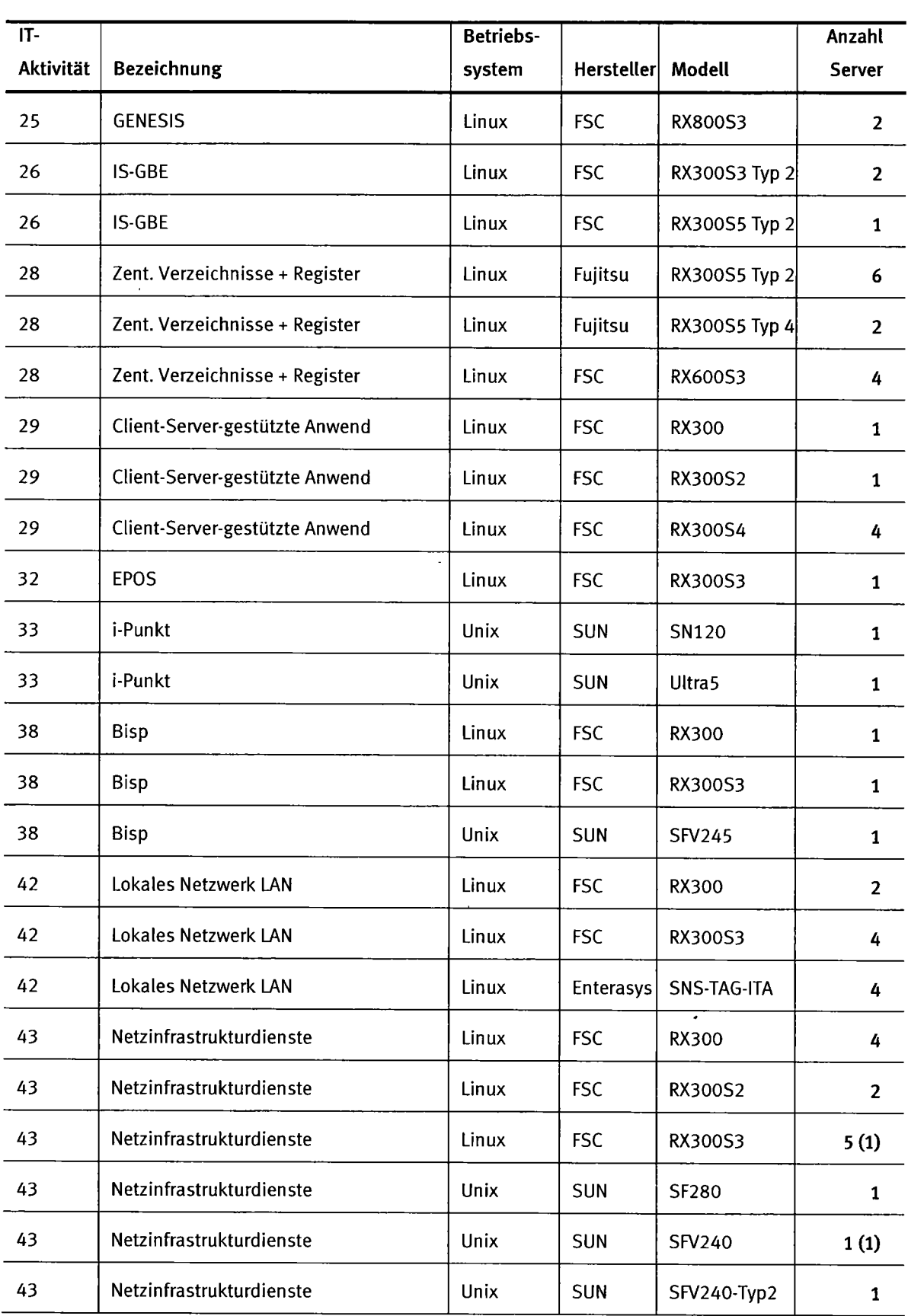

## Statistisches Bundesamt<br>
DLSTATIS

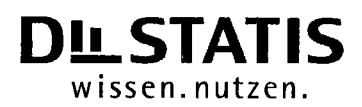

### Anlage 4 zu Pkt. 1.2.2.2 des IT-Rahmenkonzeptes 2013

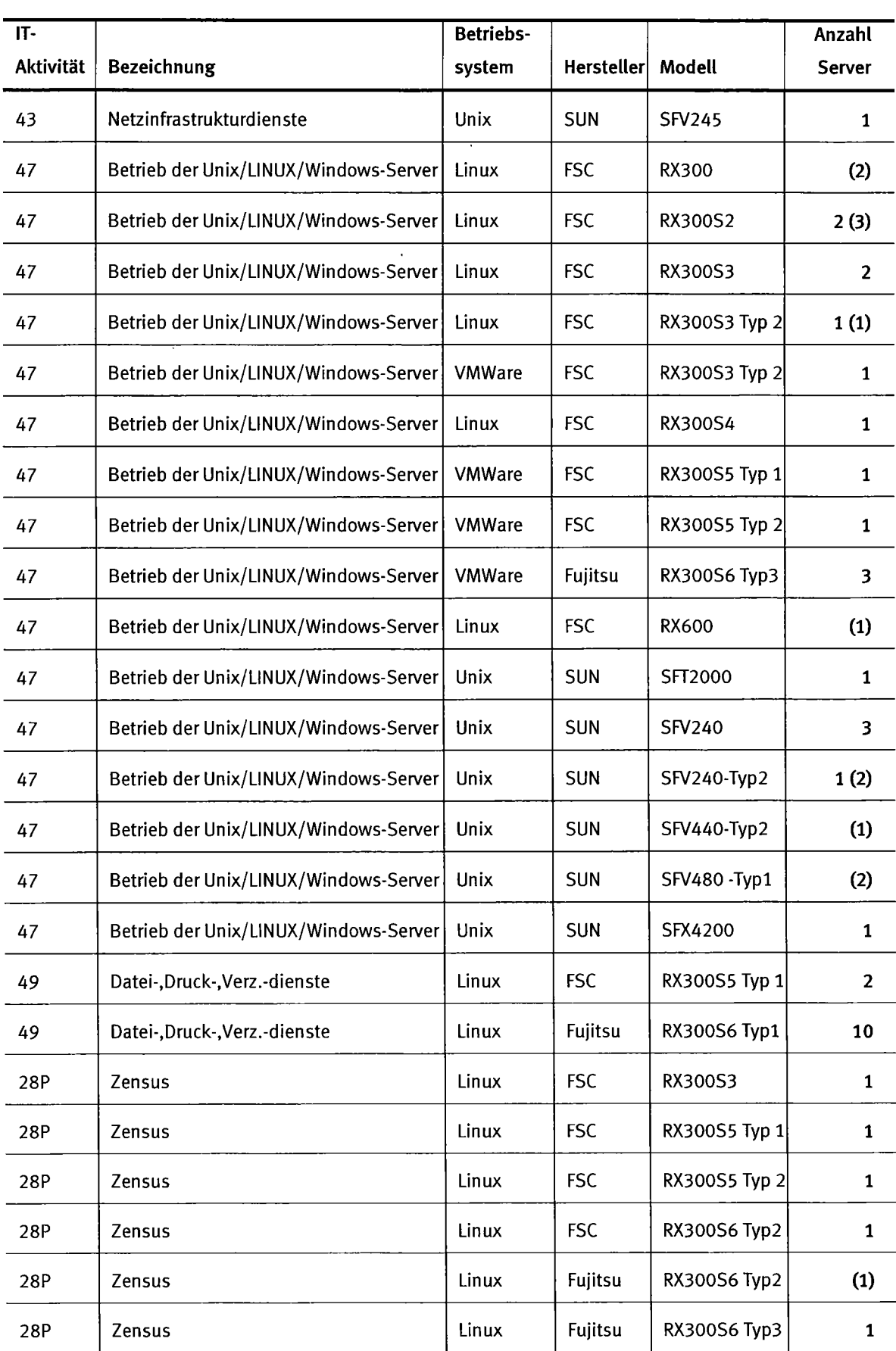

 $\ddot{\phantom{a}}$ 

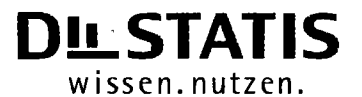

Anlage 4 zu Pkt. 1.2.2.2 des IT-Rahmenkonzeptes 2013

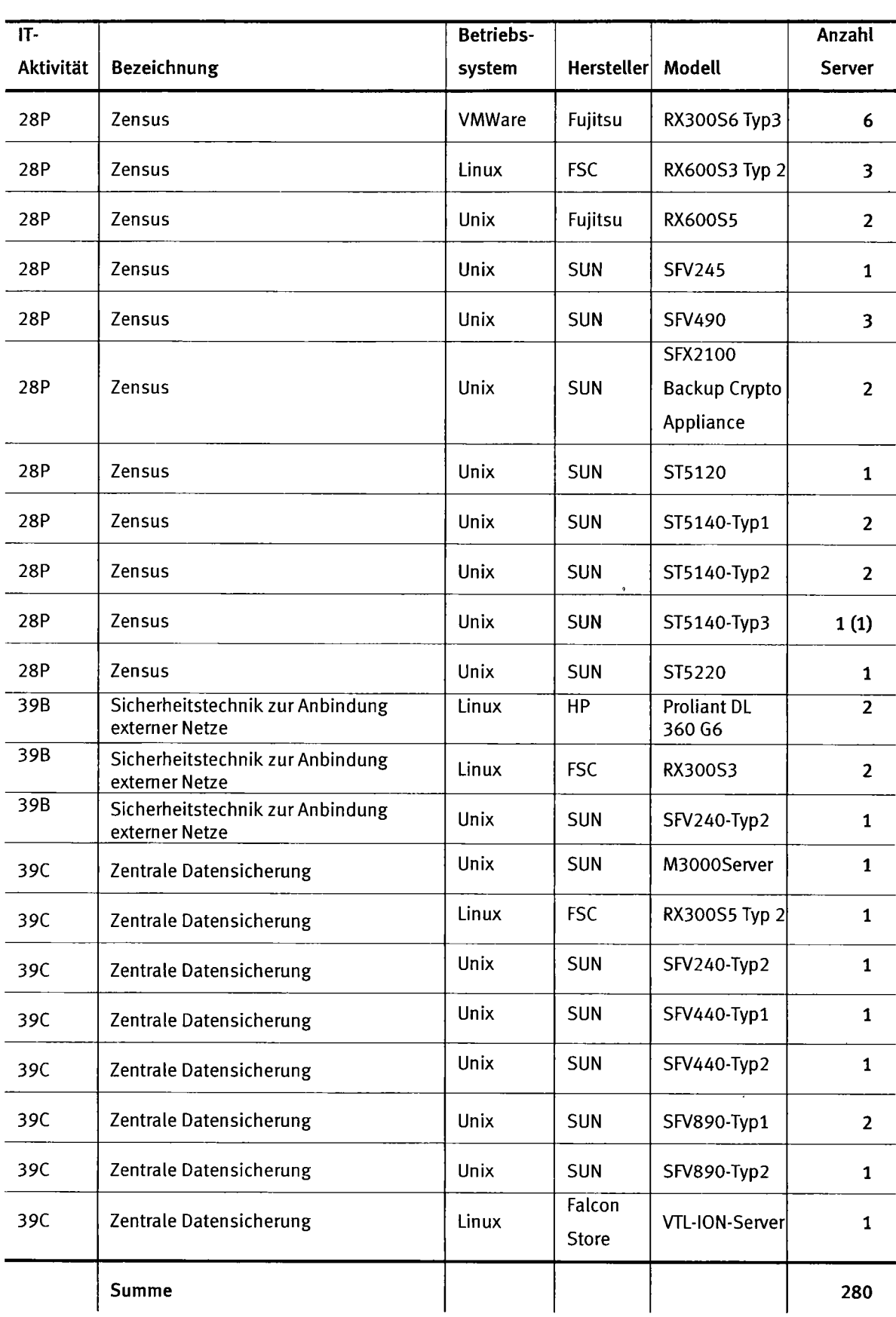

 $\sim$ 

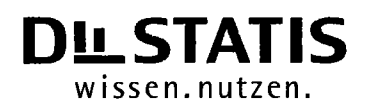

Anlage 4 zu Pkt. 1.2.2.2 des IT-Rahmenkonzeptes 2013

 $\ddot{\phantom{a}}$ 

### **Windows-Server**

 $\hat{\boldsymbol{\beta}}$ 

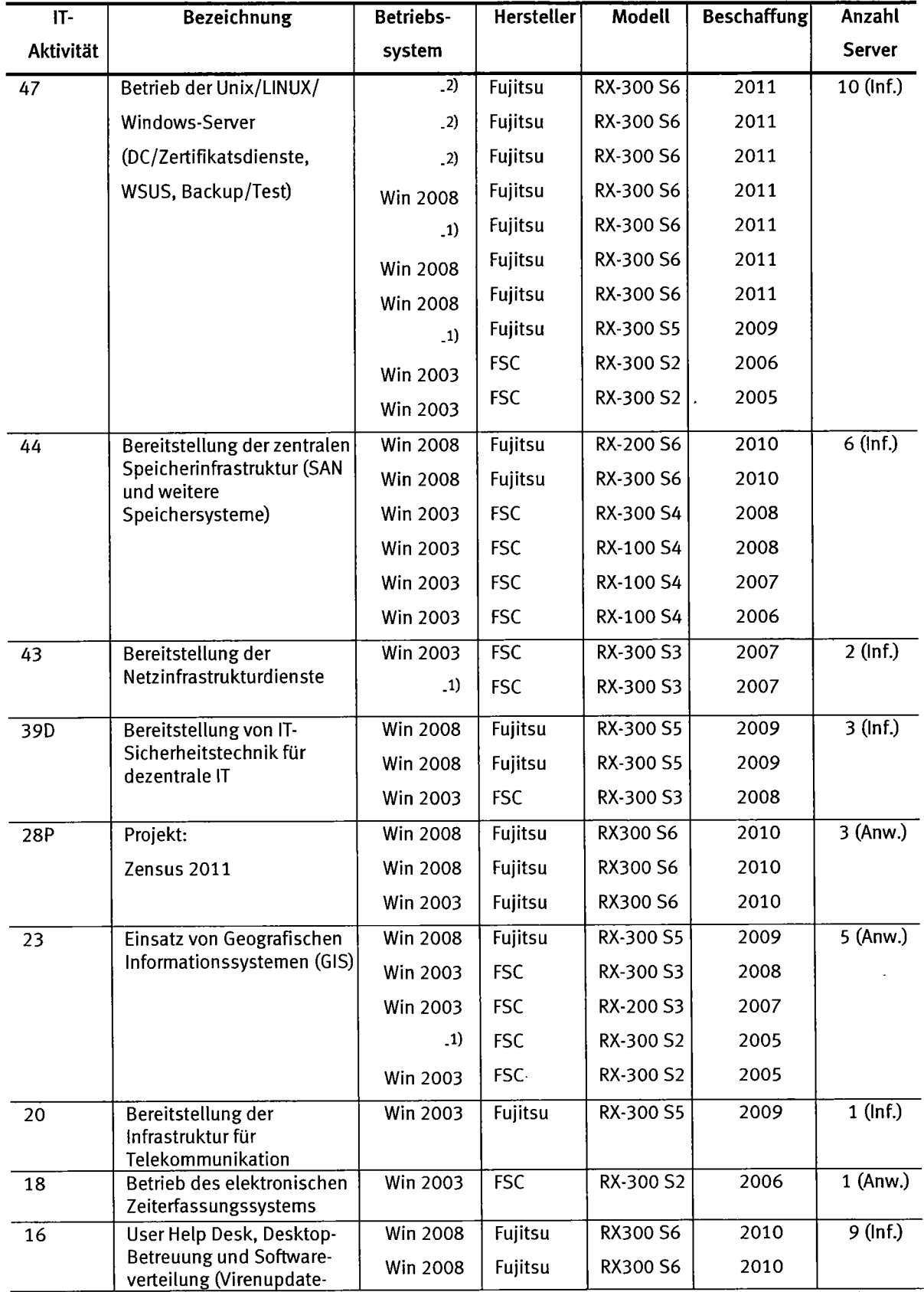

### Anlage 4 zu Pkt. 1.2.2.2 des IT-Rahmenkonzeptes 2013

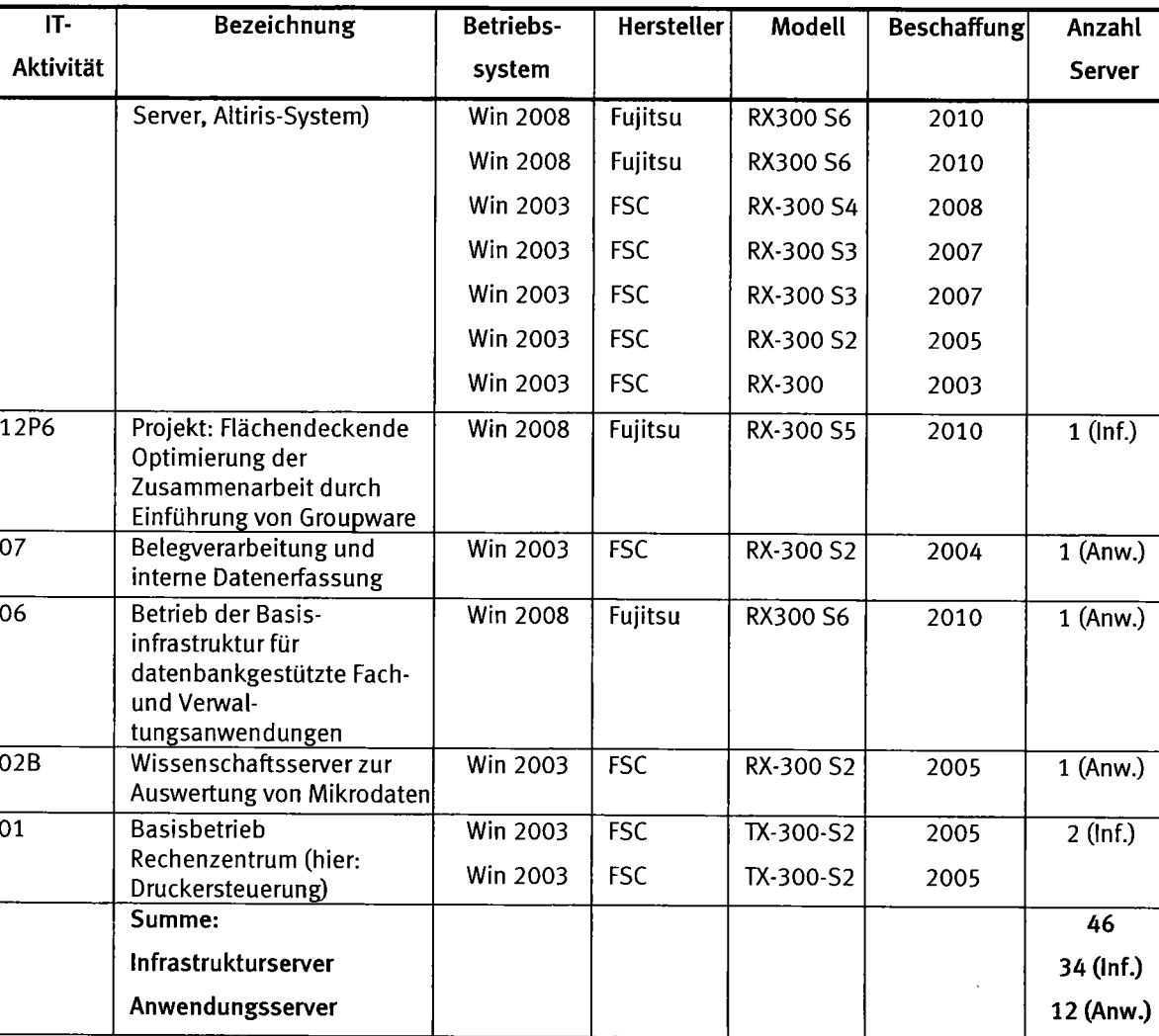

**DLSTATIS** wissen.nutzen.

 $\hat{\mathcal{A}}$ 

1) Cold Standby-Systeme

2) Lager (inaktiv)

### Novell-Server

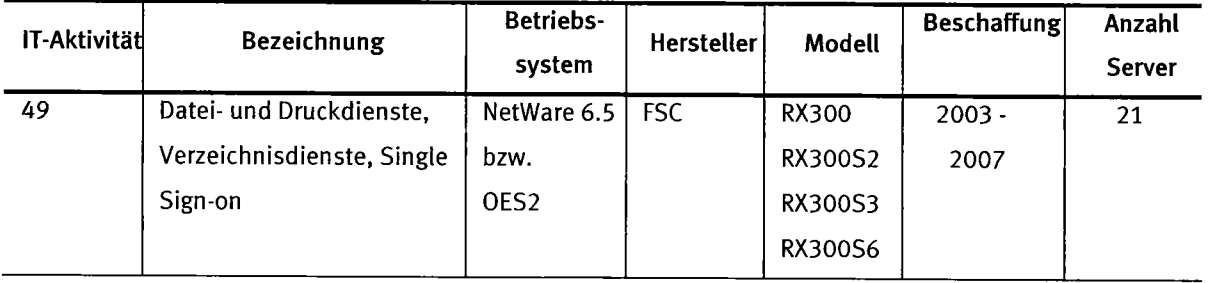

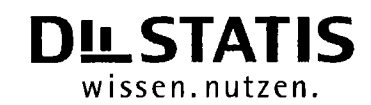

Anlage 5 zu Pkt. 1.2.2.4 des IT-Rahmenkonzeptes 2013

### 7.2.2.4 Eingesetzte Speicherplattformen (Wiesbaden und Bonn)

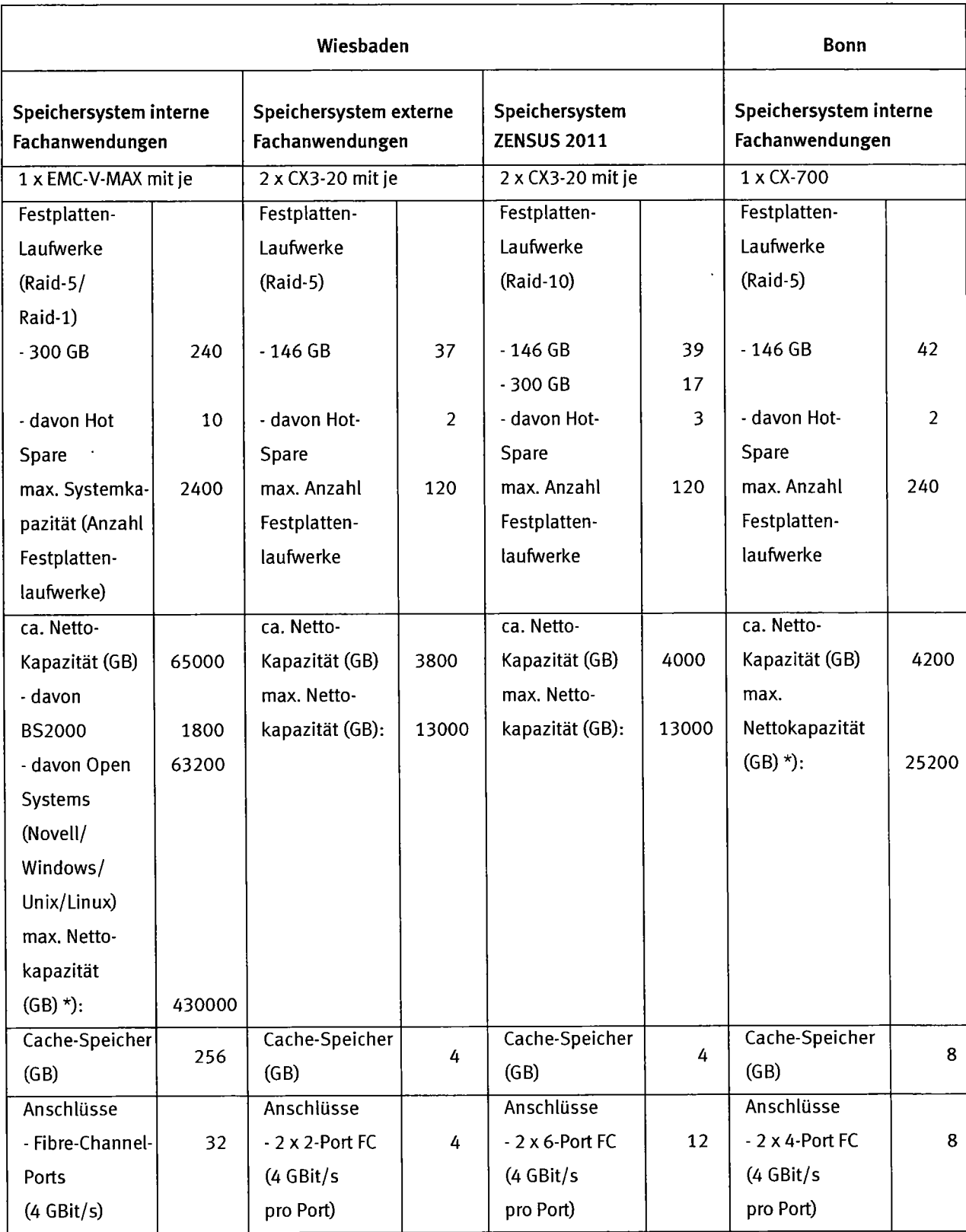

## Statistisches Bundesamt<br>
DL STATIS

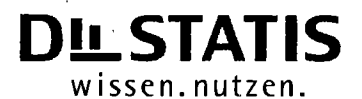

Anlage 5 zu Pkt. 1.2.2.4 des IT-Rahmenkonzeptes 2013

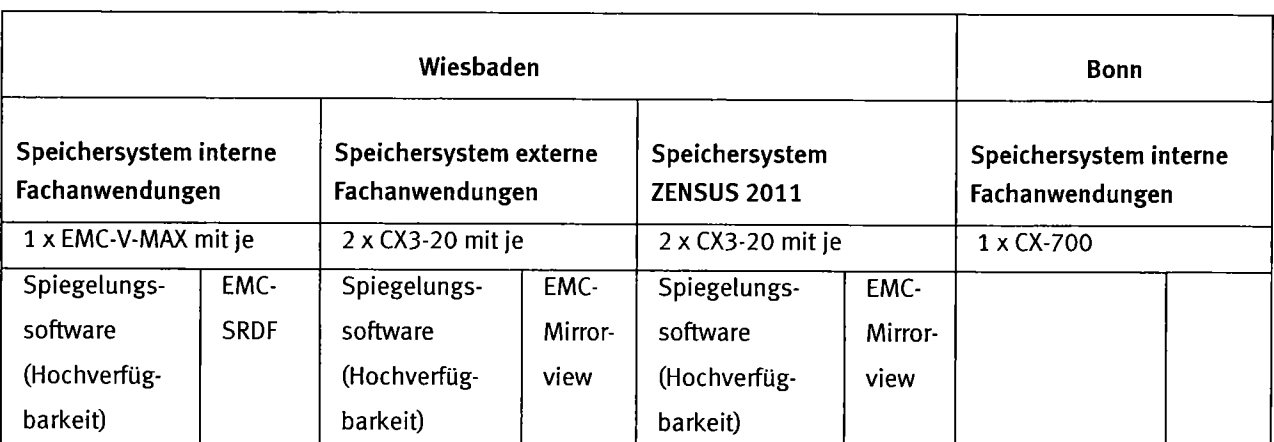

\*) Die nutzbare Kapazität ist abhängig von der Kapazität der eingesetzten Laufwerke sowie des verwendeten Raid-Levels

## Statistisches Bundesamt<br>
DLSTATIS

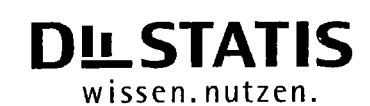

 $\bar{\mathcal{L}}$ 

Anlage 6 zu Pkt. 1.2.2.5 des IT-Rahmenkonzeptes 2013

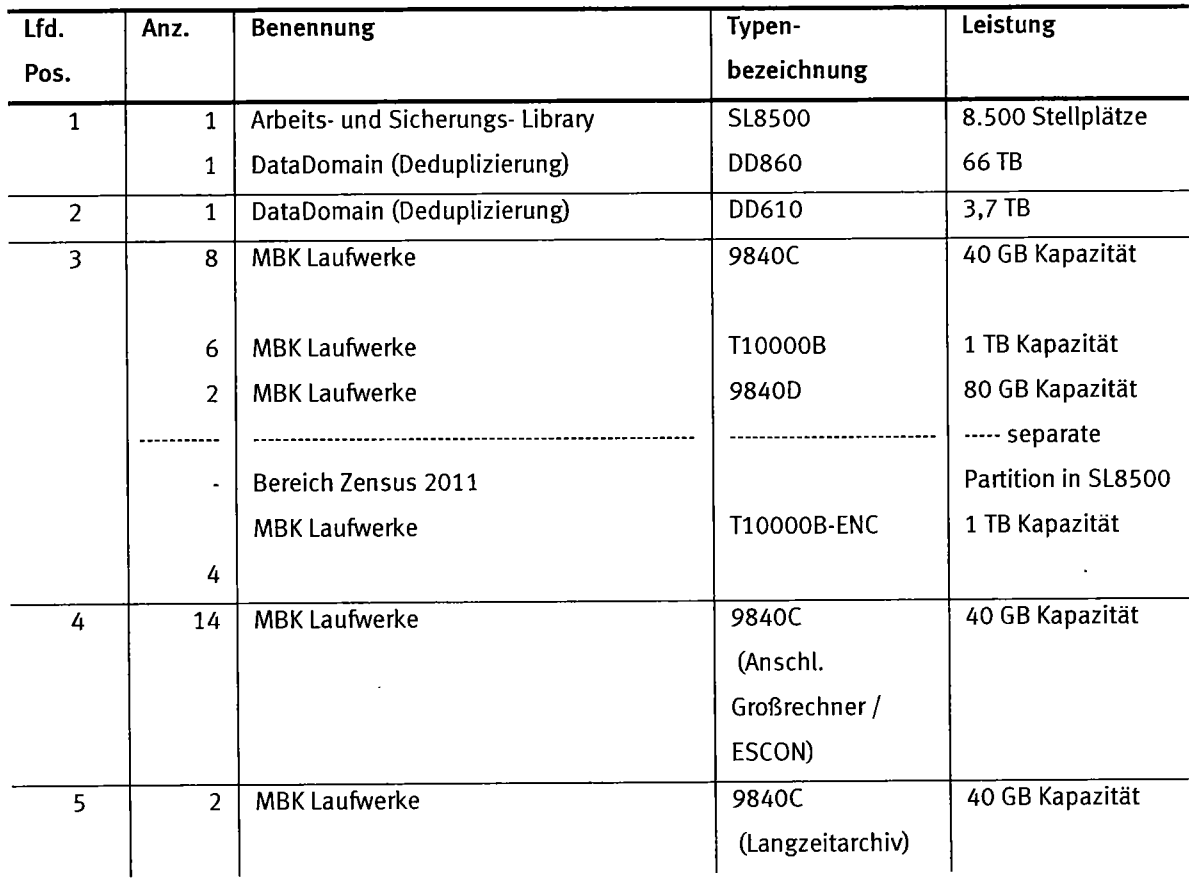

### 7.2.2.5 Konfiguration Sicherungssysteme

## Statistisches Bundesamt<br>
DL STATIS

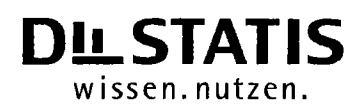

Anlage 7 zu Pkt. 1.5 des IT-Rahmenkonzeptes 2013

### 1.5 Schulungsplan 2012

ln den vergangenen Jahren haben Grund- und Aufbaukurse sowie Wiedereinsteigerkurse zu Windows XP und Office XP stattgefunden.

lm Jahr 2072 ist mit der Einführung von Windows 7 und Office 2010, welches sich von den Vorgängerversionen erheblich unterscheidet. Eine konkrete Planung ist - was diese Planung anbelangt daher derzeit noch nicht mögtich. Zur Zeit wird der Einsatz von E-Learning geprüft. Zusätzlich zu den Schulungen für o.g. Software sind folgende lT-Kurse geplant:

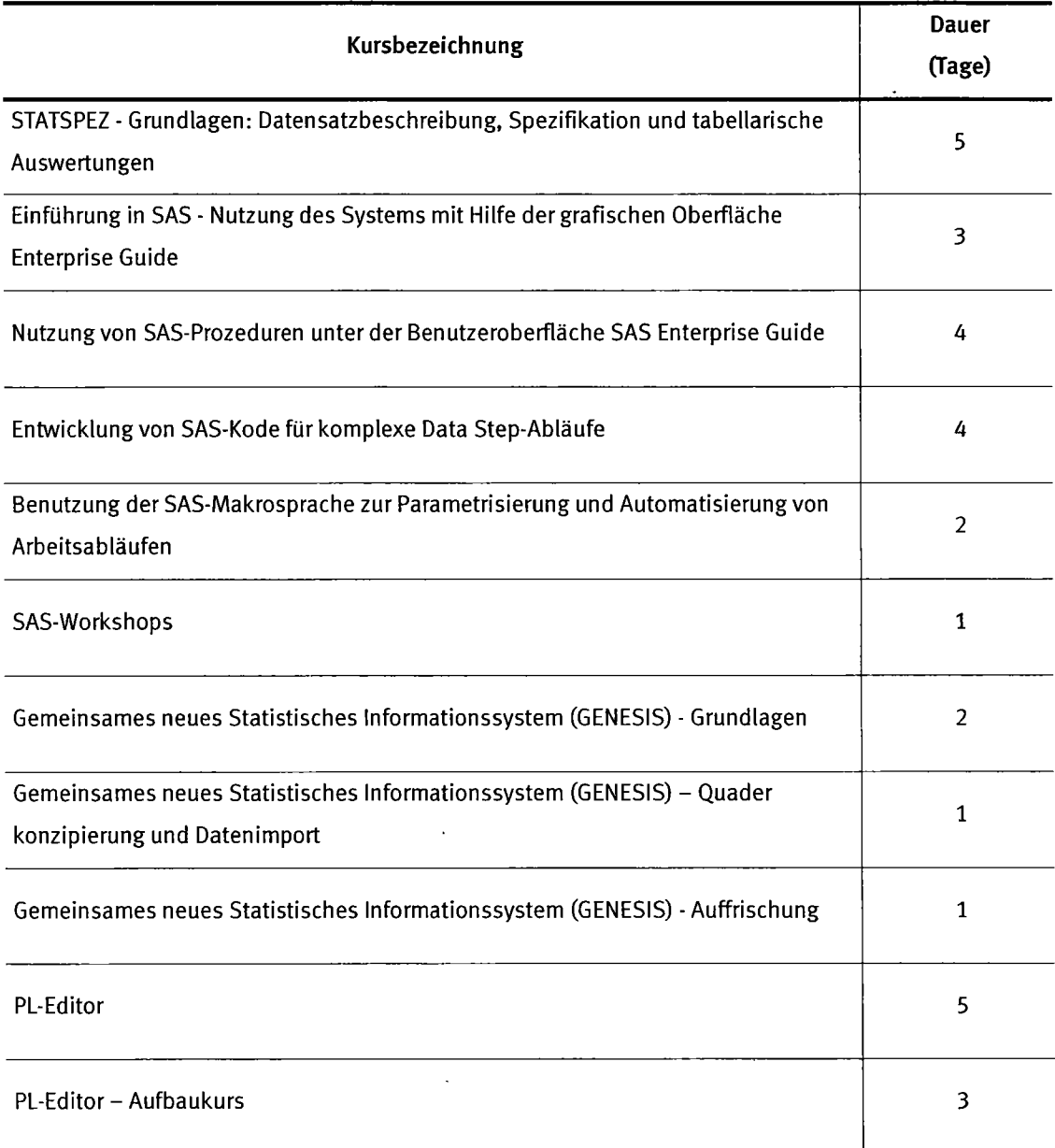

## Statistisches Bundesamt<br>
DL STATIS

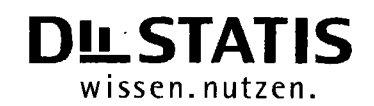

Anlaee 8 zu Pkt. 1.5 des lT-Rahmenkonzeptes 2013

### 1.5 IT-Ausbildung für spezielle Softwarewerkzeuge

### Datenaufbereitung und -auswertung

Das Softwarepaket STATSPEZ ist eine Komponente des umfassenden .BASE-Systems. Es ist das Werkzeug zur grafisch unterstützten Entwicklung von Ausweftungsprogrammen auf der Basis von Datensatzbeschreibungen. Zur Spezifikation von Plausibititätsprüfungen wird der ebenfalls in das .BASE-System integrierte Pl-Editor eingesetzt. Die Nutzung wird in von Amtsangehörigen gehaltenen Kursen und speziellen arbeitsplatzbezogenen Einweisungen vermittelt. Die Kurse bilden ein Stufensystem aus Grund- und Aufbaukursen:

### BASE.statspez - Grundkurs

Die Teilnehmer/innen lemen das STATSPEZ -System zum grafisch unterstützten Entwickeln und Pflegen von Daten satzbeschreibungen und Spezifi kationen anzuwenden.

### BASE.statspez - Aufbaukurs l, Tabellarische Auswertungen

Die Teilnehmer/innen lemen das STATSPEZ-System zur graphisch unterstützten Erzeugung statistischer Tabellen und deren Nachbereitung mit den Standardanwendungen des MS-Office-Pakets in seinen Grundzügen anzuwenden.

### BASE.statspez - Aufbaukurs ll; Staffeltabellen

Die Teilnehmer/innen lemen das STATSPEZ-System zur grafisch unterstützten Erzeugung statistischer Staffel-Tabellen mit der Verwendung von Texten aus einem Leitband und deren Nachbereitung mit den Standardanwendungen einzusetzen.

### BASE.statspez - Aufbaukurs III; SPLV

Für tiefer gehende Auswertungen sind unter Umständen die über Assistenten generierbaren STATSPEZ-Programme nicht ausreichend und es kann notwendig sein, Programme um frei programmiefte Teile zu ergänzen (2.8. Sortierungen, Satzerweiterungen o.ä). Die freie Programmierung efolgt mit der Programmiersprache SPLV.

Für solche Ausweftungen sind tiefgreifende STATSPEZ-Kenntnisse und Efahrung im Einsatz von STATSPEZ-Programmen sowie Grundkenntnisse der Programmierlogik zwingend erforderlich.

Um die lnhalte und die Teilnehmerauswahlgezielt auf bestimmte Thematiken abstimmen zu können, erfolgt die Durchführung eines solchen ,,STATSPEZ-/SPLV-Kurses" nur auf Anforderung. Die Teilnehmer/innen erhalten dabei Grundkenntnisse der Programmierspnche SPLV und lemen, STATSPEZ-Programme mit generierten und frei programmierten Teilen zu erstellen.

### BASE.statspez -Aufbaukurs lV; (PV-PA)

Die Teilnehmer/innen lemen das Anlegen von Produktionsvorschriften (grafisch unterstützter Aufbau von Produktionsläufen), das Einplanen von Produktionsaufträgen unter Verwendung der Produktionsvorschriften sowie grafisch unterstützte Überwachung der Produktionsläufe kennen.

### BASE.statspez - Aufbaukurs V; Hierarchische Auswertungen

Die Teilnehmer/innen lemen die hierarchischen Ausweftungsmöglichkeiten von STATSPEZ kennen, insbesondere auch für Datenbestände mit mehreren Satzarten. Sie sollen die Unterschiede zu nicht hierarchischen Auswertungen verstehen und hierarchische Grundbegriffe und Sprachmittel erlemen. Sie sollen in der Lage sein, hierarchische Strukturen zu Datensatzbeschreibungen zu entwickeln, hierarchische Spezifikationen anzulegen und hierarchische Tabellen zu erstellen.

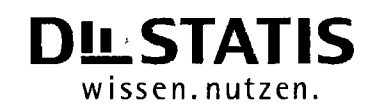

### Anlage 8 zu Pkt. 1.5 des IT-Rahmenkonzeptes 2013

### **BASE.pleditor**

Die Teilnehmer/innen lernen neben den wichtigsten Fehlern in statistischen Daten und ihren Auswirkungen auf statistische Ergebnisse und die Statistikerstellung wesentliche Tätigkeiten im Rahmen einer Plausibilisierung (PL) und wesentliche methodische Überlegungen zu PL-Spezifikationen kennen. Sie erlernen die Funktionalitäten des PL-Editors zur fachgerechten Erstellung und Strukturierung von PL-Spezifikationen.

### Datenanalyse und statistische Auswertung

Für die Auswertungs- und Analysesoftware SAS werden Grund- und Aufbaukurse angeboten, bei denen zum Teil auch externe Dozenten eingesetzt werden:

### Einführung in SAS - Nutzung des Systems mit Hilfe der grafischen Oberfläche Enterprise Guide

Die Teilnehmer/innen lemen die Arbeitsweise und Anwendungsmöglichkeiten der grafischen Benutzeroberfläche Enterprise Guide und die Grundkonzepte der SAS-Software kennen. Sie erwerben Kenntnisse mit dem Enterprise Guide einfache Verarbeitungsschritte zur Datenauswertung durchführen zu können.

### Entwicklung von SAS-Code unter der Benutzeroberfläche SAS Enterprise Guide

Die Teilnehmer/innen lemen die Basisfunktionalität des SAS Data Step zum Einlesen und Modifizieren von Dateien und einige zentrale SAS-Prozeduren anzuwenden. Sie erhalten einen erweiterten Einblick in die Konzepte der SAS-Software und können die einzelnen Auswertungsbausteine in Form von SAS-Programmcode zu fachspezifischen Abläufen zur Datenauswertung zusammensetzen.

### Entwicklung von SAS-Code für komplexe Data-Schritt-Abläufe

Die Teilnehmer lemen die umfangreichen Möglichkeiten, die Ihnen mit dem Data-Schritt-Konzept zum Verarbeiten von Daten zur Verfügung stehen kennen. Sie können Rohdaten einlesen, erzeugte SAS-Dateien miteinander verknüpfen, Daten für einen schnelleren Zugriff indizieren, mit Hilfe von SAS-Funktionen Daten transformieren, Daten verdichten und Ausgabedateien erzeugen. Sie sind in der Lage, komplexe Data-Schritt-Abläufe für eine effiziente Verarbeitung von SAS-Dateien zu entwickeln.

### Benutzung der SAS-Makrosprache zur Parametrisierung und Automatisierung von Arbeitsabläufen

Die Teilnehmer/innen lemen durch Verwendung der SAS-Makrosprache ihre Arbeitsabläufe zu vereinfachen: SAS-Code kann durch die Nutzung von "Platzhaltem" an variabel zu haltenden Stellen flexibler genutzt werden. Es wird möglich, auch komplexe Auswertungen durch einfache Makroaufrufe durchzuführen.

### Einführung in SAS im Rahmen der Einführungsfortbildung für den höheren Dienst

Die Teilnehmer(innen) lemen die Grundkonzepte der SAS-Software und die Arbeitsweise und Anwendungsmöglichkeiten der grafischen Benutzeroberfläche Enterprise Guide. Sie erhalten einen Einblick in die Entwicklung von SAS-Code und die Nutzung der analytischen Verfahren des SAS-Systems.

### Durchführung von Matrizenoperationen - SAS/IML

Die Teilnehmer/innen lemen die Konzepte zur Nutzung von Matrizenoperationen innerhalb der SAS-Software kennen und können diese bei der Durchführung von Berechnungen einsetzen.

## Statistisches Bundesamt<br>
DL STATIS

### Anlaee 8 zu Pkt. 1.5 des lT-Rahmenkonzeptes 2013

### Einführung in die lineare Regression und Varianzanalyse mit SAS

Die Teilnehmer/innen lemen die Zusammenhänge zwischen mehreren Mekmalen mittels linearer Regressionen und/oder einfacher Varianzanalysen mit dem SAS-System zu untersuchen, inklusive der dabei üblichen deskriptiven Analysen, Hypothesentests und graphischen Darstellungen.

### SAS - Workshops

lm Rahmen der SAS-Wokshops werden spezietle Fragestellungen zur Nutzung von SAS vertieft, Neuerungen der SAS-Software vogestellt und der Erfahrungsaustausch der SAS-Anwender gefördert.

Die ersten vier Kurse zur Auswertungs- und Anatysesoftware SAS werden auch im Rahmen der gemeinsamen Fortbildung von Bund und Ländem für die Statistischen Landesämter angeboten.

Ein Teil der Kurse werden auch als Halbtageskurse für Teilzeitkräfte und speziell für Mitarbeiterinnen und Mitarbeiter über 45 Jahren durchgeführt. Neben dem dargestellten Kursangebot werden bei Bedarf Kurse zu Sondersoftwareprodukten angeboten.

### Datenbereitstellung, Veröffentlichung und Vermarktung

Die Nutzung des Statistischen lnformationssystems GENESIS (Auskunftssystem zu Statistiken und statistischen Daten) wird in von Amtsangehörigen gehaltenen Kursen und speziellen arbeitsplatzbezogenen Einweisungen vermittelt. Die Kurse bilden ein Stufensystem aus Grund- und Aufbaukursen:

### Gemeinsames neues Statistisches lnformationssystem des Bundes und der Länder (GENESIS) - Grundlagen

Die Teilnehmer/innen enruerben Grundkenntnisse über die Arbeitsweise des Systems, die Durchführung der Datenauswertung und die Pflege der eigenen Daten. Weiter werden die Mögtichkeiten des automatisierten Datenabrufs (Webservices) zur Integration in eigene Arbeitsprozesse vermittelt.

### GENESIS - Auffrischungskurs

Die Teilnehmer/innen lemen aktuelle Ergänzungen des funktionalen Angebots von GENESIS kennen. Der Schwerpunkt wird hierbei auf die flexible Datenausweftung und die vielfältigen Möglichkeiten zur Darstellung in Tabellen, Diagrammen und Karten gelegt.

### GENESIS als Datenquelle und Diensteanbieter in der amtlichen Statistik

Die Teilnehmer/innen werden in die GENESIS-Komponenten (Client, Online, Webseruices) eingefühft und lemen die Möglichkeiten zur Ergebnisaufbereitung kennen. Weiter werden Möglichkeiten zur lntegration von GENESIS mit anderen Standardwerkzeugen sowie zum Aufbau eines Workflows von der Befüllung bis zur Veröffentlichung dargestellt.

### GENESIS - Quaderkonzipierung und Datenimport

Die Teilnehmer/innen enruerben Kenntnisse über die Anforderungen und Leistungen des Systems, die Erstellung von Metadaten und Datenquadern und die [aufende Befütlung in GENESIS.

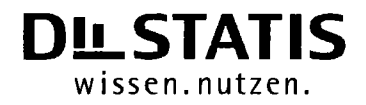

Anlage 9 zu Pkt. 1.6 des lT-Rahmenkonzeptes 2013

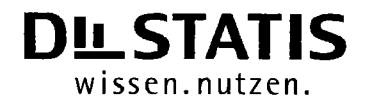

 $\mathcal{L}^{\mathcal{L}}$ 

 $\mathcal{L}^{\mathcal{A}}$ 

 $\begin{array}{ccc} \multicolumn{2}{c}{} & \multicolumn{2}{c}{} & \multicolumn$ 

7.6 lT-Sicherheitskonzept